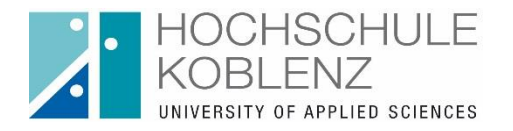

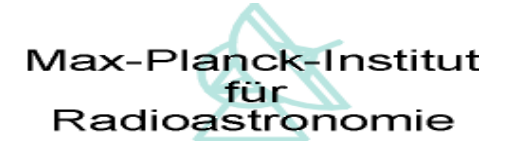

Fachbereich Ingenieurwesen Fachrichtung Elektrotechnik und Informationstechnik Studiengang Mechatronik

# **Bachelorarbeit**

Zur Erlangung des akademischen Grades Bachelor of Engineering im dualen Studiengang Mechatronik an der Hochschule Koblenz

# **Softwareansteuerung eines Elevationsantriebs für einen 4 m Spiegel für Radioastronomie**

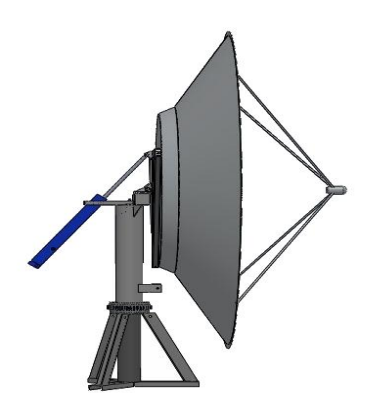

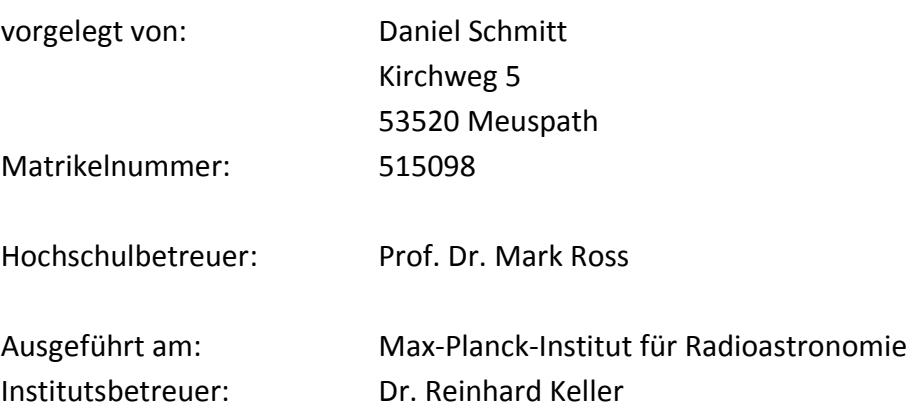

## Inhaltsverzeichnis

<span id="page-1-0"></span>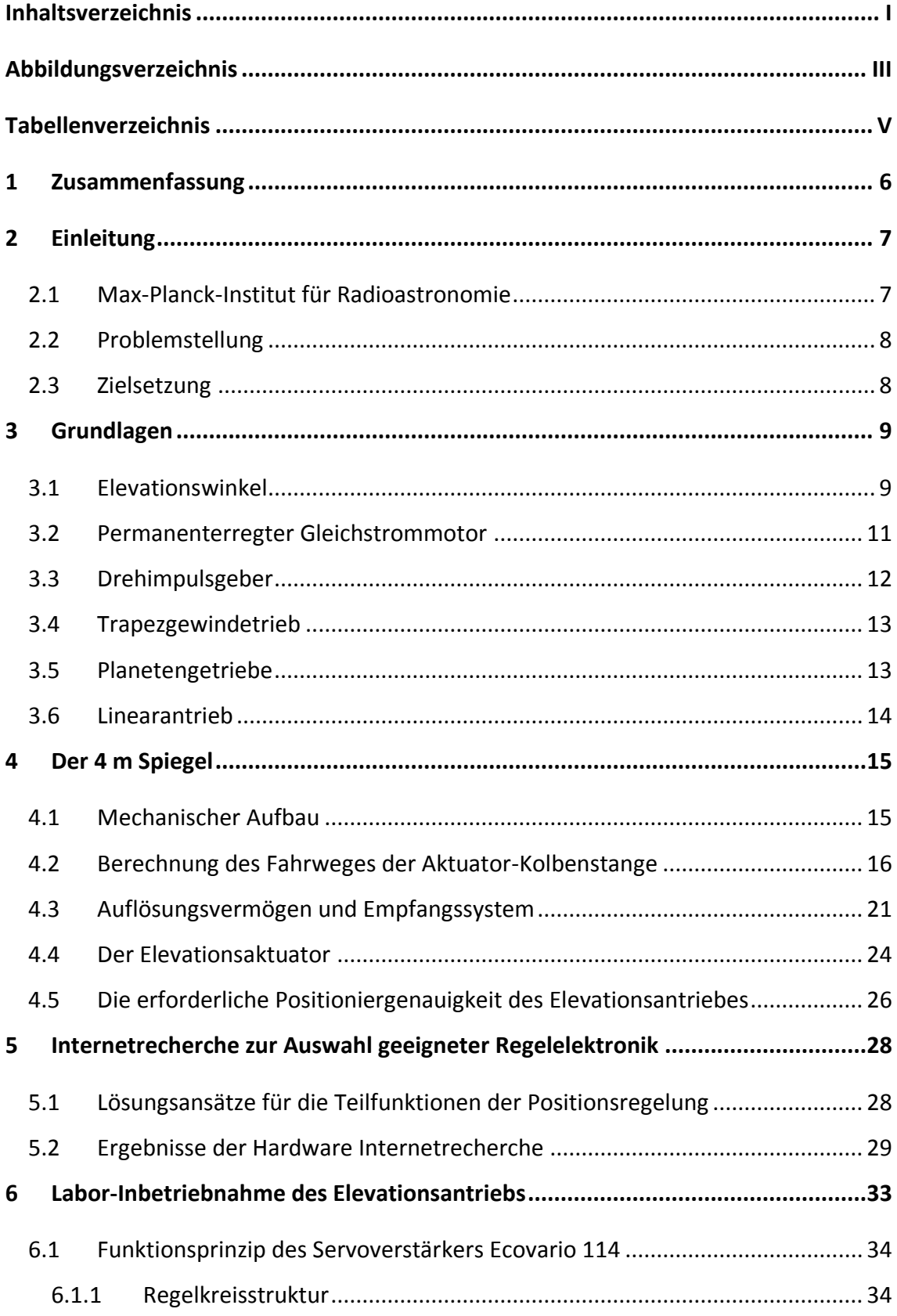

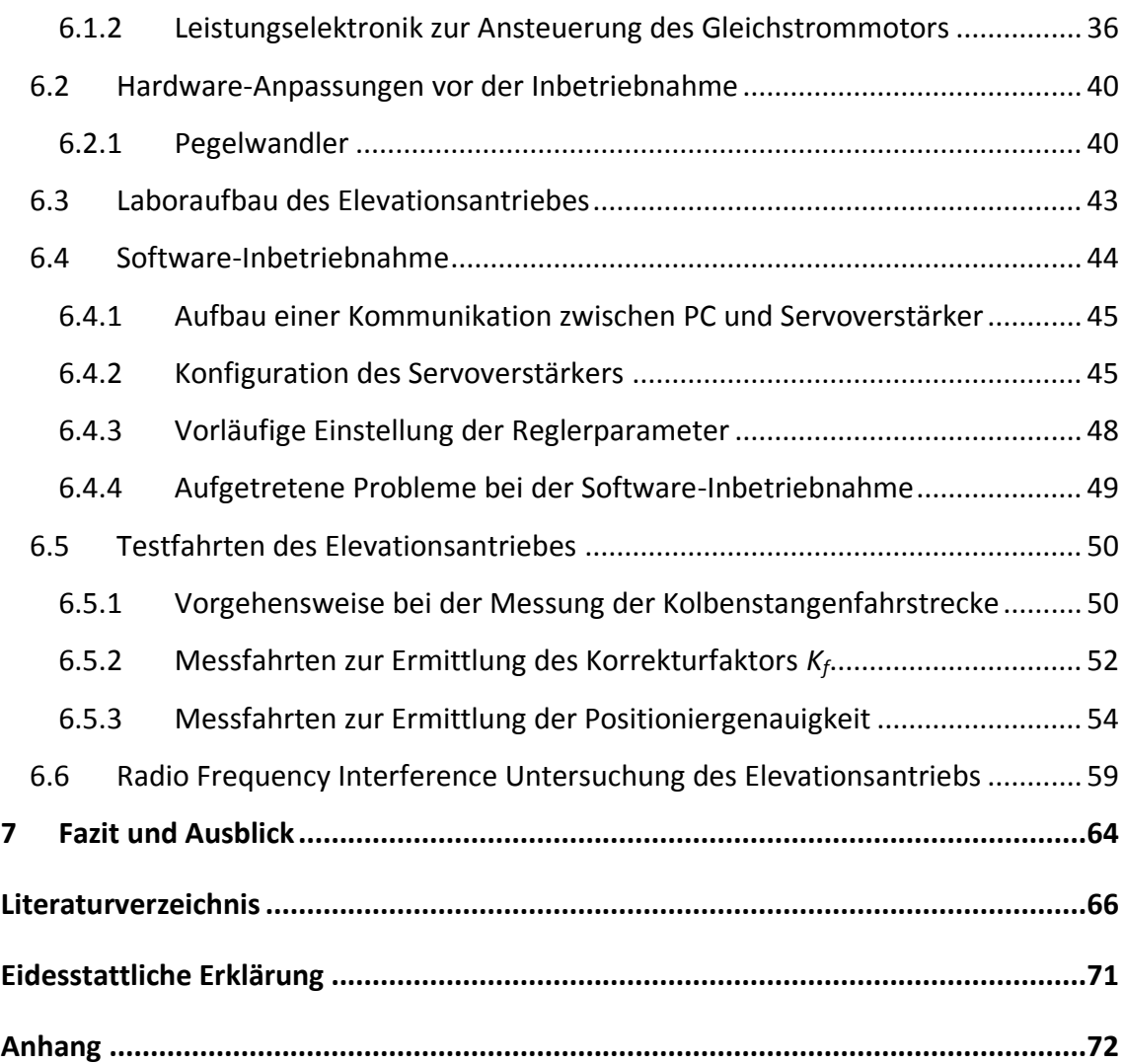

## **Abbildungsverzeichnis**

<span id="page-3-0"></span>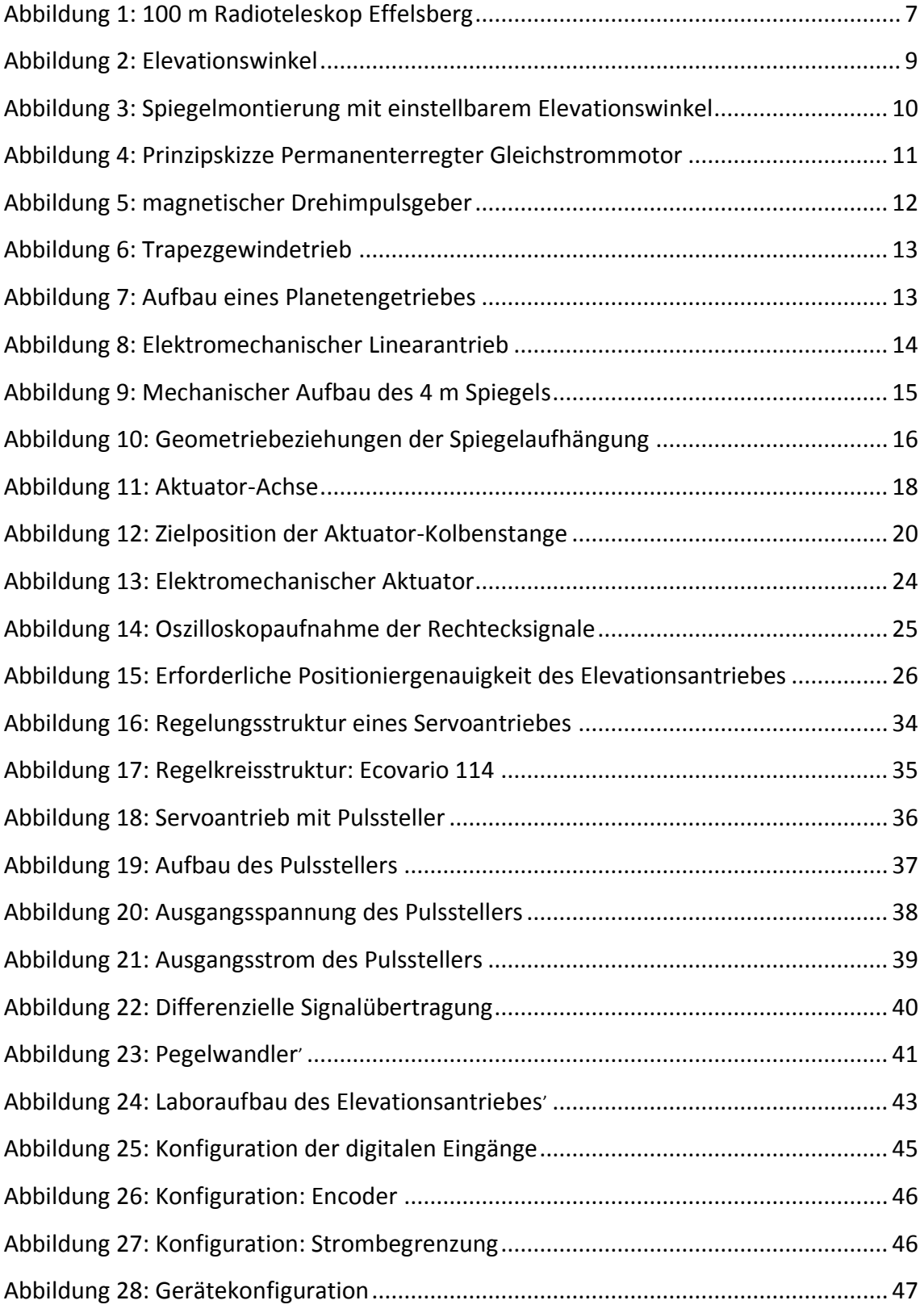

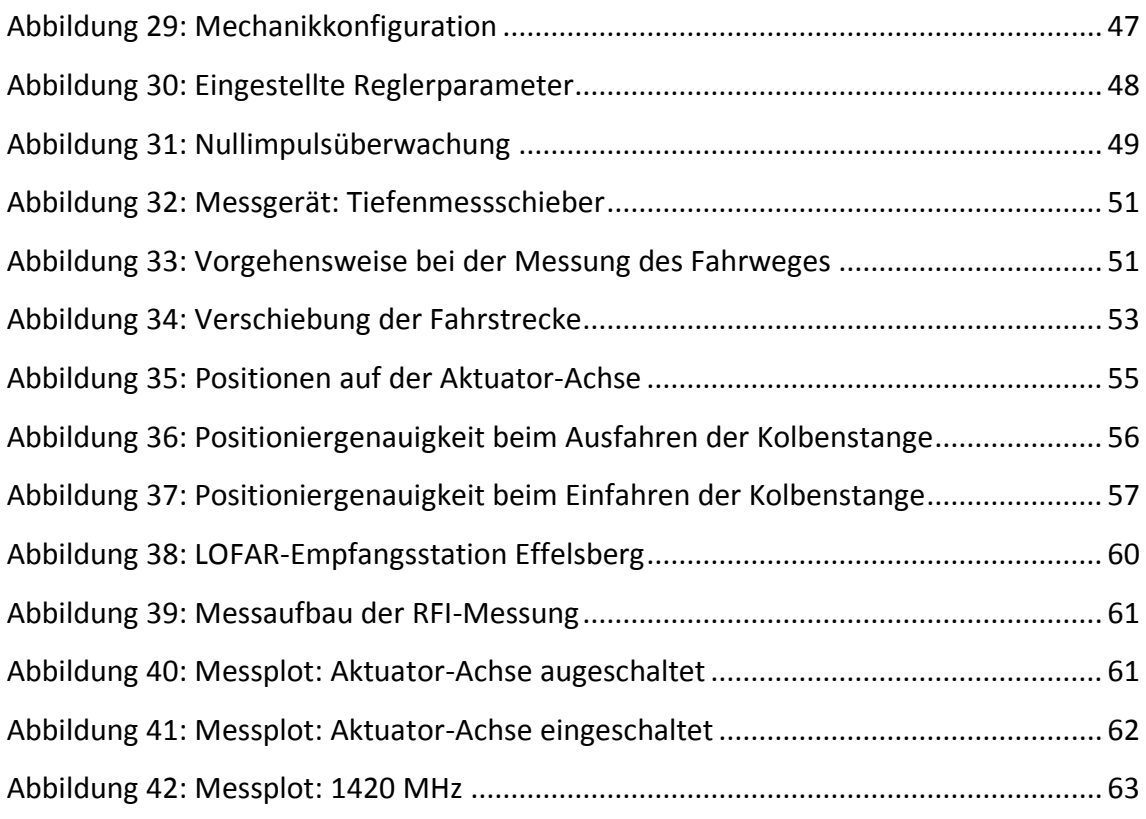

## **Tabellenverzeichnis**

<span id="page-5-0"></span>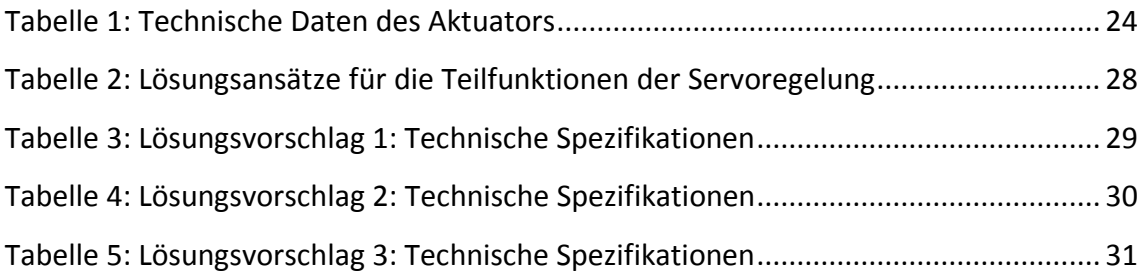

## <span id="page-6-0"></span>**1 Zusammenfassung**

Die Zusammenfassung gibt einen Überblick der in dieser Arbeit behandelten Themen und Diese als Leitfaden, der durch die Kapitel dieser Arbeit führt. Die Zielsetzung dieser Arbeit ist die Umsetzung einer Positionsregelung für den Elevationsantrieb eines Übungsradioteleskopes mit genügend genauer Nachführung des Parabolspiegels (siehe Kapitel [2.3\)](#page-8-1). In Kapitel [3](#page-9-0) werden zum Verständnis der darauffolgenden Kapitel benötigte Grundlagen vermittelt. Das Kapitel [4](#page-15-0) beschreibt den mechanischen Aufbau des Übungsradioteleskopes. Außerdem wird die Auflösung des 4 m Spiegels im Unterkapitel [4.3](#page-21-0) berechnet, welche die Grundlage für die erforderliche Positioniergenauigkeit des Elevationsantriebes bildet. Die erforderliche Positioniergenauigkeit des Elevationsantriebes ist in Unterkapitel [4.5](#page-26-0) dargestellt. Im darauffolgenden Kapitel [5](#page-28-0) ist die Internetrecherche zur Auswahl geeigneter Hardware zur Umsetzung der Positionsregelung beschrieben. Dort sind auch die Ergebnisse der Internetrecherche, sowie die ausgewählte Hardware dargestellt. Kapitel [6](#page-33-0) beschreibt die Labor-Inbetriebnahme des in dieser Arbeit aufgebauten Prototyps des Elevationsantriebs und die während der Inbetriebnahme aufgetretenen Probleme. Im abschließenden Kapitel dieser Arbeit wird ein Fazit gezogen, in welchem darauf eingegangen wird, ob die erwarteten Ziele dieser Arbeit umgesetzt werden konnte. Außerdem wird ein Ausblick gegeben, in welchem dargestellt wird, was im Rahmen dieser Arbeit nicht umgesetzt werden konnte und was folglich in Zukunft noch zu realisieren ist.

## <span id="page-7-0"></span>**2 Einleitung**

## <span id="page-7-1"></span>**2.1 Max-Planck-Institut für Radioastronomie**

Das Max-Planck-Institut für Radioastronomie hat seinen Sitz in Bonn. Haupt-Arbeitsgebiete sind die Radio- und Infrarot-Astronomie, sowie die technologischen Entwicklung für den gesamten Beobachtungsbereich. $1$ 

In Effelsberg in der Eifel steht ein Radioteleskop mit einem Spiegeldurchmesser von 100 Metern, welches vom Max-Planck-Institut für Radioastronomie betrieben wird. Dieses gehört zu den größten vollbeweglichen Radioteleskopen der Erde. Es ist auch heute noch einer der leistungsfähigsten Teleskope weltweit und ist eine wichtige Station für das Zusammenschalten von Radioteleskopen.<sup>2</sup>

Eine Abteilung des Max-Planck-Instituts für Radioastronomie ist die Systemgruppe. Diese ist unter anderem für den Betrieb und die Wartung der Empfangssysteme des 100 m Teleskopes<sup>3</sup> verantwortlich. Diese Bachelorarbeit ist in Zusammenarbeit mit den Kollegen der Systemgruppe ausgearbeitet worden.

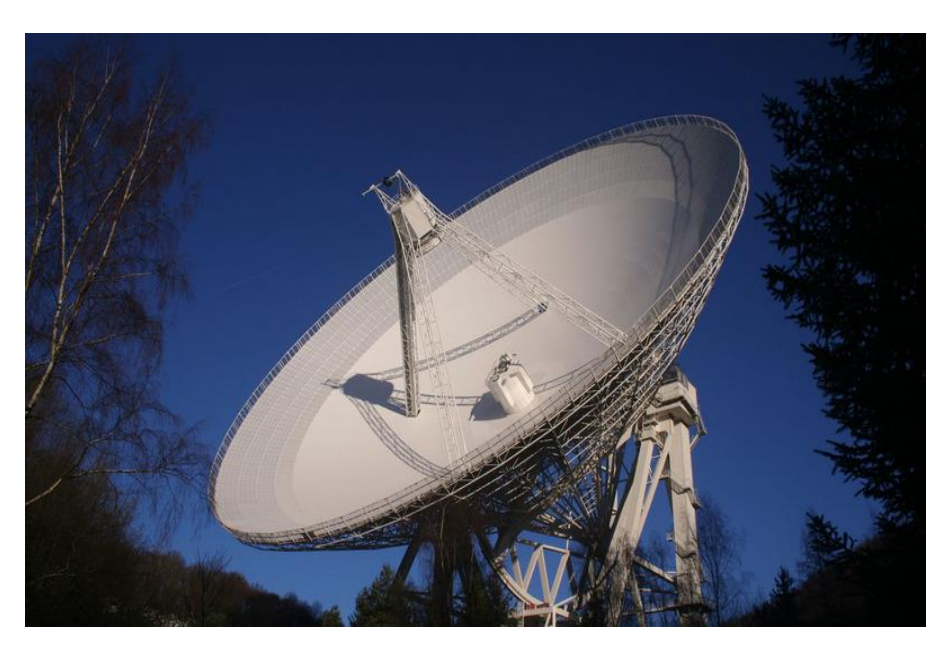

**Abbildung 1: 100 m Radioteleskop Effelsberg<sup>4</sup>**

<span id="page-7-2"></span> $^{1}$  vgl. [21] Max-Planck-Institut für Radioastronomie.

<sup>&</sup>lt;sup>2</sup> vgl. [22] Max-Planck-Institut für Radioastronomie.

<sup>&</sup>lt;sup>3</sup> vgl. [20] Max-Planck-Institut für Radioastronomie.

<sup>4</sup> [23] Max-Planck-Institut für Radioastronomie.

#### <span id="page-8-0"></span>**2.2 Problemstellung**

Das Max-Planck-Institut für Radioastronomie möchte ein Übungsradioteleskop mit einem 4 m Spiegel für Schüler und Studenten errichten. Dieses soll zum Anlernen von Studenten, sowie zur Erprobung von Software-Anpassungen für den Betrieb des 100 m Radioteleskopes genutzt werden. Der mechanische Aufbau wurde bereits konstruiert und zu Testzwecken im Labor aufgebaut. Ein Aktuator für den Elevations-Antrieb ist vorhanden, der Motor für den Azimut-Antrieb ist noch nicht ausgewählt. Beim Aktuator handelt es sich um einen elektromechanischen Linearmotor. Die Funktionsweise des Linearmotors wird in Kapitel [4.4](#page-24-0) erklärt. Die Problemstellung umfasst die Stromversorgung des Aktuators per Rechner mit entsprechender Soft- und Hardware, sowie das Auslesen des integrierten Positionsgebers. Der Rechner gibt einen Sollwert für die Elevation<sup>5</sup> vor und der Spiegel soll nun automatisiert mit Hilfe des Linearmotors an die entsprechende Position gefahren werden. Idealer Weise ist für den Steuerrechner ein Rechner mit Linux Betriebssystem einzusetzen, da das übergeordnete Steuerungssystem unter einem Linux Betriebssystem läuft.

#### <span id="page-8-1"></span>**2.3 Zielsetzung**

Ziel dieser Bachelorarbeit ist es, eine Positionsregelung für den Elevationsantrieb des 4 m Übungsradioteleskopes zu realisieren, welche eine genügend genaue Nachführung des Spiegels sicherstellt. Die Aufgabenstellung umfasst die Auswahl geeigneter Hardware zur Umsetzung der Positionsregelung (Spannungsversorgung, Regler, Interface zum Rechner), den Aufbau eines Prototyps, die Programmierung der Schnittstelle und die Erstellung eines einfachen Steuerprogrammes in einer der gängigen Programmiersprachen, wie beispielsweise C. Bei der Hardware-Auswahl ist zu berücksichtigen, dass die Ansteuerhardware im günstigsten Fall auch die Ansteuerung des Azimutmotors mit übernehmen kann. Die Fahrgeschwindigkeit des Spiegels soll einstellbar sein. Beim Anfahren und Abbremsen sind die Trägheit der Spiegelkonstruktion und die daraus resultierenden Beschleunigungen zu berücksichtigen.

<sup>5</sup> Elevation: siehe Kapitel [3.1:](#page-9-1) Elevationswinkel

## <span id="page-9-0"></span>**3 Grundlagen**

## <span id="page-9-1"></span>**3.1 Elevationswinkel**

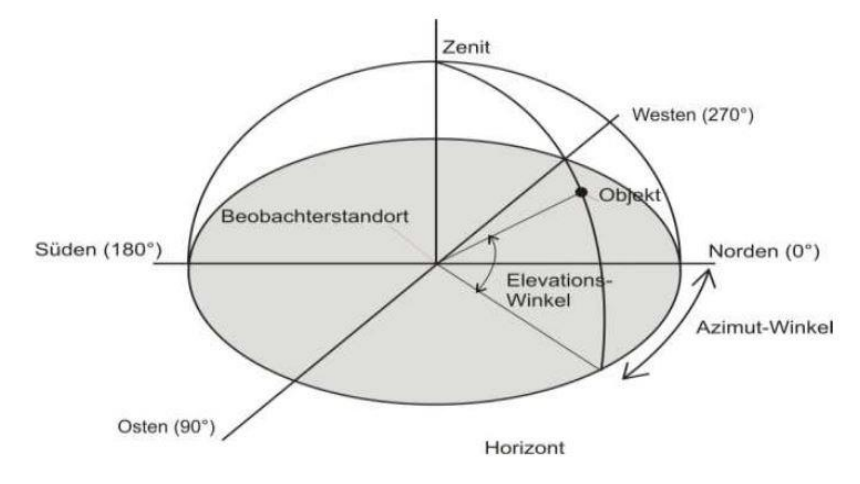

**Abbildung 2: Elevationswinkel<sup>6</sup>**

<span id="page-9-2"></span>Anhand von Abbildung 2 soll der Begriff des Elevationswinkels, welcher auch als Höhenwinkel bezeichnet wird, erläutert werden. In der Astronomie werden verschiedene Koordinatensysteme verwendet. Auf Abbildung 2 ist das sogenannte horizontale Koordinatensystem dargestellt. Bei diesem steht der Beobachtungsstandort, also in diesem Falle das 4-m-Teleskop, im Koordinatenursprung. Bezugsebene ist eine zum Horizont parallele durch diesen Punkt verlaufende Ebene. Die Position des Beobachtungsobjektes wird relativ zum Beobachtungspunkt mit zwei Koordinaten angegeben. Den Kreis durch das Objekt und den Zenit mit dem Beobachtungspunkt als Mittelpunkt wird Objektkreis genannt. Der Azimut, die horizontale Koordinate kann Werte zwischen 0°- 360° annehmen. Gezählt wird im Uhrzeigersinn von der Nordachse als Nulllinie ausgehend. Der Azimutwinkel wird zwischen der Nulllinie und einer gedachten Linie vom Beobachter zum Fußpunkt des Objektkreises gemessen. Die Elevation, gibt die Höhe des Beobachtungsobjektes über dem Horizont an.<sup>7</sup> Der Höhenwinkel ist der Winkel zwischen der Bezugsebene und einer vom Ursprung ausgehenden durchs Beobachtungsobjekt verlaufende gedachten Linie.

 $\ddot{\phantom{a}}$ <sup>6</sup> [9] Bienert, Julia.

 $^7$  vgl. [\[9\] Bienert, Julia.](#page-67-0)

Betrachtet man den Elevationswinkel nun am Übungsradioteleskop, so entspricht dieser der Neigung des Spiegels gegenüber der zum Horizont parallelen Bezugsebene. Der Elevationswinkel kann Werte zwischen 0°-90° annehmen. Zur Veranschaulichung ist der prinzipielle Aufbau der Spiegelmontierung des 4 m Radioteleskops mit einstellbarem Elevationswinkel in Abbildung 3 dargestellt. Der Spiegel ist auf dem Spiegelrahmen montiert Das Lagerauge der Kolbenstange vom Aktuator ist am Spiegelrahmen gelagert. Fährt die Kolbenstange Ein- bzw. Auswärts, so dreht sich der Spiegel um seine vertikale Drehachse und der Elevationswinkel wird eingestellt. Steht der Spiegel in der Senkrechten, so entspricht dies einem Elevationswinkel von 0°. Bei einem Elevationswinkel von 90° liegt der Spiegel in der Waagerechten.

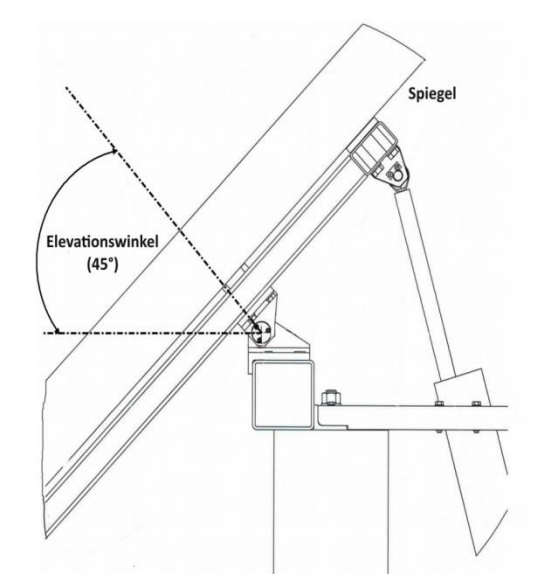

<span id="page-10-0"></span>**Abbildung 3: Spiegelmontierung mit einstellbarem Elevationswinkel**

#### <span id="page-11-0"></span>**3.2 Permanenterregter Gleichstrommotor**

Der stark vereinfachte Aufbau eines permanenterregten Gleichstrommotors ist in Abbildung 4 dargestellt. Anhand dieser Abbildung soll die Funktionsweise eines solchen Motors erklärt werden. Der feststehende Teil eines Elektromotors wird als Stator bezeichnet, welcher in Abbildung 4 vereinfacht durch einen Permanentmagneten mit 2 Polen dargestellt ist. Der Nordpol des Magneten ist in roter Farbe gezeichnet, der Südpol in grün. Dieser Permanentmagnet baut das Erregerfeld auf. Der drehbar gelagerte Teil des Motors wird Anker oder auch Rotor genannt. Auf dem Rotor sitzt die Ankerwicklung. Wird diese von einem Strom durchflossen, so bildet die Spule das zweite zur Erzeugung einer Drehbewegung benötigte Magnetfeld aus. Weil sich zwei gleichnamige Magnetpole abstoßen, beginnt der Anker sich zu drehen. Nach einer halben Umdrehung würde der Motor stehen bleiben, da sich dann Nordpol und Südpol vom Stator und Anker gegenüber stehen würden, wenn man die Stromrichtung in der Ankerwicklung nicht umkehrt. Die Stromwendung erfolgt mit Hilfe des Kommutators zum richtigen Zeitpunkt. Der Kommutator ist mit Hilfe von 2 Schleifkontakten, welche auch als Bürsten bezeichnet werden, mit den Anschlussklemmen der Spannungsquelle verbunden.<sup>8</sup>

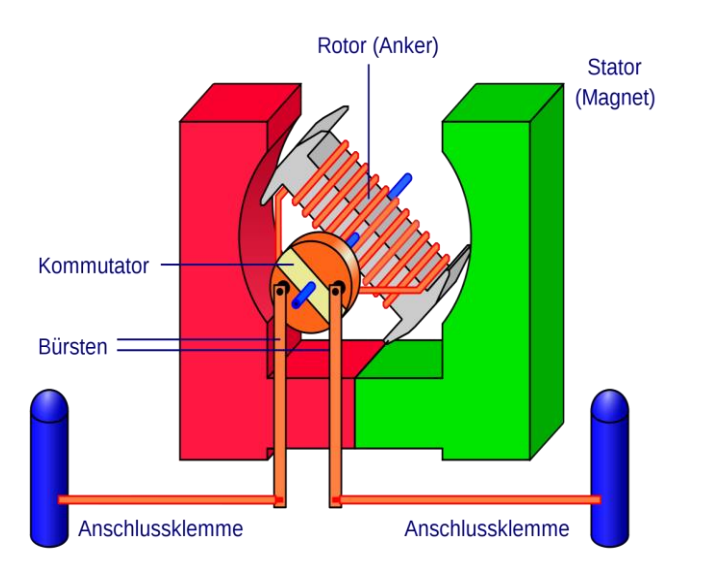

**Abbildung 4: Prinzipskizze Permanenterregter Gleichstrommotor<sup>9</sup>**

<span id="page-11-1"></span> $^8$  vgl. [\[2\] Fischer, Prof.Dr.-Ing.Rolf.](#page-66-1) 2013, S.45 ff.

<sup>&</sup>lt;sup>9</sup> [35] Wikipedia, die freie Enzyklopädie.

#### <span id="page-12-0"></span>**3.3 Drehimpulsgeber**

Ein Drehimpulsgeber ist ein inkrementaler Sensor, der zur Messung von Winkeländerungen eingesetzt wird. Auf der sich rotierenden Welle ist eine Code-Scheibe mit einer bestimmten Teilung montiert. Die Umwandlung von der auf der Scheibe aufgebrachten mechanischen Codierung in ein elektrisches Signal erfolgt durch Abtasten. Beispielsweise kann die Abtastung durch einen magnetischen Sensor erfolgen. In diesem Fall sind auf der Code-Scheibe Nord- und Südpole im Wechsel aufgebracht. Die Auswertung erfolgt über einen Wandler, dessen Leitwert sich entsprechend der magnetischen Feldstärke ändert. Ausgewertet wird die Leitwertänderung von der nachgeschalteten Elektronik. Entsprechend der Teilung der Code-Scheibe liefert der Sensor eine Anzahl an Impulsen pro Umdrehung der Welle. Häufig besitzt ein Drehimpulsgeber zwei Kanäle. In diesem Fall sind zwei Codierungen auf der Codescheibe aufgebracht. Die Abtastköpfe sind geometrisch so angeordnet, dass elektrisch zwei um 90° phasenverschobene Signale generiert werden. Aufgrund dieser Phasenverschiebung ist eine Drehrichtungserkennung möglich. Eilt beispielsweise das Signal A dem Signal B um 90° vor, so dreht sich die Welle im Uhrzeigersinn.<sup>10</sup> Im Gegensatz zu einem Absolutwertgeber muss ein Drehimpulsgeber nach der Inbetriebnahme durch Anfahren einer Referenzmarke zunächst referenziert werden. Wurde die Referenzmarke detektiert, so wird der Zähler der Signalauswertelektronik genullt. Nun kann ein absoluter Wert für den zurückgelegten Winkel durch Zählen der Impulse ermittelt werden. In Abbildung 5 ist ein 2-kanaliger magnetischer Drehimpulsgeber, wie er im obigen Text beschrieben wurde, dargestellt.

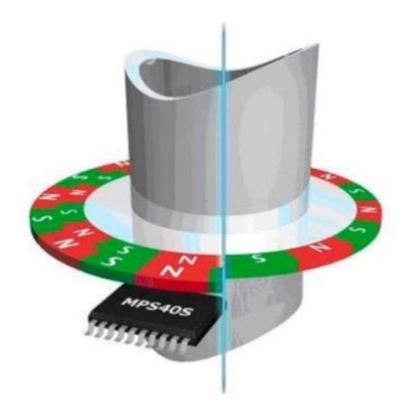

**Abbildung 5: magnetischer Drehimpulsgeber<sup>11</sup>**

<span id="page-12-1"></span> $10$  vgl. [4] Schnell, Gerhard (Hrsg.). 1991, S.169 ff.

<sup>&</sup>lt;sup>11</sup> [32] SAS DirectIndustry.

## <span id="page-13-0"></span>**3.4 Trapezgewindetrieb**

Eine Trapezgewindespindel ist ein Maschinenelement, das oft in Werkzeugmaschinen Verwendung findet. Die Einheit aus Trapezgewindespindel und Trapezgewindemutter bildet den Trapezgewindetrieb. Dieser ist ein Schraubengetriebe, welches eine rotatorische in eine translatorische Bewegung umwandelt. Angetrieben wird eine Trapezgewindespindel in einer Werkzeugmaschine häufig von einem Schrittmotor. Dadurch bewegt sich die Mutter zusammen mit dem Maschinenschlitten der Werkzeugmaschine in Achsrichtung<sup>12</sup>. In Abbildung 6 ist ein Trapezgewindetrieb, wie er im obigen Text beschrieben wurde, zu sehen.

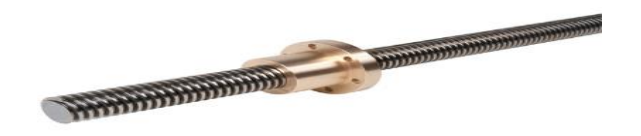

**Abbildung 6: Trapezgewindetrieb<sup>13</sup>**

## <span id="page-13-2"></span><span id="page-13-1"></span>**3.5 Planetengetriebe**

Abbildung 7 zeigt ein Planetengetriebe. Anhand dieser Abbildung soll die Funktionsweise und der Aufbau eines solchen Getriebes erklärt werden. Im Elevationsaktuator ist ein Planetengetriebe enthalten (siehe Kapitel 4.4). Wie der Name bereits verrät, sind bei einem Planetengetriebe die Zahnräder wie bei einem Sonnensystem angeordnet. In der Mitte befindet sich das mit der als Vollwelle ausgeführten Antriebswelle fest verbundene Sonnenrad. Um das Sonnenrad herum befinden sich die Planetenräder, welche auf dem Planetenträger drehbar gelagert sind. Dieser wird auch Steg genannt.

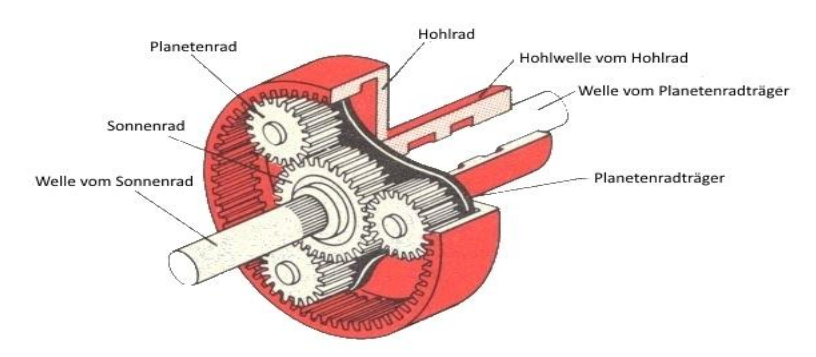

**Abbildung 7: Aufbau eines Planetengetriebes<sup>14</sup>**

<span id="page-13-3"></span><sup>&</sup>lt;sup>12</sup> [33] Sänger Anton (CNC Blog).

<sup>13</sup> [13] Indunorm Bewegungstechnik GmbH.

 $14$  vgl. [28] MiJan.

Der Planetenträger ist mit einer Vollwelle fest verbunden. Die Planetenräder werden vom Hohlrad umschlossen. Die Hohlwelle des Anschlussflansches der Hohlrades ist über die Welle vom Planetenradträger gestülpt. Der Vorteil eines Planetengetriebes ist, dass alle Achsen koaxial angeordnet sind und somit kein Achsversatz zwischen anund abtreibender Achse besteht. Somit zeichnen sich Planetengetriebe durch ihre kompakte Bauweise, sowie die gleichzeitig große Übersetzung bei einem guten Wirkungsgrad aus. Sie werden vorzugsweise eingesetzt, wo der Bauraum aufgrund der Konstruktionsbedingungen beschränkt ist. Es gibt verschiedene Ausführungen eines solchen Getriebes, bei denen eine oder mehrere Achsen gebremst werden. Beim Zweiwellentrieb ist beispielsweise der Steg festgestellt. Der Antrieb erfolgt über die Sonnenradwelle und der Abtrieb über das Hohlrad. In diesem Fall drehen sich An- und Abtriebswelle gleichsinnig.<sup>15</sup>

#### <span id="page-14-0"></span>**3.6 Linearantrieb**

Alle Antriebssysteme, die zu einer translatorischen Bewegung führen, werden als Linearantrieb bezeichnet. Ein exemplarisches Einsatzgebiet ist die Bewegung von Maschinentischen in einer Werkzeugmaschine. Es wird zwischen direkt und indirekt arbeitenden Linearantrieben unterschieden. Ein Beispiel für einen direkt arbeitenden Linearantrieb ist ein Linearmotor, der nach dem elektrodynamischen Prinzip funktioniert. Stark vereinfacht ist sich ein solcher Motor wie ein aufgeschnittener und abgewickelter Elektromotor vorzustellen. In Abbildung 8 ist ein indirekt arbeitender elektromechanischer Linearmotor, wie der Elevationsaktuator zu sehen. Der Elektromotor treibt ein Zahnrad an. In dieses greift ein zweites Zahnrad, das fest auf der Trapezgewindespindel sitzt. Auf der Trapezgewindespindel sitzt die Trapezgewindemutter. Dreht der Motor sich, so wird die rotatorische Bewegung mittels Trapezgewindespindel und Trapezgewindemutter in eine translatorische Bewegung umgewandelt.<sup>16</sup>

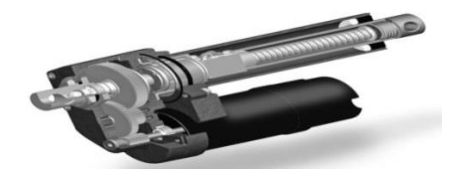

**Abbildung 8: Elektromechanischer Linearantrieb<sup>17</sup>**

<span id="page-14-1"></span> $\ddot{\phantom{a}}$  $15$  vgl. [12] IMS Gear GmbH.

<sup>&</sup>lt;sup>16</sup> vgl. [36] Wikipedia, die freie Enzyklopädie.

 $17$  [11] Hannover Messe.

## <span id="page-15-0"></span>**4 Der 4 m Spiegel**

#### <span id="page-15-1"></span>**4.1 Mechanischer Aufbau**

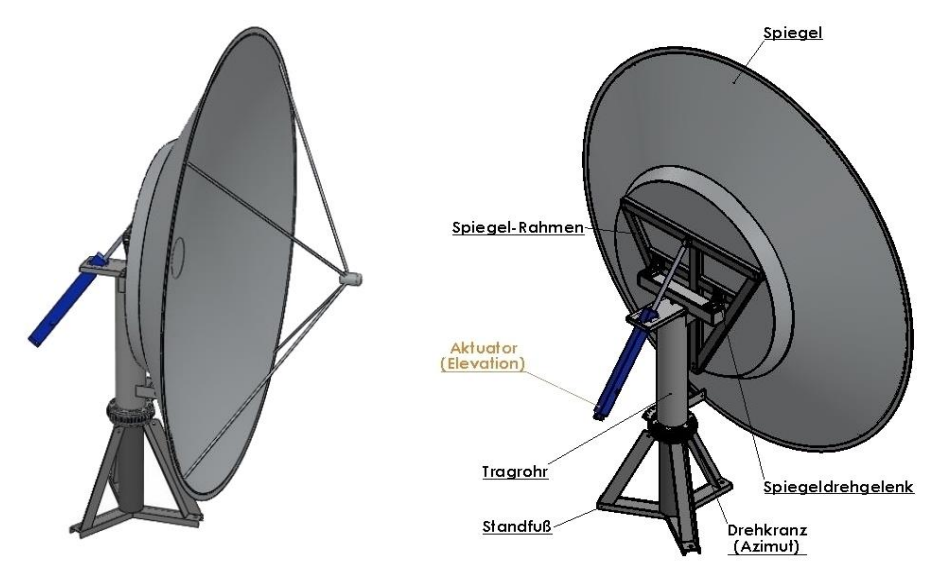

**Abbildung 9: Mechanischer Aufbau des 4 m Spiegels**

<span id="page-15-2"></span>In Abbildung 9 ist der mechanische Aufbau des 4 m Spiegels dargestellt. Die linke Bildhälfte zeigt den Spiegel-Aufbau in einer Gesamtansicht. Anhand der rechts abgebildeten Zeichnungsansicht soll der mechanische Aufbau des 4 m Spiegels erläutert werden. Die Spiegelkonstruktion steht auf einem Standfuß, der in den Boden verankert ist. Am oberen Ende des Standfußes sitzt ein Drehkranz, der mit dem darüber liegenden Tragrohr verschraubt ist. Das Tragrohr ist drehbar gelagert. In die Zähne des Drehkranzes greifen die Zähne des an den Azimutmotor angeflanschten Zahnrads, welcher auf der Abbildung nicht dargestellt ist. So lässt sich der Azimut-Winkel des Spiegels einstellen. Der 4 m Spiegel ist auf den Spiegelrahmen geschraubt. Dieser ist durch 2 Gelenke auf dem mit dem Aktuator-Halter verschweißten Rechteckrohr drehbar gelagert. Der Aktuator-Halter ist wiederum mit dem oberen Anschlussflansch vom Tragrohr verschraubt. Im Aktuator-Halter ist der Linearaktuator für die Elevationswinkelverstellung vom Spiegel eingelassen. Der genaue Aufbau des Aktuators ist in Abschnitt [4.4](#page-24-0) näher beschrieben. Das Lagerauge der Kolbenstange ist durch einen Bolzen im Gabellagerbock fixiert. Der Gabellagerbock ist in der Mitte der oberen horizontalen Strebe des Spiegelrahmes befestigt. Durch Aus- oder Einfahren der Kolbenstange dreht sich der Spiegel um die durch die Gelenke verlaufende Drehachse des Spiegels. Auf diese Weise lässt dich die Spiegelneigung und somit dessen Elevationswinkel einstellen.

#### <span id="page-16-0"></span>**4.2 Berechnung des Fahrweges der Aktuator-Kolbenstange**

An Hand von Abbildung 10 soll die geometrische Beziehung zwischen Elevationswinkel *ε* und der Seitenlänge e des obigen Dreiecks hergeleitet werden. Der Elevationswinkel wird von der Steuerung fest vorgegeben. In der linken Bildhälfte ist die Geometrie der Spiegelaufhängung zu sehen. Auf der rechten Seite sind die Geometriebeziehungen der Spiegelaufhängung vereinfacht herausgezeichnet.

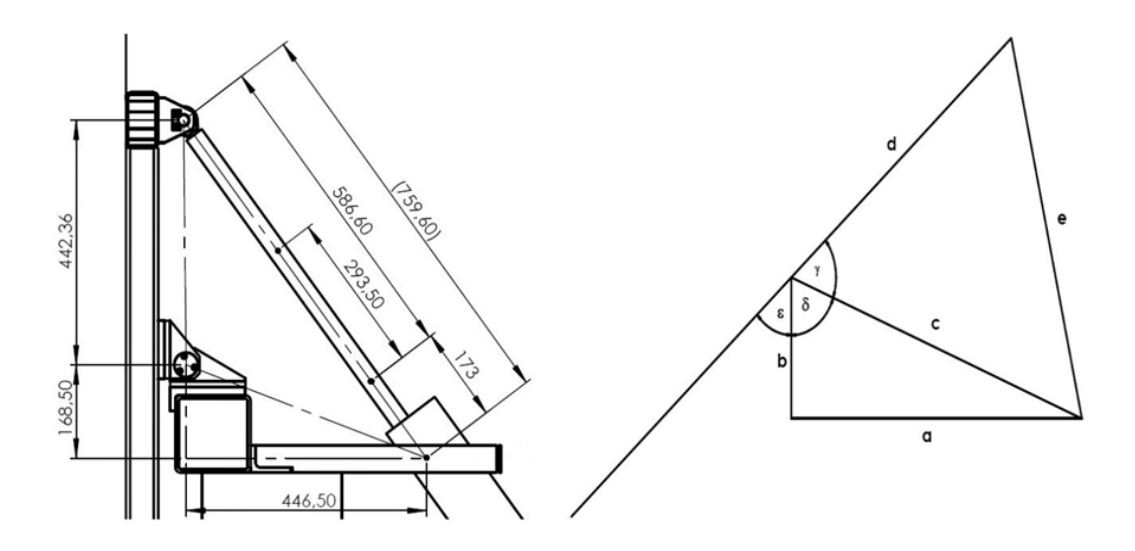

**Abbildung 10: Geometriebeziehungen der Spiegelaufhängung**

<span id="page-16-1"></span>Zu allererst sind an dieser Stelle die durch die Konstruktion der Spiegelmontierung festgelegten Seitenlängen der beiden Dreiecke aufgeführt. Der einzustellende Elevationswinkel *εsoll* ist in der folgenden Beispielrechnung mit einem Betrag von 45° vorgegeben.

$$
a = 446,50 \text{ mm}
$$
  $b = 168,50 \text{ mm}$   $l_0 = 173,00 \text{ mm}$   
 $d = 442,36 \text{ mm}$   $\varepsilon_{soll} = 45^{\circ}$   $L_{P\_ist} = 0,00 \text{ mm}$ 

Im ersten Schritt der Rechnung wird die beiden Dreiecken gemeinsame Seitenlänge *c*  mit Hilfe von Formel (1.2) berechnet. Diese entspricht dem nach der Seitenlänge *c* umgestellten Satz von Pythagoras.

$$
a^2 = b^2 + c^2 \tag{1.1}^{18}
$$

$$
c = \sqrt{a^2 + b^2} \tag{1.2}
$$

<sup>18</sup> [\[1\] Bartsch, Dr.-Ing. Hans-Jochen.](#page-66-2) 2007, S.152

#### $c = 477, 24 \, mm$

Der von den Seiten b und c eingeschlossene Winkel *δ* berechnet sich nach Formel (1.3).

$$
\delta = \arctan\left(\frac{a}{b}\right) \tag{1.3}^{19}
$$
\n
$$
\delta = 69, 32^{\circ}
$$

Mittels Formel (1.4) berechnet sich der durch die Seiten *c* und *d* begrenzte Winkel *γ* im oberen Dreieck. Dieser berechnet sich durch Subtraktion von in Formel (1.3) berechnten Winkel *δ* und dem gegeben Winkel *ε* vom Summenwinkel von 180°.

$$
\gamma = 180^{\circ} - \delta - \varepsilon \qquad (1.4)
$$
  
\n
$$
e^{2} = d^{2} + c^{2} - (2 * d * c * \cos(\gamma)) \qquad (1.5)^{20}
$$
  
\n
$$
e = \sqrt{d^{2} + c^{2} - (2 * d * c * \cos(\gamma))} \qquad (1.6)
$$
  
\n
$$
e = 499,55 \text{ mm}
$$

Die Seitenlänge *e* des oberen Dreiecks lässt sich mit Hilfe von Formel (1.6) berechnen. Formel (1.6) entspricht dem nach der Seite *e* aufgelösten Kosinussatz.

$$
L_{P} = e - l_{0}
$$
 (1.7)  
\n
$$
L_{P\_ist} = 0.00 \, mm
$$
  
\n
$$
L_{P\_soll} = 326, 55 \, mm
$$
  
\n
$$
L_{FWA} = L_{P\_soll} - L_{P\_ist}
$$
 (1.8)  
\n
$$
L_{FWA1} = 326, 55 \, mm
$$
  
\n
$$
L_{FWE} = L_{P\_ist} - L_{P\_soll}
$$
 (1.9)

Die Beziehungen der Positionspunkte auf der Aktuator-Achse sind in Abbildung 11 auf der nächsten Seite dargestellt. In Abbildung 11 ist der in Abbildung 10 im mechanischen Aufbau der Spiegelmontierung dargestellte Aktuator einzeln dargestellt. Die eigentliche Zielposition *L<sup>P</sup>* der Kolbenstange auf der Aktuator-Achse berechnet sich durch Subtraktion von *l<sup>0</sup>* von der Seitenlänge e. Die Strecke *l<sup>0</sup>* entspricht dem Abstand zwischen der Aktuator Aufhängung und der hinteren Endlage der Kolbenstange. Somit ist die Strecke einer durch die Geometrie vorgegebener Offset. Die Zielposition *LP\_soll* hat im betrachteten Beispiel einen Wert von 326,55 mm und berechnet sich nach Formel (1.7). Als Startpunkt für die Punkt-zu-Punkt-Positionierfahrt wird die hintere Endlage der Kolbenstange angenommen.

<sup>19</sup> [1] Dr.-Ing. Hans-Jochen. 2007, S.152

<sup>20</sup> [1] Dr.-Ing. Hans-Jochen. 2007, S.146

Daraus ergibt sich eine Startposition *LP\_ist* von 0,00 mm.

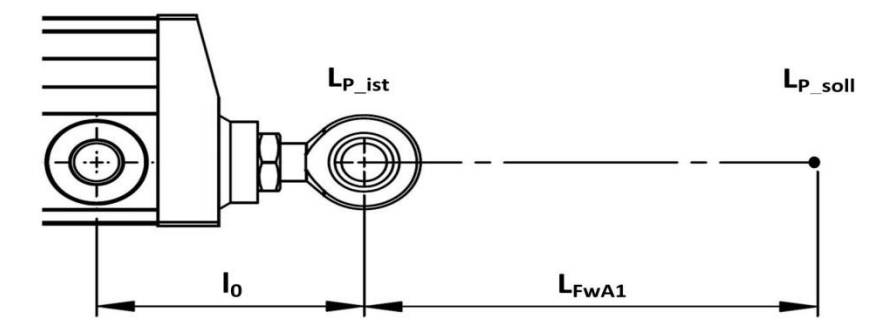

**Abbildung 11: Aktuator-Achse**

<span id="page-18-0"></span>Die Berechnung der Startposition *L<sub>P ist</sub>* ist analog der Berechnung der Zielposition *L<sub>P soll</sub>*. Die Startposition *LP\_ist* bildet ebenfalls den Nullpunkt der Aktuator-Achse. Der an der Startposition *LP\_ist* eingestellte Elevationswinkel *εist* beträgt 89,43°. Die Zählrichtung für die Kolbenstangen Position ist beim Ausfahren positiv, beim Einfahren negativ. Im betrachteten Beispiel fährt die Kolbenstange aus. Dies führt zu einer Verminderung des eingestellten Elevationswinkels *ε*. Für die Berechnung des eigentlichen Fahrweges der Kolbenstange muss eine Fallunterscheidung betrachtet werden. Liegt die anzufahrende Sollposition *L<sub>P soll</sub>* rechts von der *Istposition L<sub>P ist</sub>* auf der Aktuator-Achse, so berechnet sich der Fahrweg *LFwA* der Kolbenstange nach Formel (1.8). Der berechnete Fahrweg *LFwA* hat ein positives Vorzeichen, die Kolbenstange fährt aus und bewegt sich somit in positive Achsrichtung. Befindet sich die anzufahrende Sollposition *LP\_soll* links von der aktuellen Istposition *LP\_ist* auf der Aktuator-Achse, so berechnet sich der Fahrweg *LFwE* nach Formel (1.9). In diesem Fall hat der berechnete Fahrweg *LFwE* ein negatives Vorzeichen; die Kolbenstange fährt ein und bewegt sich somit in negativer Achsrichtung. Im betrachteten Beispiel liegt die anzufahrende Sollposition *LP\_soll* rechts von der aktuellen Istposition *LP\_ist* .Folglich berechnet sich der Fahrweg *LFwA1* der Kolbenstange nach Formel (1.8). Es wird die Differenz zwischen der anzufahrenden Sollposition *LP\_soll* und der aktuellen Istposition *LP\_ist* gebildet. Der berechnet Fahrweg *LFwA1* beträgt im betrachteten Beispiel 326,55 mm in positiver Achsrichtung. Befindet sich die Kolbenstange auf der Sollposition *LP\_soll* von 326,55 mm, so ist ein Elevationswinkel *εist* von 45° eingestellt.

Die geometrische Beziehung zwischen dem Elevationswinkel *ε* und der Seitenlänge *e* des obigen Dreiecks ist in Abbildung 12 auf der nächsten Seite zur

Veranschaulichung dargestellt. Außerdem ist die aus der Seitenlänge *e* nach Formel (1.7) berechnete Zielposition *L<sup>P</sup>* der Aktuator-Kolbenstange in Abhängigkeit vom Elevationswinkel *ε* zu sehen. Die Seitenlänge *e* ist durch die blaue Kurve dargestellt. Diese entspricht der Summe aus Fahrweg *LFw* der Aktuator-Kolbenstange und der Strecke *l0*. In rot ist der Fahrweg *LFw* der Aktuar-Kolbenstange dargestellt. Aufgrund der Geometrie der Spiegelmontierung lässt sich ein maximaler Elevationswinkel *εmax* von 89,43° für den Spiegel einstellen. In diesem Falle befindet sich die Kolbenstange in ihrer hinteren Endlage. Der Fahrweg *LFw* der Aktuator-Kolbenstange beträgt 0,00 mm. Die minimale Seitenlänge *emin* hat einen Betrag von 173,00 mm. Die entspricht der Strecke *l0*. Der minimal einstellbare Elevationswinkel *εmin* beträgt 0,00°. In diesem Falle ist die Aktuator-Kolbenstange voll ausgefahren und befindet sich in ihrer vorderen Endlage. Der Fahrweg *LFw* der Aktuator-Kolbenstange beträgt 583,60 mm. Die maximale Seitenlänge *emax* hat einen Betrag von 759,60 mm. Ein Ergebnis der Geometrie-Berechnungen ist, dass der Fahrweg *LFw* der Kolbenstange auf der Aktuator-Achse in Abhängigkeit zum einzustellenden Elevationswinkel *εsoll* nichtlinear ist. Folglich muss für jeden Punkt-zu-Punkt-Positioniervorgang die aktuelle Istposition *L<sub>P* ist</sub> der Kolbenstange bekannt sein. Außerdem resultiert aus der Nichtlinearität des Fahrweges *LFw*, dass für die korrekte Fahrwegsermittlung für jede Punkt-zu-Punkt-Fahrbewegung immer die anzufahrende Sollposition *LP\_soll* nach Formel (1.7) zu bestimmen ist. Der eigentliche Fahrweg *LFw* ist im Anschluss nach Formel (1.8), bzw. Formel (1.9) zu bestimmen, je nachdem, ob die anzufahrende Sollposition *L<sub>P soll</sub>* rechts oder links neben der aktuellen Istposition *L<sub>P ist</sub>* auf der Aktuator-Achse liegt. In beiden Fällen wird zur Fahrwegsermittlung die Differenz aus der Sollposition *LP\_soll* und der Istposition *LP\_ist* gebildet. Das Ergebnis der Berechnung nach Formel (1.8) bzw. Formel (1.9) unterscheidet sich lediglich im Vorzeichen. In Abbildung 12 auf der nächsten Seite ist die Nichtlinearität des Fahrweges *LFw* beispielhaft für zwei Punkt-zu-Punkt-Fahrbewegungen dargestellt: Zum einen für eine Punkt-zu-Punkt-Fahrbewegung *∆ L<sub>FA12</sub>* von Position *L<sub>P1</sub>* nach Position *L<sub>P2</sub>* und zum anderen für eine zweite Punkt-zu-Punkt-Fahrbewegung *∆ LFA34* von Position *LP3* nach Position *LP4* . In beiden Fällen fährt die Kolbenstange aus. Außerdem bewirkt die Fahrbewegung eine Elevationswinkeländerung *∆ ε* von 10° bei beiden Fahrten. Der Betrag der Fahrstrecke *∆ LFA12* zwischen *ε<sup>1</sup>* = 10° und *ε<sup>2</sup>* = 20° ist 53,74 mm. Im Gegensatz dazu ist der Betrag der Fahrstrecke *∆ LFA34* zwischen *ε<sup>3</sup>* = 70° und *ε<sup>4</sup>* = 80° 75,72 mm. Im dargestellten Beispiel wird die Nichtlinearität der Fahrstrecke *LFw* deutlich, da in beiden Fahrten eine Elevationswinkeländerung von *∆ ε* = 10° bewirkt wird, jedoch dazu deutlich unterschiedliche Fahrstrecken benötigt werden.

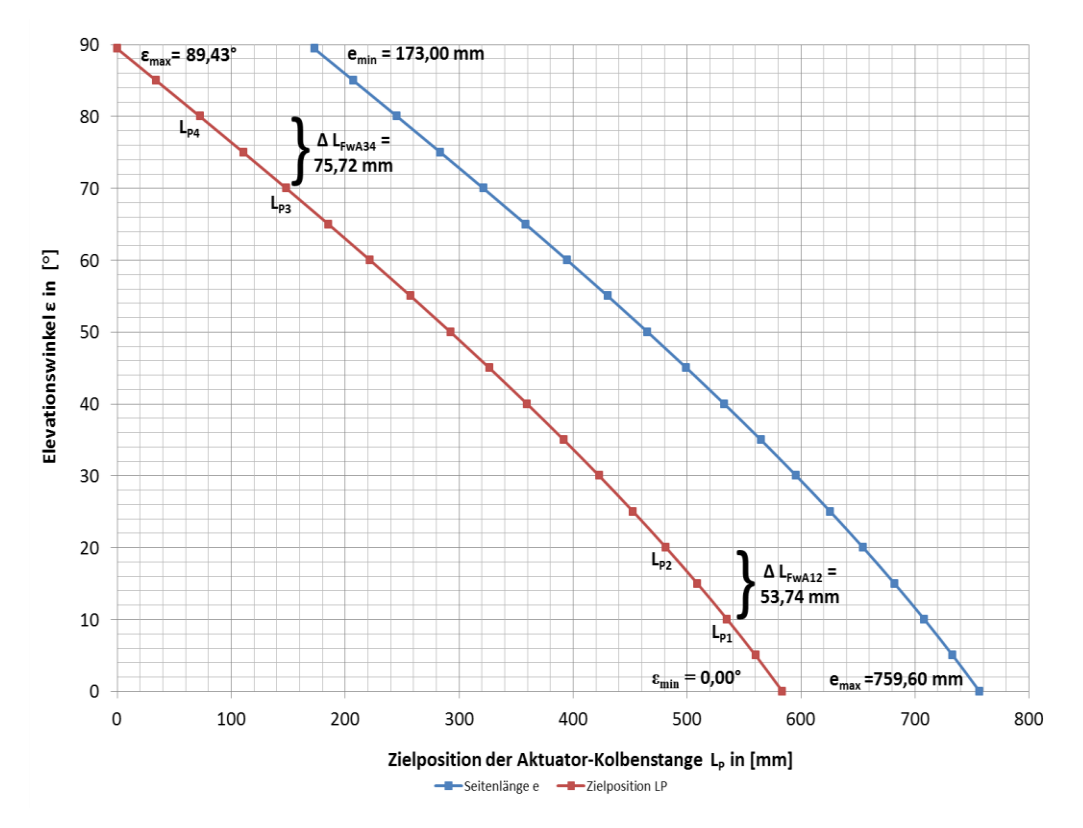

<span id="page-20-0"></span>**Abbildung 12: Zielposition der Aktuator-Kolbenstange<sup>21</sup>**

<sup>&</sup>lt;sup>21</sup> siehe Datei: "Diagramm\_Fahrweg der Kolbenstange.xlsx" auf beigelegter CD

#### <span id="page-21-0"></span>**4.3 Auflösungsvermögen und Empfangssystem**

Die Grundlage für die erforderliche Positioniergenauigkeit des Elevationsantriebes bildet das in diesem Abschnitt berechnete Auflösungsvermögen des 4 m Radioteleskopes. Als Empfangssystem kommt eine Kopie des 21/18 cm Single-Beam-Empfängers des 100 m Radioteleskopes zum Einsatz. Unter dem Beam einer Antenne ist der für die Antenne wahrnehmbare Winkelbereich zu verstehen. Wie im Namen ersichtlich, ist der Empfänger für das Messen von Radioquellen, die elektromagnetische Signale mit einer Wellenlänge  $\lambda$  von 21 cm bzw. 18 cm aussenden, ausgelegt. Unter dem Auflösungsvermögen einer Spiegelantenne ist der kleinste Winkelabstand zwischen zwei Radioquellen, die durch die Antenne des Radioteleskopes getrennt wahrgenommen werden können, zu verstehen.<sup>22</sup> Des Weiteren soll ein zweites Empfangssystem für den Empfang von Radiowellen mit einer Wellenlänge  $\lambda$  von 2,2 cm eingesetzt werden. Im folgenden Abschnitt wird die Berechnung des Auflösungsvermögen des 4 m Radioteleskopes für Radiowellen mit einer Wellenlänge  $\lambda_1$  von 18 cm und einer Wellenlänge  $\lambda_2$ von 2,2 cm betrachtet. Die Frequenz beider betrachteter Radiowellen berechnet sich nach Formel (2.1).

$$
c = 3 * 108 m/s
$$
  
\n
$$
f = \frac{c}{\lambda}
$$
  
\n
$$
f_{18cm} = 1,67 GHz
$$
  
\n
$$
f_{2,2cm} = 13,64 GHz
$$
  
\n
$$
d_1 = 0,18 m
$$
  
\n
$$
\lambda_2 = 0,022 m
$$
  
\n
$$
\lambda_3 = 0,022 m
$$
  
\n
$$
\lambda_4 = 0,18 m
$$
  
\n
$$
\lambda_5 = 0,022 m
$$

Die Ausbreitungsgeschwindigkeit *c* der Wellen entspricht der Lichtgeschwindigkeit. Die Frequenz  $f_{18cm}$  der Radiowelle mit einer Wellenlänge  $\lambda_1$  von 18 cm ist 1,67 GHz. Die zweite betrachtete Radiowelle mit einer Wellenlänge  $\lambda_2$  von 2,2 cm besitzt mit einer Frequenz *f2,2cm* von 13,64 GHz die deutlich höhere Frequenz. Das Auflösungsvermögen  $\Phi$  im Fokuspunkt der Spiegelantenne berechnet sich nach Formel (2.2). Diese gilt ebenfalls im Radiowellenbereich für einen Spiegel vom Durchmesser *D*, wenn die Bedingung Wellenlänge  $λ \ll$  Spiegeldurchmesser *D* erfüllt ist.<sup>24</sup>

<sup>&</sup>lt;sup>22</sup> vgl. [\[5\] Unsöld A., Baschek B.](#page-66-3) 2002, S.130

<sup>&</sup>lt;sup>23</sup> [\[3\] Kuchling, Horst.](#page-66-4) 2007, S.231

<sup>24</sup> vgl. [\[5\] Unsöld A., Baschek B.](#page-66-3) 2002, S.146

Dies trifft im betrachteten Falle zu, da beide Wellenlängen( $\lambda_1$  = 0,18 m und  $\lambda_2$  = 0,022 m) im Verhältnis zum Spiegeldurchmesser *D* = 4,00 m sehr viel kleiner sind.

$$
\lambda_1 = 0.18 \, m
$$
\n
$$
\lambda_2 = 0.022 \, m
$$
\n
$$
\Phi = 1.22 \times \frac{\lambda}{D} \times \frac{180^{\circ}}{\pi}
$$
\n
$$
\Phi_{18cm} = 3.15^{\circ} = 3^{\circ}9'
$$
\n
$$
\Phi_{2,2cm} = 0.39^{\circ} = 23'24''
$$
\n
$$
D = 4.00 \, m
$$
\n
$$
D = 4.00 \, m
$$

In Formel (2.2) ist die Umrechnung der Winkelauflösung  $\Phi$  vom Bogenmaß ins Gradmaß mitenthalten. Der 4 m Spiegel hat bei einer Wellenlänge  $\lambda_1$  von 18 cm ein Auflösungsvermögen  $\phi_{18 cm}$  von 3,15°. Das Auflösungsvermögen  $\Phi$  gibt die mindestens erforderliche Positioniergenauigkeit des Elevationsantriebes an, um eine Radioquelle treffen zu können. Bei einer Radiowelle mit einer Wellenlänge  $\lambda_2$  von 2,2 cm besitzt der 4 m Spiegel ein Auflösungsvermögen  $\phi_{2,2cm}$  von 0,39°. Es ist deutlich zu erkennen, dass sich das Auflösungsvermögen  $\Phi$  des 4m Spiegels mit steigender Frequenz f der Radiowelle erhöht. Um in das Zielfenster einer Radioquelle mit einer höheren Sicherheit hineinfahren zu können, wird Formel (2.2) um einen Sicherheitsfaktor *S* ergänzt.

$$
\Phi_{erf.} = 1,22 * \frac{\lambda}{D} * \frac{180^{\circ}}{\pi} * \frac{1}{S}
$$
\n
$$
\Phi_{18cm\_erf.} = 1,58^{\circ} = 1^{\circ}34'48''
$$
\n
$$
\Phi_{2,2cm\_erf.} = 0,20^{\circ} = 12'
$$
\n(2.3)

In Formel (2.3) ist Formel (2.2) um den Sicherheitsfaktor S ergänzt worden. Der Sicherheitsfaktor *S* wird mit einem Wert von 2 angenommen. Die daraus resultierende mindestens erforderliche Positioniergenauigkeit  $\Phi_{18cm, erf.}$  des Elevationsantriebes für eine Radiowelle der Wellenlänge  $\lambda_1$  von 18 cm liegt bei 1,58°.Für eine Radiowelle  $\lambda_2$ von 2,2 cm ist eine deutlich höhere Positioniergenauigkeit  $\Phi_{2,2cm\_err}$  von 0,20° erforderlich. Die erforderlichen Positioniergenauigkeiten  $\Phi_{18cm\_erf}$  und  $\Phi_{2,2cm\_erf}$  sind durch das Gesamtsystem des Elevationsantriebes mindestens zu erreichen.

Zum Schluss dieses Abschnittes wird das Auflösungsvermögen  $\Phi_{4m}$  des 4 m Spiegels mit dem Auflösungsvermögen  $\Phi_{100m}$  des 100 m Radioteleskopes bei einer Radiowelle

<sup>&</sup>lt;sup>25</sup> [5] Unsöld A., Baschek B 2002, S.130

mit einer Wellenlänge  $\lambda_1$  von 18 cm, sowie einer Wellenlänge  $\lambda_2$  von 2,2 cm verglichen. Als Empfänger für das 100 m Radioteleskopes wird für den Vergleich bei einer Wellenlänge  $\lambda_1$  von 18 cm ein 18/21 cm Primärfokus-Empfänger zugrunde gelegt. Für den Vergleich bei einer Wellenlänge  $\lambda_2$  von 2,2 cm wird ein 2,2 cm Primärfokus-Empfänger herangezogen. Der 18/21 cm Empfänger hat bei gegebener Wellenlänge  $\lambda_1$ von 18 cm ein Auflösungsvermögen  $\Phi_{100m\_18 cm}$  von 0,14°.<sup>26</sup> Im Gegensatz dazu hat der 4 m Spiegel ein Auflösungsvermögen  $\Phi_{4m\; 18 cm}$  von 3,15°. Das Auflösungsvermögen  $\Phi_{100m_2,2cm}$  des 2,2 cm Empfängers beträgt bei einer Wellenlänge  $\lambda_2$  von 2,2 cm 0,016°.<sup>27</sup> Im Vergleich dazu hat der 4 m Spiegel ein Auflösungsvermögen  $\Phi_{4m}$  2.2cm von 0,20°.Das Ergebnis dieses Vergleiches ist, dass das Auflösungsvermögen  $\Phi_{100m\ 18cm}$ des 100 m Radioteleskopes bei einer Radiowelle mit einer Wellenlänge von  $\lambda_1$  von 18 cm 22,5-mal höher ist als das Auflösungsvermögen  $\Phi_{4m}$  18 $cm$  des 4 m Spiegels. Bei einer Wellenlänge  $\lambda_2$  von 2,2cm ist der Unterschied kleiner. Jedoch ist das Auflösungsvermögen  $\Phi_{100m,2,2cm}$  des 100 m Radioteleskopes immer noch 12,5-mal höher als das Auflösungsvermögen  $\Phi_{4m}$  2.2 cm des 4m Spiegels. Diese Vergleiche zeigen deutlich den Grund für einen erforderlichen großen Spiegeldurchmesser *D* bei einem Radioteleskopes, um ein hohes Auflösungsvermögen  $\Phi$  erreichen zu können.

<sup>&</sup>lt;sup>26</sup> [24] Max-Planck-Institut für Radioastronomie.

<sup>&</sup>lt;sup>27</sup> [25] Max-Planck-Institut für Radioastronomie.

#### <span id="page-24-0"></span>**4.4 Der Elevationsaktuator**

Für den Elevationsantrieb des 4 m Schulspiegels kommt ein Aktuator vom Typ ZSA-21- Tr/L von der Zimm-Solar GmbH zum Einsatz. Ein Aktuator ist ein Stellglied, welches die Signale einer Regelung in eine mechanische Bewegung umwandelt. Im Aktuator sind viele Komponenten, die im Grundlagen Abschnitt vorgestellt wurden, verbaut. An Hand der [Abbildung 13](#page-24-1) soll der Aufbau, sowie die Funktionsweise des Aktuators beschrieben werden.

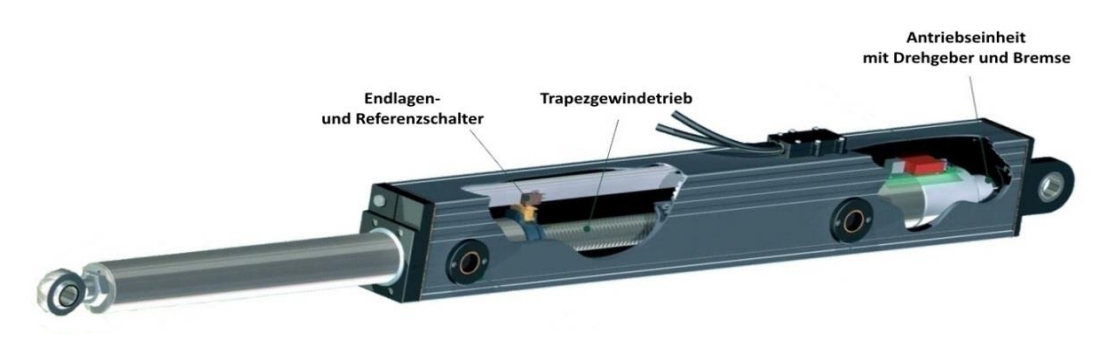

**Abbildung 13: Elektromechanischer Aktuator<sup>28</sup>**

<span id="page-24-1"></span>Beim verwendeten Aktuator handelt es sich um einen indirekt arbeitenden Linearantrieb. Angetrieben wird die Antriebseinheit von einem permanenterregten bürstenbehafteten Gleichstrommotor. Der Gleichstrommotor treibt die Antriebswelle eines Planetengetriebes an. Die Abtriebswelle ist mit einem Trapezgewindetrieb verbunden, welcher die Rotationsbewegung in eine Translationsbewegung der Kolbenstange umsetzt. Die wichtigsten Technischen Daten der im Aktuator verbauten Komponenten sind in Tabelle 1 aufgeführt.

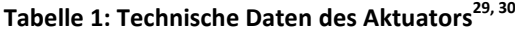

<span id="page-24-2"></span>

| Eigenschaft                                         | Wert     | <b>Einheit</b> |
|-----------------------------------------------------|----------|----------------|
| Nennspannung des Gleichstrommotors                  | 24       | [VDC]          |
| Nennstrom des Gleichstrommotors                     | 1,2      | [A]            |
| Nennleistung des Gleichstrommotors                  | 20       | [W]            |
| Betriebsspannung der Bremse                         | 24       | [VDC]          |
| Versogungsspannung des<br>magnetischen Impulsgebers | $5 - 24$ | [VDC]          |
| Impulszahl des<br>magnetischen Impulsgebers         | 125      | [n/mm Hub]     |
| Schaltpunkt Referenzschalter                        | 293,5    | [mm]           |

<sup>&</sup>lt;sup>28</sup> vgl. [42] Zimm Solar GmbH.

<sup>&</sup>lt;sup>29</sup> vgl. [43] Zimm Solar GmbH.

<sup>30</sup> siehe [Anhang 1: Technisches Datenblatt: ZSA-21 Aktuator](#page-73-0) S.73 ff.

In der Einheit ist ebenfalls ein inkrementaler Drehgeber verbaut, der die Winkeländerung der Motorwelle erfasst. Dieser arbeitet nach dem im Abschnitt [3.3](#page-12-0) beschrieben magnetischem Prinzip. Es ist ein zweikanaliger Drehgeber, der zwei um 90° phasenverschobene Rechtecksignale ausgibt und somit eine Drehrichtungserkennung ermöglicht.

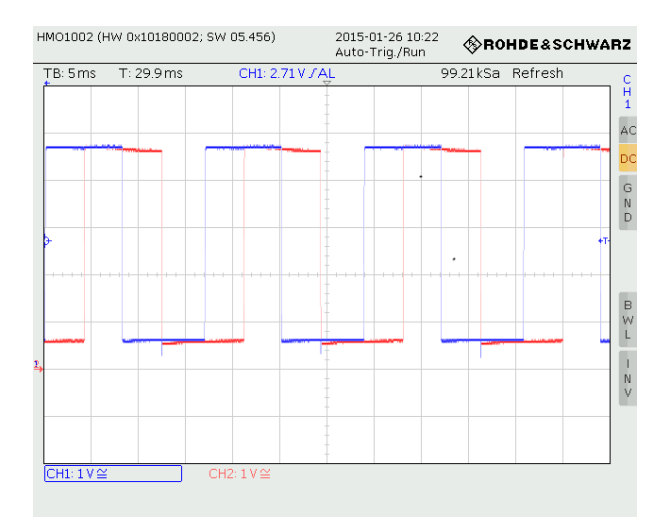

**Abbildung 14: Oszilloskopaufnahme der Rechtecksignale**

<span id="page-25-0"></span>Die vom Drehgeber ausgegebenen Rechtecksignale sind mit einem Oszilloskop aufgenommen worden. Der vom Oszilloskop aufgenommene Screenshot ist in [Abbildung 14](#page-25-0) zu sehen. Das Kanal B um 90° voreilende Signal von Kanal A ist in blauer Farbe abgebildet. In roter Farbe ist das Signal von Kanal B abgedruckt. Eilt das Signal A vor, so fährt die Kolbenstange aus. Wenn umgekehrt Signal B vor eilt, dann fährt die Kolbenstange ein. Die Ordinate stellt die Amplituden der beiden Rechtecksignale dar. Dabei entspricht ein Kästchen einem Spannungsbetrag von 1V. Auf der Abzisse ist der zeitliche Verlauf der Signale dargestellt. Da es sich um ein inkrementales Winkelmesssystem handelt, ist auch ein Referenzschalter eingebaut. Dieser muss nach Einschalten der Antriebseinheit zunächst angefahren werden um das Winkelmesssystem zu referenzieren. Nun ist es möglich durch Zählung der Spindelumdrehungen die absolut zurückgelegte Wegstrecke ausgehend von der Referenzmarke zu bestimmen. Die verbaute Bremse dient der Lagesicherung der Kolbenstange. Des Weiteren verfügt der Aktuator über 2 Endlagenschalter für die hintere und die vordere Endlage der Kolbenstange. Durch diese wird das überfahren der Endlagen durch abschalten des Motors verhindert und somit eine Beschädigung der Aktuator-Mechanik unterbunden.

#### <span id="page-26-0"></span>**4.5 Die erforderliche Positioniergenauigkeit des Elevationsantriebes**

Mit Hilfe von [Abbildung 15](#page-26-1) wird die erforderliche Positioniergenauigkeit  $\Phi_{2,2cm}$  erf. des Elevationsantriebes beschrieben, um eine genügend genaue Nachführung des Spiegels sicher zu stellen.

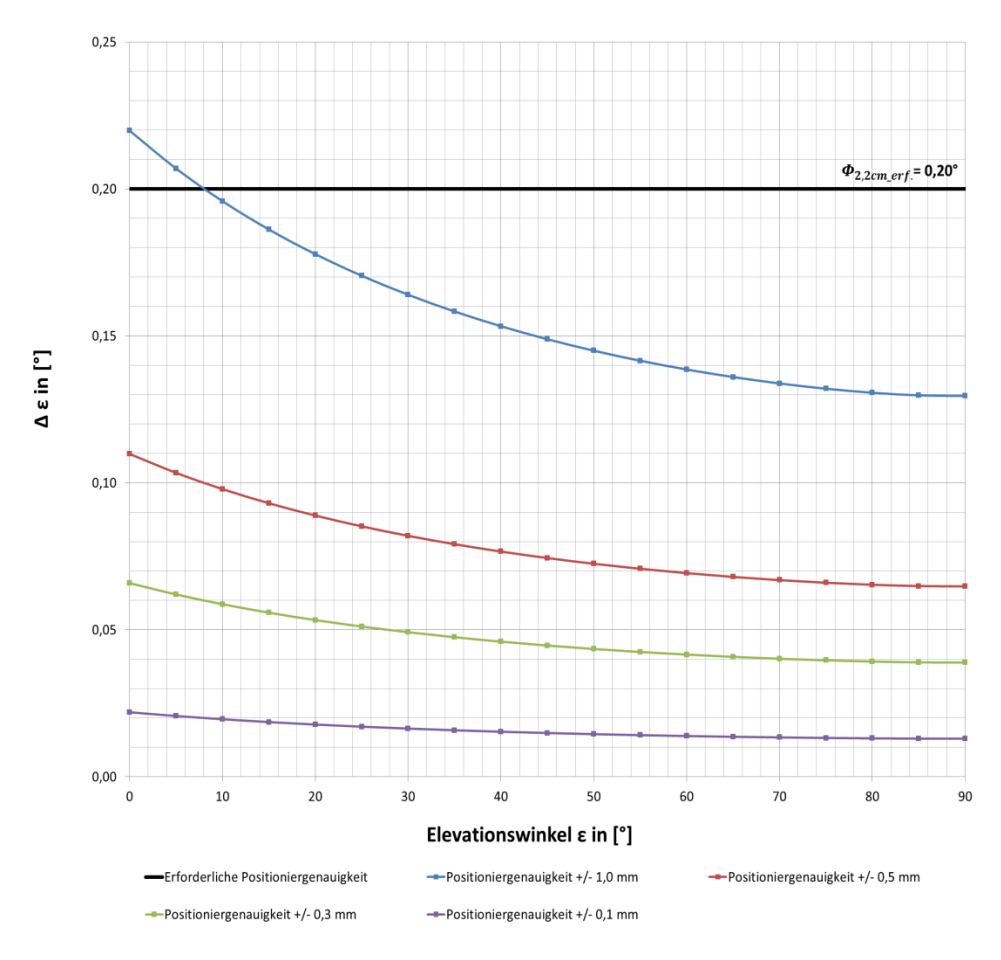

**Abbildung 15: Erforderliche Positioniergenauigkeit des Elevationsantriebes<sup>31</sup>**

<span id="page-26-1"></span>Im oberen Drittel des Diagrammes ist die erforderliche Positioniergenauigkeit  $\Phi_{2,2cm\_err}$ , des Elevationsantriebes für eine Wellenlänge  $\lambda$  von 2,2 cm des 4m Spiegels durch eine schwarze Gerade eingezeichnet. Die Berechnung der erforderlichen Positioniergenauigkeit  $\Phi_{2,2cm\_erf.}$  ist in Abschnitt [4.3](#page-21-0) dargestellt. Im Diagramm ist die höhere erforderliche Positioniergenauigkeit  $\Phi_{2.2cm\,err}$  angegeben, da wenn diese eingehalten wird, die niedrigere erforderliche Positioniergenauigkeit  $\Phi_{18cm, err}$  ebenfalls eingehalten wird. Alle farblich abgebildeten Kurven stellen die Abweichung *Δε* über dem vom Elevationsantrieb einzustellenden Elevationswinkel *ε* dar.

 $31$  siehe Datei: "Erforderliche Positioniergenauigkeit des Elevationsantriebes.xlsx" auf beigelegter CD

Somit wird durch Kurven die Positioniergenauigkeit des Elevationsantriebes gezeigt. Die blaue Kurve stellt eine Positioniergenauigkeit von +/- 1,0 mm dar. An dieser Kurve ist deutlich sichtbar, dass die Abweichung *Δε* nicht konstant über den gesamten Winkeleinstellbereich ist. Darüber hinaus ist die Positioniergenauigkeit von +/- 1,0 mm nicht über den gesamten Winkeleinstellbereich ausreichend, da ein Teil der Kurve oberhalb der erforderlichen Positioniergenauigkeit  $\Phi_{2,2cm\_erf}$  liegt. Die Positioniergenauigkeiten, die durch alle anderen Kurven dargestellt sind, reichen aus, weil diese unterhalb der erforderlichen Positioniergenauigkeit  $\phi_{2,2cm\_erf.}$  liegen. Es lässt sich erkennen, dass je kleiner die zulässige Positioniergenauigkeit ist, sich die Kurven der Positioniergenauigkeiten immer mehr einer Geraden annähern und somit die Abweichung *Δε* nahezu konstant ist. Dies lässt sich besonders gut an der in lila dargestellten Kurve, die eine Positioniergenauigkeit von +/-0,1 mm repräsentiert, erkennen. Die theoretische Positioniergenauigkeit des in Abschnitt [4.4](#page-24-0) beschriebenen Elevationsaktuator liegt bei +/- 0,008 m. Hierbei handelt es sich jedoch um einen rein rechnerischen Wert, der nur mit Hilfe der Encoderauflösung berechnet wurde. Mögliches Spiel in der Aktuator-Mechanik ist nicht mit berücksichtigt. Die dazugehörige Kurve der Positioniergenauigkeit ist in [Abbildung 15](#page-26-1) nicht dargestellt. Abschließend kann gesagt werden, dass für den Elevationsantrieb eine Positioniergenauigkeit von ca. +/- 0,3 mm anzustreben ist, da die Abweichung *Δε* nahezu über den gesamten Winkeleinstellbereich konstant ist. Wenn man das Verhältnis aus erforderlicher Positioniergenauigkeit  $\Phi_{2,2cm,err}$  und der Abweichung Δε bei einer Positioniergenauigkeit von +/- 0,3 mm bildet, dann zeigt sich, dass die erforderliche Positioniergenauigkeit  $\Phi_{2,2cm, err}$  deutlich unterschritten wird. Die tatsächliche Positioniergenauigkeit von +/- 0,3 mm ist 2,86-mal besser als die erforderliche Positioniergenauigkeit  $\Phi_{2,2cm\_erf}$ . Somit liegt man auf der sicheren Seite. Sollte eine solch hohe Positioniergenauigkeit in der Praxis nicht zu erreichen sein, dann ist dies zu verkraften, da ja bereits ein Sicherheitsfaktor *S* von 2 bei der Berechnung der erforderlichen Positioniergenauigkeit  $\varPhi_{2,2cm\_erf.}$  in Abschnitt [4.3](#page-21-0) mit eingerechnet worden ist. Die erforderliche Positioniergenauigkeit  $\Phi_{18cm, erf.}$  wird bei einer Positioniergenauigkeit von +/- 0,3 mm deutlich unterschritten.

## <span id="page-28-0"></span>**5 Internetrecherche zur Auswahl geeigneter Regelelektronik**

### <span id="page-28-1"></span>**5.1 Lösungsansätze für die Teilfunktionen der Positionsregelung**

Vor Beginn der Internet-Recherche ist eine Ideensammlung mit Lösungsansätzen für die Realisierung einzelner Teilfunktionen der Positionsregelung<sup>32</sup> angefertigt worden. Diese diente als Grundlage für die Recherche nach geeigneten Hardware Komponenten zur Realisierung der Positionsregelung. Die Ideensammlung ist in Form eines Morphologischen Kastens in [Tabelle 2](#page-28-2) dargestellt. Mögliche Lösungsansätze sollen möglichst vorurteilsfrei aufgenommen und betrachtet werden.<sup>33</sup> In der ersten Spalte sind die zu realisierenden Teilfunktionen der Positionsregelung aufgeführt. Die Lösungsoptionen für die einzelnen Teilfunktionen sind in den 5 daneben liegenden Spalten zusammengetragen. Die letztendlich gewählte Lösung für einzelne Teilfunktionen ist schon einmal vorgreifend durch die farblich hinterlegten Felder hervorgehoben. Als Regelelektronik wurde ein Servoverstärker<sup>34</sup> ausgewählt. Die Gründe für die getroffene Wahl werden in Abschnitt [5.2](#page-29-0) näher beschrieben.

<span id="page-28-2"></span>

| Lösung/<br><b>Teilfunktion</b>                               | 1.Option                                                                                            | 2.Option                                                                                | 3.Option                                                                                 | 4.Option                                   | 5.Option                              |
|--------------------------------------------------------------|----------------------------------------------------------------------------------------------------|-----------------------------------------------------------------------------------------|------------------------------------------------------------------------------------------|--------------------------------------------|---------------------------------------|
| Spannungs-<br>versorgung des<br>Linearantriebs<br>(DC-Motor) | Spannungsausgang<br>einer PCI-Motion-<br>Control-Karte /Multi-<br><b>Funktionskarte</b><br>(analog) | Analogausgang<br>einer Digital-Analog-<br>Konverter-Karte (PCI)                         | Spannungsausgang<br>eines<br>Servoverstärkers/<br>Servoreglers                           | Analogausgang<br>eines<br>Mikrocontrollers | Analogausgang<br>eines<br>Rasperry PI |
| Auslesen des<br>integrierten<br>inkrementalen<br>Drehgeber   | PCI-Zählerkarte                                                                                     | Inkrementalgeber-<br>eingang einer PCI-<br>Motion-Control-Karte/<br>Multifunktionskarte | Inkrementalgeber-<br>eingang eines Servo-Zählereingang eines<br>verstärkers/-<br>Reglers | Mikrocontrollers                           | Zählereingang<br>eines<br>Rasperry PI |
| Regler                                                       | PID-Hardware-Regler                                                                                 | Software-Regler<br>(PID)                                                                | Servoregler/<br>(Servoverstärker)                                                        |                                            |                                       |
| Schnittstelle                                                | Ethernet<br>Schnittstelle                                                                           | PCI-Slot                                                                                | USB-Port                                                                                 | CAN-Bus-<br>Schnittstelle                  | Ethercat-<br>Schnittstelle            |
| Steuerprogramm                                               | geschrieben in C                                                                                    | geschrieben in C++                                                                      | geschrieben in<br>LabView                                                                |                                            |                                       |
| Geschwindigkeits-<br>regelung                                | Softwareregelung                                                                                    | Hardwareregelung                                                                        |                                                                                          |                                            |                                       |
| Rampenfunktion<br>beim Anfahren +<br>Abremsen                | Software-<br>Rampenfunktion                                                                         | Rampenfunktion in<br>Ansteuerelektronik<br>integriert                                   |                                                                                          |                                            |                                       |
| Sollwert-<br>Vorgabe                                         | Programm auf PC mit<br>Linuxbetriebs-<br>system                                                     | Programm auf PC mit<br>Windowsbetriebs-<br>system                                       | Programm auf<br>Mikrocontroller                                                          |                                            |                                       |

**Tabelle 2: Lösungsansätze für die Teilfunktionen der Servoregelung**

<sup>&</sup>lt;sup>32</sup> Der Aufbau des Elevationsantriebs ist in Abschnit[t 6.3](#page-43-0) beschrieben.

 $33$  vgl. [41] Zec Marin.

<sup>&</sup>lt;sup>34</sup> Servoverstärker: siehe Kapitel [6](#page-33-0)

### <span id="page-29-0"></span>**5.2 Ergebnisse der Hardware Internetrecherche**

In diesem Abschnitt werden die Ergebnisse der Internetrecherche dargestellt. Zuerst werden 3 Lösungsvorschläge aufgezeigt. Um eine Diskussionsgrundlage zu haben, sind die wichtigsten technischen Spezifikationen im Bezug auf die in [Tabelle 2](#page-28-2) geforderten Kriterien an die Positionsregelung für jeden Lösungsvorschlag in einer separaten Tabelle aufgeführt. Am Ende des Abschnitts wird der gewählte Lösungsvorschlag vorgestellt und eine Begründung für die getroffene Wahl angegeben. In [Tabelle 3](#page-29-1) sind die technischen Spezifikationen des Lösungsvorschlags 1 dargestellt. Bei dieser Lösungsvariante wird ein Servomotorcontroller vom Typ C-843.21 der Physik Instrumente GmbH als Regelhardware verwendet. Bei diesem handelt es sich um einen Regelcontroller, der in den PCI-Slot eines PCs eingesteckt werden kann. Der Controller erfüllt einen großen Teil der Kriterien um eine Positionsregelung mit Hilfe des Elevationsaktuator zu realisieren. Die Endlagen und Referenzschalter können eingelesen werden. Das Signal des Drehgebers kann ebenfalls ausgelesen werden.

<span id="page-29-1"></span>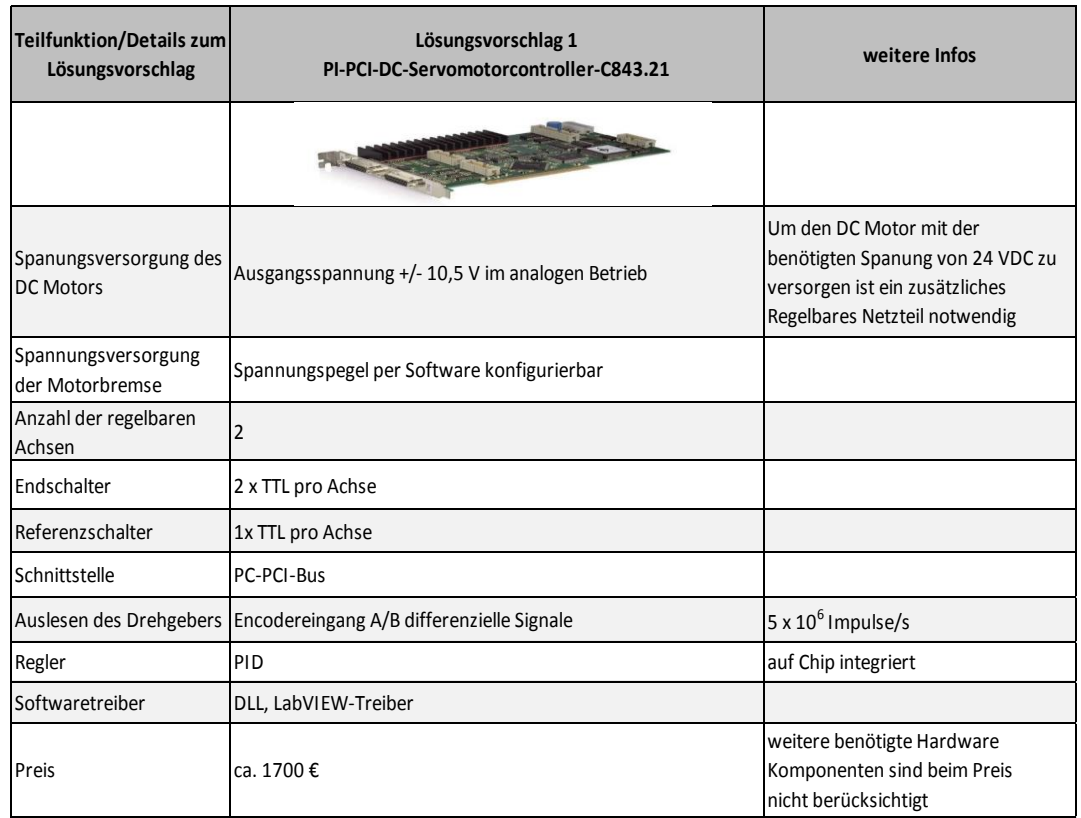

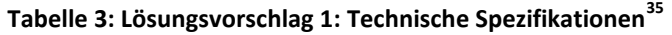

 $\ddot{\phantom{a}}$  $^{35}$  vgl. [30] Physik Instrumente (PI) GmbH & Co. KG.

Softwaretreiber für beispielsweise LabVIEW werden für ein Windows-, sowie Linux-Betriebssystem zur Verfügung gestellt. Problematisch ist hingegen die direkte Ansteuerung des DC-Motors, da der Motorsteuerausgang der PCI-Karte keine 24 V Spannung bereitstellen kann. Es müsste zusätzlich ein regelbares Netzteil zur Versorgung des Motors zwischen den Controller und den Aktuator geschaltet werden. Des Weiteren ist der Anschaffungspreis von 1700 € nicht unerheblich, wobei die zusätzlich benötigten Hardware-Komponenten noch nicht mit berücksichtig sind. Weitere technische Spezifikationen sind [Tabelle 3](#page-29-1) auf vorheriger Seite zu entnehmen.

<span id="page-30-0"></span>

| Teilfunktion/Details zum<br>Lösungsvorschlag | Lösungsvorschlag 2<br>ADDI-DATA Multifunktionszählerkarte APCIe-1711 | weitere Infos                                                                     |  |
|----------------------------------------------|----------------------------------------------------------------------|-----------------------------------------------------------------------------------|--|
|                                              |                                                                      |                                                                                   |  |
| Spanungsversorgung des<br><b>DC</b> Motors   | prinzipiell verfügt die Karte über 24 V-Spannungausgänge             | Die max. Leistung ist jedoch nicht<br>ausreichend um den Motor zu<br>versorgen    |  |
| Endlagenschalter+<br>Referenzschalter        | prinzipiell über digitale Eingangspins möglich                       |                                                                                   |  |
| Schnittstelle                                | PC-PCI-Bus                                                           |                                                                                   |  |
| Auslesen des Drehgebers                      | wird von der Karte vollständig unterstützt                           |                                                                                   |  |
| Softwaretreiber                              | Treiber für Linux und Windows verfügbar                              |                                                                                   |  |
| Preis                                        | ca. 1100 €                                                           | weitere benötigte Hardware<br>Komponenten sind beim Preis<br>nicht berücksichtigt |  |

**Tabelle 4: Lösungsvorschlag 2: Technische Spezifikationen<sup>36</sup>**

In [Tabelle 4](#page-30-0) sind die Technischen Spezifikationen des Lösungsvorschlags 2 zu sehen. Alleine an der geringeren Anzahl an aufgeführten Spezifikationen, welche die ADDI-DATA Multifunktionszählerkarte APCIe-1711 erfüllt, ist zu erkennen, dass diese nach Studieren des Datenblattes weniger für die Umsetzung der Positionsregelung geeignet ist. Im Unterschied zur Controllerkarte der Lösungsvariante 1 besteht der Chip von Lösungsvariante 2 aus 4 programmierbaren FPGA (Field Programmable Gate Array)- Bausteinen. Ein FPGA ist ein integrierter Schaltkreis, welchem durch Konfiguration verschiedene Funktionen einprogrammiert werden können. So kann beispielsweise einer der 4 FPGA-Bausteine durch Programmierung die Funktion eines Inkrementzählers übernehmen und somit den Inkremenalgeber des Aktuator auszulesen.

 $\ddot{\phantom{a}}$ <sup>36</sup> vgl. [7] [ADDI-DATA GmbH.](#page-67-1)

Das ist aber auch schon der wesentliche Funktionsumfang, den die Karte bei gegebener Problemstellung umsetzen kann. Prinzipiell kann die Karte zwar eine 24 VDC Spannung ausgeben. Die bereitgestellte Leistung ist jedoch für die Spannungsversorgung des im Aktuator verbauten Motors nicht ausreichend. Somit müsste wie bereits bei dem im Lösungsvorschlag 1 vorgestellten Controller ein regelbares Netzteil zwischen die Multifunktionszählerkarte und den Aktuator geschaltet werden. Der Preis von 1100 € für die Multifunktionskarte ist zwar günstiger als der in Lösungsvariante 1 vorgestellte Controller. Es ist jedoch zu beachten, dass hier ebenfalls zusätzliche Hardware Komponenten zur Umsetzung der Positionsregelung bereitgestellt werden müssen. Ein erheblicher Programmieraufwand für die FPGAs ist darüber hinaus erforderlich.

<span id="page-31-0"></span>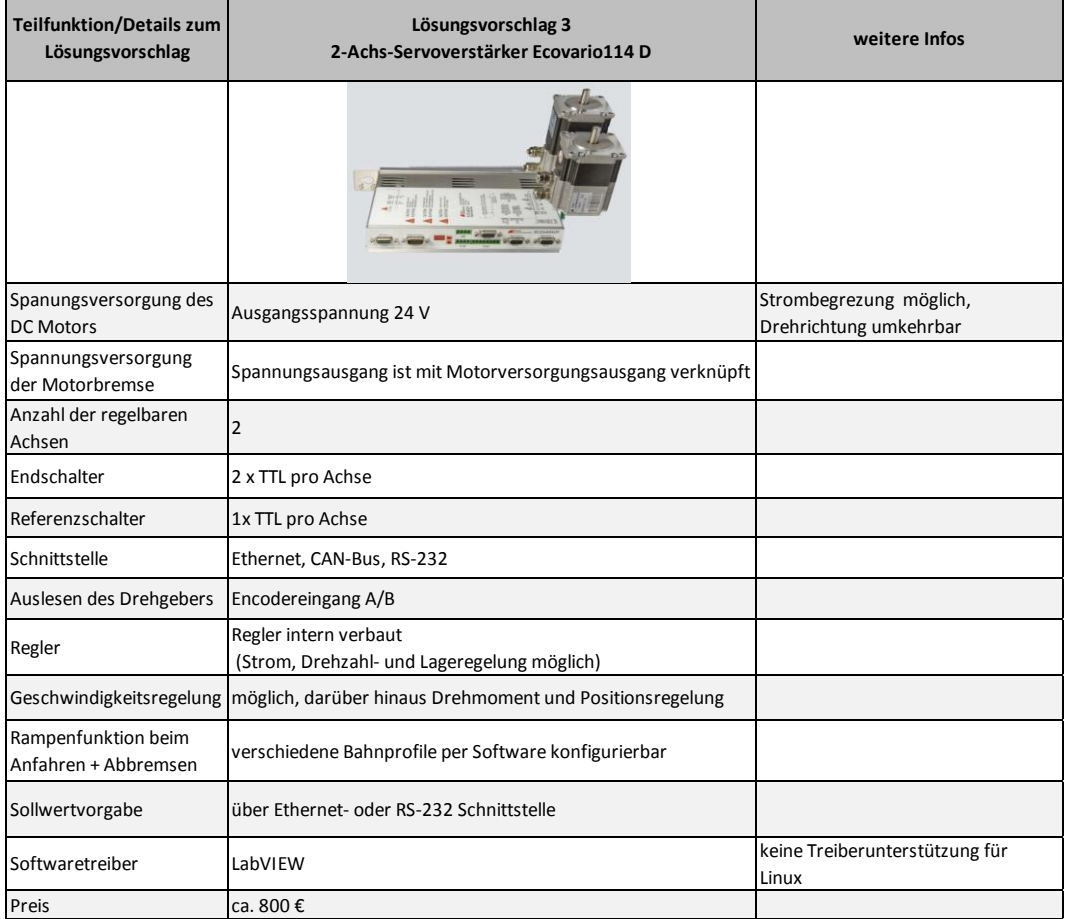

#### **Tabelle 5: Lösungsvorschlag 3: Technische Spezifikationen37, <sup>38</sup>**

Nun wird Lösungsvorschlag 3 vorgestellt. Die Technischen Spezifikationen können [Tabelle 5](#page-31-0) entnommen werden.

<sup>&</sup>lt;sup>37</sup> vgl. [18] Jenaer Antriebstechnik GmbH.

<sup>38</sup> siehe [Anhang 2: Technisches Datenblatt: Ecovario 114 D](#page-77-0) S.77 ff.

Beim Lösungsvorschlag 3 wird als Ansteuerelektronik ein 2-Achs-Servoverstärker Ecovario 114 D verwendet. Was unter einen Servoantrieb und einem Servoverstärker zu verstehen ist, wird in Kapitel [6](#page-33-0) beschrieben. Wie bereits im Namen zu entnehmen, ist der Servoverstärker in der Lage, die Ansteuerung für 2 Achsen zu übernehmen. Dies hat den großen Vorteil, dass neben dem Elevationsaktuator auch der noch nicht vorhandene Azimutmotor mit derselben Reglereinheit angesteuert werden kann. Werden die technischen Spezifikationen von Lösungsvariante 3 [\(Tabelle 5\)](#page-31-0) mit den an die Positionsregelung gestellten Anforderungen [\(Tabelle 2\)](#page-28-2) verglichen, so fällt auf, dass diese alle vom Servoverstärker erfüllt werden können. Der Servoverstärker kann im Vergleich zu den beiden anderen Lösungsvarianten genügend Leistung bereitstellen, um den im Aktuator verbauten Gleichstrommotor zu betreiben. Somit wird kein zusätzlich regelbares Netzteil zwischen Regler und Aktuator benötigt. Es wird lediglich ein Netzteil zur Spannungsversorgung des Servoverstärkers benötigt. Ein weiterer Vorteil ist, dass alle Sensorkomponenten mit der benötigten Energie über den Servoverstärker versorgt werden können. Wie in der Aufgabenstellung gefordert, lassen sich verschiedene Bewegungsprofile für die Positionsregelung konfigurieren. Somit kann die Trägheit der Spiegelkonstruktion beim Anfahren und Abbremsen mit berücksichtigt werden. Die Positionssollwertvorgabe erfolgt über die Ethernet-Schnittstelle. Dabei fungiert der Steuerrechner als Master und der Servoverstärker als diesem untergeordneten Slave. Nachteilig ist allerdings, dass es keine Treiberunterstützung für ein Linux-Betriebssystem gibt. Der Preis von 800 € ist im Vergleich zu den anderen beiden vorgestellten Lösungen günstig, vor allem weil keine weiteren Hardware Komponenten benötigt werden.

Lösungsvariante 3 ist als Regelungskonzept für die Positionsregelung gewählt worden. Steuer- und Leistungselektronik sind in einem Gerät vereint. Im Vergleich zu den beiden anderen vorgestellten Lösungskonzepten lässt sich der Motor direkt vom Servoverstärker aus ansteuern und mit der benötigten Energie versorgen. Ein weiterer Vorteil ist die integrierte Ethernet-Schnittstelle, da sich der Steuerrechner nicht örtlich neben dem Servoverstärker befinden muss. Zudem lassen sich viele verschiedene Bewegungsprofile für die Positionsregelung konfigurieren und somit kann die Trägheit der Spiegelkonstruktion bei der Ansteuerung mit berücksichtig werden.

Als Nachteil ist anzuführen, dass der Hersteller keine Treiberunterstützung für Linux-Betriebssysteme anbietet. Aber betrachtet man das Gesamtkonzept, so ist dieser kleine einzugehende Kompromiss gut hinzunehmen. Es muss lediglich an Stelle des in der Problemstellung geforderten Linux-Steuerrechners auf einen Windows-Steuerrechner ausgewichen werden. Zu guter Letzt ist der Anschaffungspreis von 800 € im Vergleich zu den anderen beiden vorgestellten Lösungskonzepten der günstigste.

## <span id="page-33-0"></span>**6 Labor-Inbetriebnahme des Elevationsantriebs**

Der Elevationsantrieb stellt einen sogenannten Servoantrieb dar. In der Antriebstechnik ist unter einem Servo eine Einheit aus Ansteuerungs- und Antriebseinheit zu verstehen. Beispielsweise kann dies ein Verbund aus einem Elektromotor und der dazugehörigen Ansteuerelektronik sein.<sup>39</sup> Ein Servoantrieb ist ein Antrieb mit elektronischer Lage-, Geschwindigkeits- und Momentenregelung oder einer Kombination aus allen drei Regelungen. Anwendung finden diese zum Beispiel in Werkzeugmaschinen oder Roboterarmen. Der Servoantrieb besteht aus den zwei Hauptkomponenten Servoverstärker, der häufig auch als Servoregler bezeichnet wird, und einem Servomotor.<sup>40</sup> Ein Servomotor ist ein Elektromotor, der einen Sensor zur Erfassung der Winkeländerung der Motorwelle mit integriert hat. Der Servoverstärker ist das leistungselektronische Stellglied für die Regelung eines Servomotors. Dabei bildet der Servoverstärker das Bindeglied zwischen der Steuerung und dem Servomotor. Er wandelt das schwache Steuersignal der Steuerung in ein leistungsstarkes Signal für die Ansteuerung des Servomotors um. Es existieren Servoverstärker in Einzel- oder Mehrachsvarianten. In der Regel ist der Leistungsteil des Servoverstärkers als Spannungs-Zwischenkreisverstärker realisiert.<sup>41</sup>

<sup>&</sup>lt;sup>39</sup> vgl. [40] Wikipedia, die freie Enzyklopädie.

<sup>&</sup>lt;sup>40</sup> vgl. [37] Wikipedia, die freie Enzyklopädie.

<sup>41</sup> vgl. [39] Wikipedia, die freie Enzyklopädie.

## <span id="page-34-0"></span>**6.1 Funktionsprinzip des Servoverstärkers Ecovario 114**

Für den Laborbetrieb hat die Jenaer Antriebstechnik GmbH einen Test-Servoverstärker vom Typ Ecovario 114 zur Verfügung gestellt, da der Hersteller nicht garantieren konnte, dass die Ansteuerung unseres Elevationsaktuators durch den Servoverstärker funktioniert. Bei dem Testgerät handelt es sich im Gegensatz zu dem in Kapitel [5.2](#page-29-0) beschriebenen 2-Achs-Servoverstärker vom Typ Ecovario 114 D um einen Ein-Achs-Servoverstärker. Die sonstigen technischen Daten sind jedoch vergleichbar mit dem in Kapitel [5.2](#page-29-0) beschriebenen Servoverstärker. Zunächst wird die grundsätzliche Funktionsweise des Test-Servoverstärkers erklärt.

#### <span id="page-34-1"></span>**6.1.1 Regelkreisstruktur**

Im Servoverstärker ist, wie bereits in der Einleitung von Kapitel [6](#page-33-0) beschrieben, ein Lageregler, sowie ein Geschwindigkeitsregler integriert. Der im Servoverstärker enthaltene Regelkreis arbeitet nach dem Kaskadenregelungsprinzip. Anhand von [Abbildung](#page-34-2)  [16](#page-34-2) soll die allgemeine Regelungsstruktur eines Servoantriebes erläutert werden.

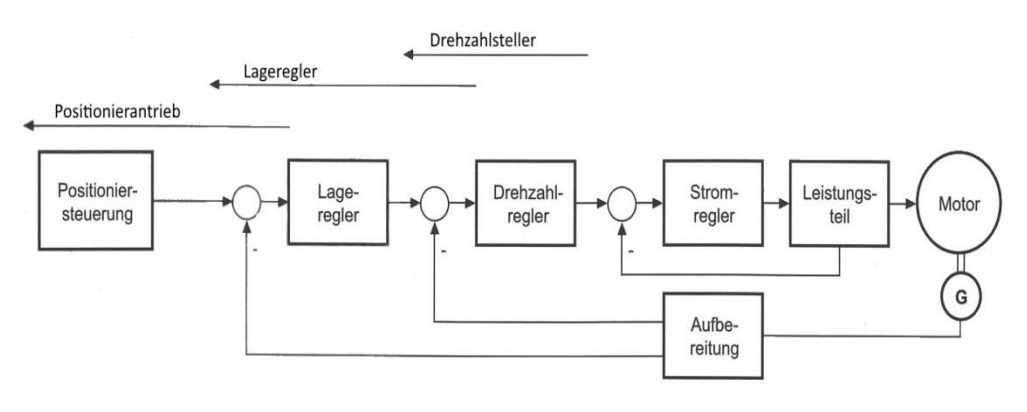

**Abbildung 16: Regelungsstruktur eines Servoantriebes<sup>42</sup>**

<span id="page-34-2"></span>Auf [Abbildung 16](#page-34-2) ist gut zu erkennen, dass bei einer Kaskadenregelung mehrere Regelkreise ineinander verschachtelt sind. Die Kaskaden-Regelungsstruktur des [Abbildung](#page-34-2)  [16](#page-34-2) dargestellten Servoantriebes besteht aus 3 Regelkreisen. Der innerste Regelkreis wird durch den Stromregler gebildet. Die inneren Regelkreise müssen schneller, als der ihnen jeweils übergeordnete Regelkreis arbeiten, damit die Kaskadenregelung funktioniert. Somit arbeitet der Stromregler am schnellsten. Der Drehzahlregler ist dem Stromregler übergeordnet. Diesem wiederum ist der Lagerregler übergeordnet.

<sup>&</sup>lt;sup>42</sup> vgl[. \[6\] Weidauer, Jens.](#page-66-5)

Jeder Regler erhält seinen Sollwert vom dem ihm übergeordneten Regler. Beispielsweise erhält der Drehzahlregler seinen Sollwert vom Lageregler. Die Positionssteuerung gibt den Sollwert für den Lagerregler vor. Auf der Motorwelle sitzt ein Sensor zur Drehzahlmessung. Dieser liegt im Rückführungszweig des Drehzahlreglers. Er gibt den aktuellen Drehzahl-Istwert vor. Dieser wird dann mit dem Drehzahl- Sollwert verglichen. Es wird solange nachgeregelt bis die Differenz zwischen Ist- und Sollwert minimal wird.

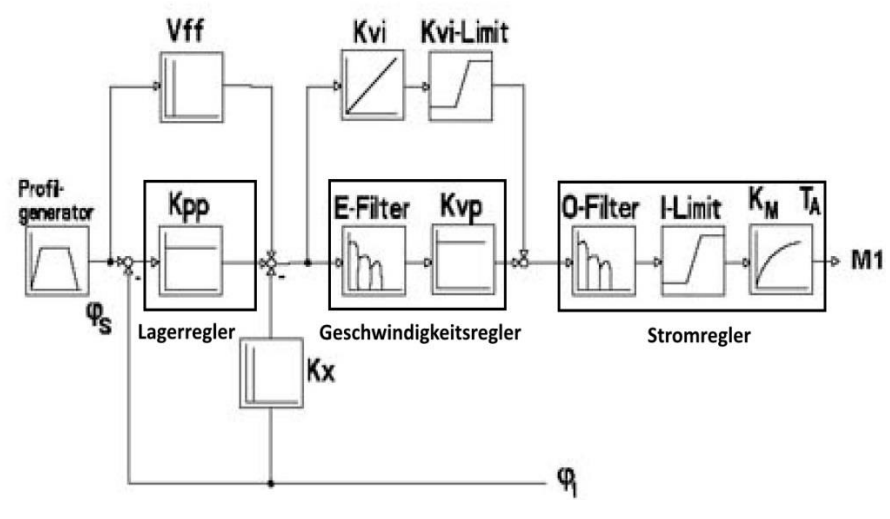

**Abbildung 17: Regelkreisstruktur: Ecovario 114<sup>43</sup>**

<span id="page-35-0"></span>Auf [Abbildung 17](#page-35-0) ist die Regelkreisstruktur des Servoverstärkers Ecovario 114 dargestellt. Die Regelkreisstruktur des Servoverstärkers besitzt die gleiche Struktur wie die in [Abbildung 16](#page-34-2) allgemein vorgestellte Regelkreisstruktur eines Servoantriebes. Somit arbeitet der Regler in gleicher Weise. Der Lageregler erhält seinen Lagesollwert  $\varphi_S$  vom Profilgenerator. Dabei handelt es sich um einen einzustellenden Drehwinkel für die Motorwelle. Beim Lagerregler handelt es sich um einen Proportionalregler. Dieser gibt den Drehzahlsollwert für den Geschwindigkeitsregler vor. Der Geschwindigkeitsregler ist ein Proportional-Integral (PI)-Regler mit zusätzlichen Filtern. Die P-Verstärkung K<sub>vp</sub> wirkt proportional auf die momentane Differenz zwischen Soll- und Istgeschwindigkeit. Auf die Aufsummierung aller Differenzen zwischen Soll- und Istgeschwindigkeiten wirkt die I-Verstärkung des Geschwindigkeitsreglers proportional. Der Geschwindigkeitsregler gibt den Stromsollwert für den Stromregler vor. Der maximal zulässige Strom lässt sich durch den Parameter I-Limit begrenzen. Am Ausgang des Stromreglers ist der

<sup>&</sup>lt;sup>43</sup> vgl. [19] Jenaer Antriebstechnik GmbH.
Servomotor angeschlossen. Dieser ist in [Abbildung 17](#page-35-0) durch das Symbol *M1* dargestellt. Durch die vom Drehgeber gelieferten Zählimpulse wird der aktuelle Lageistwert ϕ*<sup>i</sup>* über den Rückführungszweig des Regelkreises an den Lagerregler und den Geschwindigkeitsregler rückgeführt. Der an den Geschwindigkeitsregler rückgeführte Lageistwert *ϕi* wird differenziert, da die erste Ableitung des Weges nach der Zeit die Geschwindigkeit ist. Somit ist aus dem aktuellen Lageistwert *ϕ<sup>i</sup>* durch Integration der aktuelle Geschwindigkeitsistwert bestimmt worden. Lageistwert *ϕ<sup>i</sup>* , sowie der Geschwindigkeitsistwert werden mit den jeweils zugehörigen Sollwerten verglichen. Durch die beiden Regler werden die beiden Soll- und Istwerte solange nachgeregelt, bis die Regeldifferenz minimal wird.<sup>44</sup>

#### <span id="page-36-1"></span>**6.1.2 Leistungselektronik zur Ansteuerung des Gleichstrommotors**

Im folgenden Abschnitt soll eine kurze Übersicht über die im Servoverstärker enthaltenen Leistungselektronik zur Motoransteuerung gegeben werden. Diese soll ein Grundverständnis für die Ansteuerelektronik eines Gleichstrommotors geben. Dabei handelt es sich um Annahmen, die Aufgrund einer Literaturrecherche getroffen worden sind, da die tatsächlich im Servoverstärker enthaltene Leistungselektronik von außen nicht ersichtlich ist. Als Stellgerät für den drehzahlveränderlichen Servoantrieb wird ein Pulssteller verwendet.

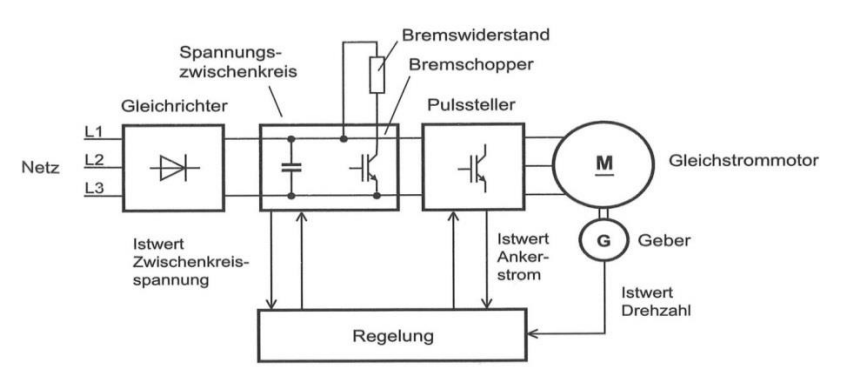

**Abbildung 18: Servoantrieb mit Pulssteller<sup>45</sup>**

<span id="page-36-0"></span>[Abbildung 18](#page-36-0) stellt die Struktur der Leistungselektronik als Blockschaltbild dar. Der Servoverstärker Ecovario 114 bietet zwei Möglichkeiten der Spannungseinspeisung. Einerseits die AC-Einspeisung über einen Gleichrichter, wie in [Abbildung 18](#page-36-0) dargestellt. Oder die direkte DC-Einspeisung in den Zwischenkreis. Im Testbetrieb wird die direkte

 $\overline{a}$ 

<sup>44</sup> vgl.[19] Jenaer Antriebstechnik GmbH.

<sup>45</sup> vgl. [6] Weidauer, Jens. 2011, S.145

DC-Einspeisung in den Zwischenkreis genutzt. Der Zwischenkreis dient zur Entkopplung zwischen dem Gleichspannungszwischenkreis und dem speisenden Wechselstromnetz. Innerhalb des Regelungsblockes ist der schon zuvor beschriebene Regelkreis des Ecovario 114 enthalten. Der betrachtete Transistor-Umrichter ist ein Umrichter, welcher den Vierquadrantenbetrieb eines Gleichstrommotors ermöglicht. Somit ermöglicht der Umrichter die Drehrichtungsumkehr des Motors. Darüber hinaus ist beim Bremsen ein Rückspeisen der Energie in den Zwischenkreis möglich in beiden Drehrichtungen möglich. Der Brems-Chopper und der Brems-Widerstand im Zwischenkreis dienen der Umwandlung der in den Zwischenkreis zurückgespeisten Energie beim Bremsen des Servomotors in Wärme. Der Zwischenkreiskondensator dient als Energiespeicher. Er glättet die pulsierende Gleichspannung des Gleichrichters bei AC-Einspeisung in den Zwischenkreis.<sup>46</sup> Die Regelung gibt den Ankerstromsollwert an den Pulssteller vor. Der Pulssteller steuert den Servomotor an. An dieser Stelle wird die Funktionsweise des Pulsstellers erklärt. Der Pulssteller wandelt die konstante Gleichspannung aus dem Zwischenkreis in eine pulsierende Gleichspannung, die an den Motorklemmen anliegt. Der Aufbau des Pulsstellers wird anhand von [Abbildung 19](#page-37-0) erklärt.

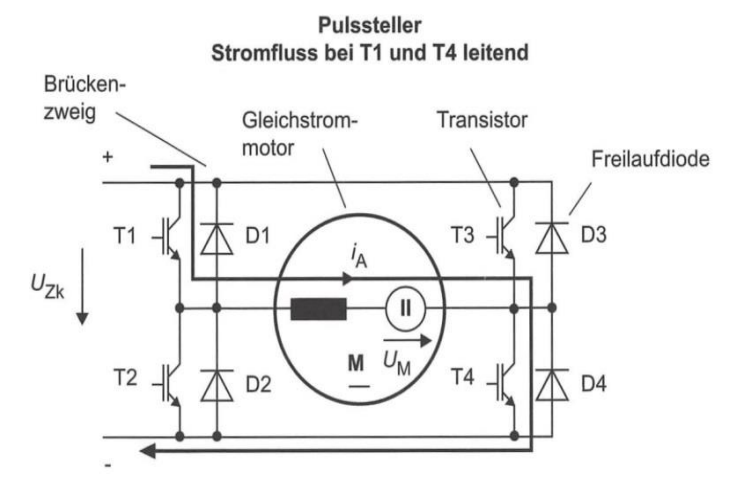

**Abbildung 19: Aufbau des Pulsstellers<sup>47</sup>**

<span id="page-37-0"></span>Der Pulssteller besteht aus 4 Transistoren und 4 Freilaufdioden. Es sind jeweils 2 Transistoren in Reihe geschaltet. Zu jedem Transistor ist eine Freilaufdiode parallel geschaltet. Die Durchlassrichtung der Freilaufdiode ist umgekehrt der Stromflussrichtung des zugehörigen Transistors. Ein Brückenzweig besteht aus 2 Dioden und 2 Transistoren.

 $\overline{a}$ 

<sup>46</sup> vgl. [6] Weidauer, Jens. 2011, S.93

<sup>47</sup> [6] Weidauer, Jens. 2011, S.146

Der Gleichstrommotor ist zwischen beide Brückenzweige geklemmt.<sup>48</sup> Es ist abwechselnd entweder Transistor 1 und Transistor 4 oder Transistor 2 und Transistor 3 durchgeschaltet. Als Folge dessen liegt an den Klemmen des Gleichstrommotors entweder die positive oder negative Zwischenkreisspannung  $U_{Zk}$  an. Ein Pulssteller arbeitet zyklisch. Das heißt, dass mit einer festen Frequenz abwechselnd die positive und die negative Zwischenkreisspannung U<sub>Zk</sub> an den Motorklemmen anliegt. Wird dieser Vorgang von der Motorseite aus betrachtet, so liegt an den Motorklemmen eine pulsierende Ausgangsspannung  $U_A$  an. Durch eine hohe Schaltfrequenz wird jedoch erreicht, dass nur der Mittelwert der Ausgangsspannung U<sub>Amittel</sub> wirksam ist. Der Mittelwert der Ausgangsspannung U<sub>A</sub> kann gezielt durch Variation der Einschaltzeiten des einen bzw. anderen Transistorpaares beeinflusst werden.<sup>49</sup>

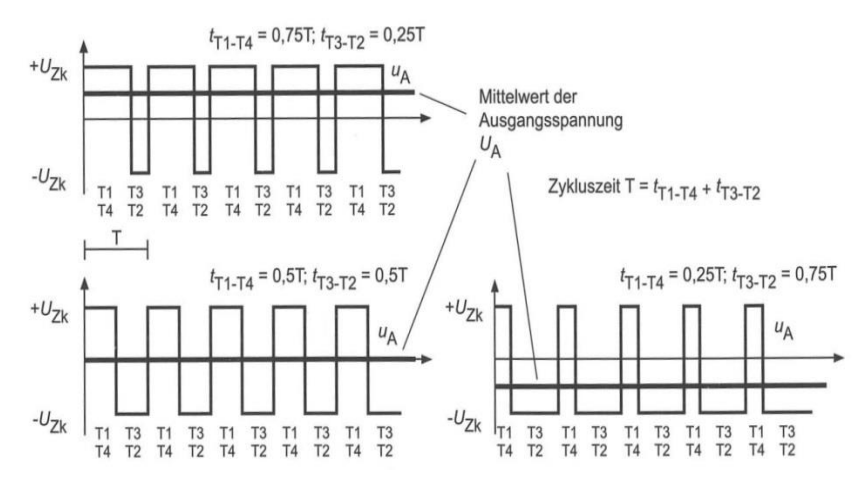

**Abbildung 20: Ausgangsspannung des Pulsstellers<sup>50</sup>**

<span id="page-38-0"></span>[Abbildung 20](#page-38-0) zeigt die Ausgangsspannung  $U_A$  des Pulsstellers in Abhängigkeit von der Einschaltdauer. Auf der Ordinate der Diagramme in [Abbildung 20](#page-38-0) ist die Zwischenkreisspannung  $U_{Zk}$  aufgetragen. Die Abszisse ist die Zeitachse. Unterhalb der Abszisse sind die Einschaltzeitpunkte der jeweiligen Transistorpaare aufgetragen. Werden die obigen 3 Diagramme miteinander verglichen, so lässt sich erkennen, dass sich durch unterschiedliche Einschaltdauern die Breite eines Spannungspulses variieren lässt. Aus diesem Grund wird dieses Verfahren auch als Pulsbreitenmodulation bezeichnet. Die in fettgedruckte schwarze Gerade stellt den Mittelwert der Ausgangsspannung U<sub>A</sub> dar.

<sup>48</sup> vgl. [6] Weidauer, Jens. 2011, S.146

<sup>&</sup>lt;sup>49</sup> vgl. [6] Weidauer, Jens. 2011, S.146

<sup>50</sup> [6] Weidauer, Jens. 2011, S.147

Im Diagramm in der oberen linken Ecke ist die Ausgangsspannung  $U_A$  positiv. Die Ausgangsspannung  $U_A$  des Diagrammes in der rechten unteren Ecke hat einen negativen Wert. Es ist zu erkennen, dass sich über die Einschaltdauer der beiden Transistorpaare zum einen der Betrag der Ausgangsspannung UA verändern lässt und somit die Drehzahl des an den Pulssteller angeschlossenen Gleichstrommotors geändert werden kann. Wie man im Diagramm in der unteren rechten Ecke sieht, lässt sich mittels der Pulsbreitenmodulation sogar die Polung der Ausgangsspannung UA umdrehen. Auf diese Weise ist eine Umkehrung der Drehrichtung des an den Pulssteller angeschlossenen Gleichstrommotors möglich. Zum Schluss dieses Abschnittes wird der Ankerstrom I<sub>A</sub>, der durch die Ankerwicklung des Gleichstrommotors fließt, betrachtet.

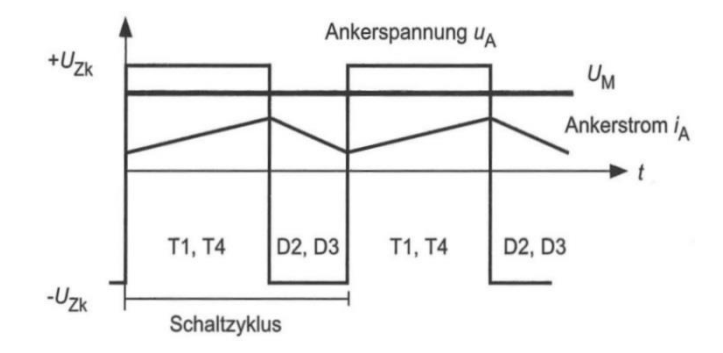

**Abbildung 21: Ausgangsstrom des Pulsstellers<sup>51</sup>**

<span id="page-39-0"></span>Auf [Abbildung 21](#page-39-0) ist zu erkennen, dass der Ankerstrom  $I_A$  einen gezackten Verlauf hat. Durch Erhöhung der Pulsfrequenz des Pulsstellers nähert sich der Ankerstrom IA immer mehr einem idealen Gleichstrom an.<sup>52</sup> Innerhalb eines Schaltzustandes der Transistoren ist der Ankerstrom I<sub>A</sub> näherungsweise linear. Dieser fällt oder steigt jedoch in Abhängigkeit davon, ob die negative oder positive Zwischenkreisspannung  $U_{Zk}$  wirksam ist. Aufgrund der Motorinduktivität treten an den Schaltzeitpunkten keine Sprünge im Ankerstromverlauf auf. Für die Funktion des Pulsstellers sind die Freilaufdioden notwendig, da nach Umschaltung dem Motorstrom nur die Freilaufdioden als Strompfad zu Verfügung stehen, da die bis dahin stromführenden Transistoren nun gesperrt sind und die neu eingeschalteten Transistoren den Strom in aktueller Flußrichtung nicht führen können. Es ist immer im Wechsel ein Diodenpaar und Transistorenpaar stromführend.<sup>53</sup>

<sup>51</sup> vgl. [6] Weidauer, Jens. 2011, S.148

<sup>52</sup> vgl. [6] Weidauer, Jens. 2011, S.148

<sup>53</sup> vgl. [6] Weidauer, Jens. 2011, S.147

#### **6.2 Hardware-Anpassungen vor der Inbetriebnahme**

Nach genauem Studieren des Bedienhandbuches des Servoverstärkers Ecovario 114 hat sich herausgestellt, dass für den Betrieb des Servoverstärkers Ecovario 114 ein paar wenige Anpassungen der Hardware vorzunehmen sind, damit der Servoverstärker mit dem Elevationsaktuator zusammen arbeitet. Diese Anpassungsmaßnahmen werden in Kapitel [6.2.1](#page-40-0) beschrieben.

#### <span id="page-40-0"></span>**6.2.1 Pegelwandler**

Wie bereits in Kapitel [4.4](#page-24-0) beschrieben liefert der Drehgeber des Elevationsaktuators 2 um 90° phasenverschobene Rechtecksignale. Es handelt sich dabei um sogenannte TTL-Signale. Die Encoder-Schnittstelle des Servoverstärkers kann TTL-Signale nicht direkt verarbeiten. Diese erwartet ein differenzielles Signal nach dem seriellen Schnittstellenstandard RS-422. Was unter differenzieller Signalübertragung zu verstehen ist wird mit Hilfe von [Abbildung 22](#page-40-1) erklärt.

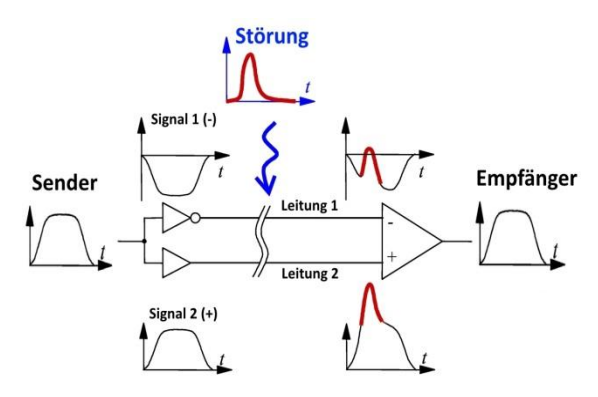

**Abbildung 22: Differenzielle Signalübertragung<sup>54</sup>**

<span id="page-40-1"></span>Bei der differenziellen Datenübertragung wird mit symmetrischen gegenphasigen Signalen gearbeitet. Diese sind in [Abbildung 22](#page-40-1) mit Signal 1 und Signal 2 bezeichnet. Signal 1 ist invertiert, Signal 2 entspricht dem Original Signal des Senders. Die gegenphasigen Signale werden dabei auf 2 separaten Leitungen übertragen. Störsignale strahlen jedoch auf jede der beiden einzelnen Leitungen mit gleicher Polarität ein. Somit heben sich die Störsignale gegenseitig auf. Auf diese Weise ist eine störungsunempfindliche Signalübertragung möglich. Bei der seriellen Datenübertragung werden die Datenbits einzeln nacheinander über die Leitung übertragen.<sup>55</sup>

 $\overline{a}$ 

<sup>&</sup>lt;sup>54</sup> vgl. [38] Wikipedia, die freie Enzyklopädie.

<sup>55</sup> vgl. [56] ITWissen.info.

Die Leitungsverbindung zwischen dem Drehgeber als Sender und dem Encoder-Eingang des Servoverstärkers als Empfänger ist ist eine Punkt-zu-Punkt-Verbindung. Wie bereits auf der vorherigen Seite bei der differenziellen Datenübertragung beschrieben, arbeitet die RS-422-Schnittstelle auch mit symmetrischen (nicht auf Masse bezogenen) Spannungssignalen. Ein Datenbit wird dabei durch die Spannungsdifferenz zwischen dem Leitungspaar dargestellt. Typische Spannungen zwischen den Leitungen sind für die Darstellung einer "1" -5 V und für die Darstellung einer "0" +5 V. $^{56}$  Der Aufbau des für den Laborbetrieb gefertigten Pegelwandlers wird anhand von [Abbildung 23](#page-41-0) erläutert.

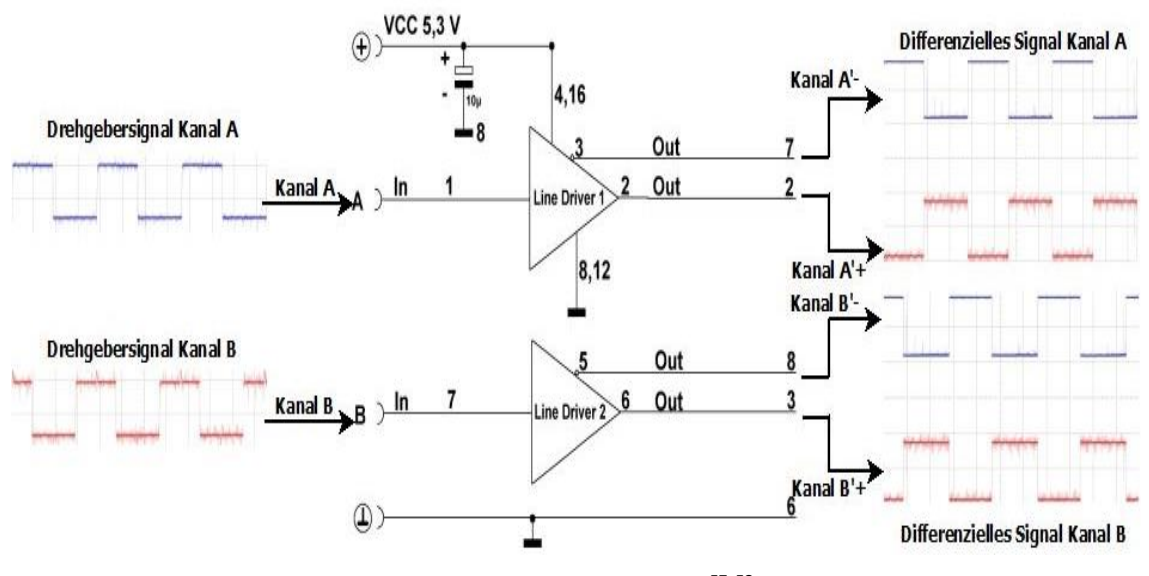

**Abbildung 23: Pegelwandler57, <sup>58</sup>**

<span id="page-41-0"></span>Auf der linken Seite von [Abbildung 23](#page-41-0) sind die vom Drehgeber kommenden Rechtecksignale von Kanal A und Kanal B zu sehen. In der Mitte befindet sich der Pegelwandler. Dieser arbeitet nach dem gleichen Prinzip, das bereits mit Hilfe von [Abbildung 22](#page-40-1) erklärt worden ist. Die Pegelwandlung erfolgt durch einen Differential-Line-Driver IC (integrated circuit) vom Typ AM26LS31 des Herstellers Motorola. Auf diesem IC sind 4 einzelne Differential-Line-Driver integriert. Somit verfügt der IC über 4 Eingangskanäle und 8 Ausgangskanäle. Für die Pegelwandlung der beiden Rechtecksignale werden folglich nur 2 der 4 Kanäle benötigt. Die Pegelwandlung wird beispielhaft für Kanal A beschrieben.

 $\overline{a}$ 

 $^{56}$  vgl. [4] Schnell, Gerhard (Hrsg.). 1991, S.307 ff.

<sup>57</sup> siehe Anhang 3: [Technisches Datenblatt:](#page-81-0) AM26LS31 S.81 ff.

<sup>&</sup>lt;sup>58</sup> siehe Datei: "Schaltskizze Pegelwandler.pdf" auf beigelegter CD

Das Rechtecksignal von Kanal A liegt am Eingangsport von Differential-Line-Driver 1 an. Der Line-Driver besitzt zwei Ausgangsports, wovon einer invertiert ist. Der invertierte Ausgang vom Differential-Line-Driver 1 ist in [Abbildung 23](#page-41-0) durch eine 3 gekennzeichnet. Somit wird einmal das originale Signal ausgegeben und einmal ein invertiertes Signal. Auf dieser Weise ist das TTL-Eingangssignal in ein auf 2 Leitungen geführtes differenzielles Ausgangssignal gewandelt worden. Die Wandlung des TTL-Signals von Kanal B erfolgt analog der von Kanal A. Auf der rechten Seite der [Abbildung 23](#page-41-0) sind die differentiellen Signale von Kanal A und Kanal B dargestellt. Wird beispielsweise wieder das differenzielle Signal von Kanal A betrachtet, so ist zu erkennen, dass bei einem positiven Signalpegel auf Kanal A'- auf Kanal A'+ der invertierte und somit negative Signalpegel übertragen wird. Ursprünglich war für die Spannungsversorgung des Pegelwandlers und des im Aktuator integrierten Drehgebers der 5 V Spannungsausgang der Encoder-Schnittstelle vorgesehen. Dieser stellt eine Spannung von exakt 5 V zur Verfügung. Nach einem Testlauf musste jedoch festgestellt werden, dass der Drehgeber erst bei einer Spannung von ca. 5,2 V zu arbeiten beginnt und somit die Spannungsversorgung des Servoverstärkers nicht genutzt werden kann. Die Versorgung des Pegelwandlers und des Drehgebers übernimmt nun ein externes 5 V Netzteil. Dieses ist auf einen Spannungswert von 5,3 V eingestellt. Nach der Installation des externen Netzteils konnte in einem erfolgreichen Test überprüft werden, dass der Drehgeber arbeitet.

## **6.3 Laboraufbau des Elevationsantriebes**

Der Laboraufbau des Elevationsantriebes soll mit Hilfe von [Abbildung 24](#page-43-0) beschrieben werden. Es werden die einzelnen Komponenten des Elevationsantriebes erörtert. Außerdem wird die Funktion, die die jeweilige Einzelkomponente im Elevationsantrieb hat, für jede Teilkomponente erklärt.

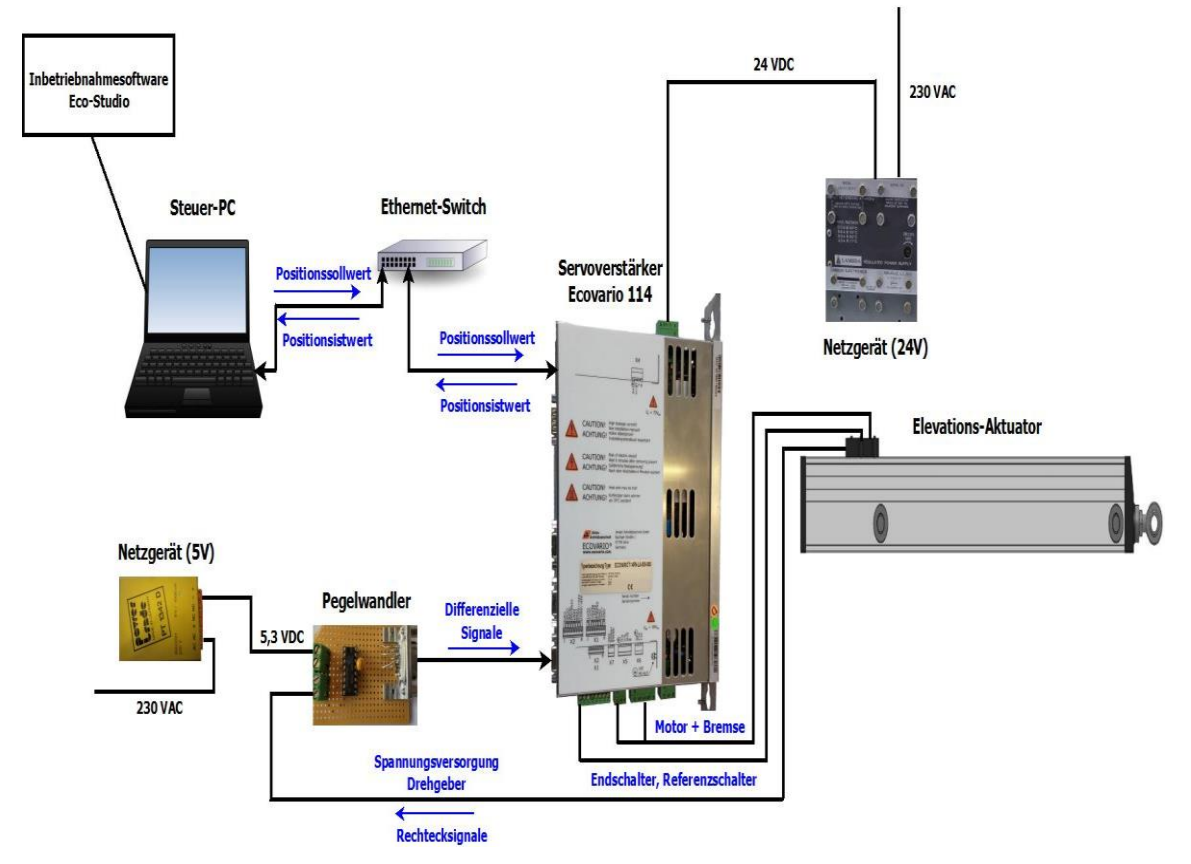

**Abbildung 24: Laboraufbau des Elevationsantriebes59, <sup>60</sup>**

<span id="page-43-0"></span>Zur Spannungsversorgung des Einachs-Servoverstärkers Ecovario 114 dient ein 24 V Netzgerät. Wie bereits in Kapitel [6.1.2](#page-36-1) erläutert, wird die Spannung direkt in den Zwischenkreis der Leistungselektronik des Servoverstärkers eingespeist. Im selben Kapitel ist ebenfalls erklärt, dass das 5 V Netzgerät den Pegelwandler, sowie den Aktuator-Drehgeber versorgt, da die vom Drehgeber-Ausgang des Servoverstärkers zur Verfügung gestellte Spannung für den Betrieb des Drehgebers nicht ausreichend ist. Die Positionssollwertvorgabe erfolgt durch den Steuer-PC. Als Steuerungsprogramm für den Laborbetrieb dient die Inbetriebnahme-Software Eco- Studio.

<sup>&</sup>lt;sup>59</sup> [34] Sweet Clip Art.

<sup>&</sup>lt;sup>60</sup> [\[10\] Clipart-Finder.com.](#page-67-0)

Diese wird von der Jenaer Antriebstechnik GmbH für die Inbetriebnahme der Hauseigenen Servoverstärker zur Verfügung gestellt. Die Punkt-zu-Punkt-Ethernet-Verbindung zwischen Steuer-PC und Servoverstärker erfolgt über ein dazwischen geschaltetes Ethernet-Switch. Der Positionssollwert wird über die Ethernet-Verbindung an den Servoverstärker übertragen. Außerdem wird in die entgegengesetzte Datenflussrichtung die aktuelle Istposition vom Servoverstärker an den Steuer-PC übermittelt. Der Servoverstärker (siehe Kapitel [6.1\)](#page-34-0) übernimmt die Funktion der Positionsregelung, sowie die Ansteuerung des im Aktuator (siehe Kapitel [4.4\)](#page-24-0) enthaltenen Gleichstrommotors und der Haltebremse der Aktuator-Achse. Die Endlagenschalter, sowie der Referenzschalter der Aktuator-Achse werden vom Servoverstärker ausgelesen. Erreicht die Aktuator-Kolbenstange eine ihrer beiden Endlagen, so löst der zugehörige Endlagenschalter aus und der Motor wird angehalten. Die Rechtecksignale vom Drehgeber, welche eine Weginformation des Aktuators übermitteln, werden im Pegelwandler in ein differenzielles Signal gewandelt (siehe Abschnitt [6.2.1\)](#page-40-0). Die differenziellen Ausgangssignale des Pegelwandlers gelangen an den Encodereingang des Servoverstärkers. Der Servoverstärker berechnet aus den Rechteckimpulsen die aktuelle Istposition. Innerhalb des Lageregelkreises (siehe Kapitel [6.1.1\)](#page-34-1) des Servoverstärkers wird die Istposition mit der Sollposition verglichen. Es wird solange nachgeregelt, bis die Abweichung zwischen der Soll- und Istposition minimal ist. Zusätzlich wird die aktuelle Istposition an den Steuer-PC ausgegeben.

#### **6.4 Software-Inbetriebnahme**

Für die Software-Inbetriebnahme des Servoverstärkers Ecovario 114 wird die von der Jenaer Antriebstechnik zur Verfügung gestellte Inbetriebnahme-Software Eco-Studio verwendet. Dabei handelt es sich um ein Inbetriebnahme-Tool, das die Konfiguration des Servoverstärkers und die Optimierung der Reglerparameter ermöglicht. Die Gliederung des folgenden Abschnittes orientiert sich am Ablauf der durchgeführten Software-Inbetriebnahme des Servoverstärkers Ecovario 114. Es sind die notwendigen Schritte, die bei der Software-Konfiguration des Servoverstärkers durchgeführt worden sind, dargestellt. Voraussetzung für den Start der Software-Inbetriebnahme ist die erfolgreiche Einrichtung der Hardware, so dass keine auf der Hardware-Struktur basierenden Fehlermeldungen durch den Servoverstärker angezeigt werden.

Dies beinhaltet die korrekte Verdrahtung aller an den Servoverstärker angeschlossenen Komponenten. Außerdem ist die Inbetriebnahme-Software Eco-Studio im Experten-Modus zu starten, damit alle notwendigen Parameter für den Betrieb des Elevationsaktuators eingestellt werden können.

#### **6.4.1 Aufbau einer Kommunikation zwischen PC und Servoverstärker**

Nach Start der Inbetriebnahme-Software Eco-Studio ist als Kommunikations-Schnittstelle die Ethernet-Schnittstelle des PCs ausgewählt worden. Damit der Servoverstärker vom Steuer-PC im Netzwerk gefunden wird, wurde für den Steuer-PC eine feste IP-Adresse vergeben.

#### <span id="page-45-1"></span>**6.4.2 Konfiguration des Servoverstärkers**

Im ersten Schritt der Konfiguration sind die digitalen Eingänge des Servoverstärker konfiguriert worden. In [Abbildung 25](#page-45-0) ist die Einstellmaske zur Konfiguration der digitalen Eingänge dargestellt.

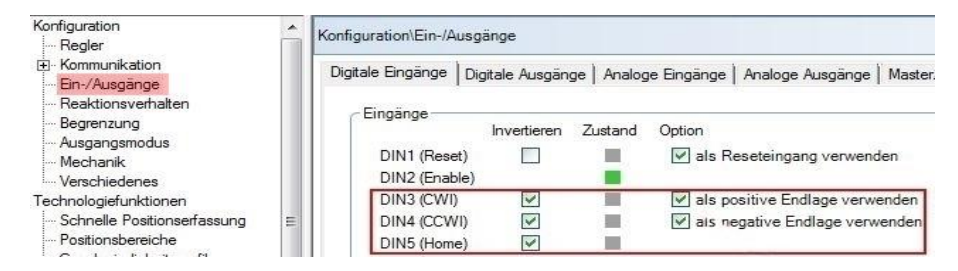

**Abbildung 25: Konfiguration der digitalen Eingänge**

<span id="page-45-0"></span>Bevor die digitalen Eingänge konfiguriert werden konnten, musste überprüft werden, ob die Endlagen und Referenzschalter an die korrekte Klemme der digitalen Eingänge des Servoverstärker aufgelegt worden waren. Bei korrekter Verdrahtung der Endlagen und Referenzschalter ist die positive Endlage an den digitalen Eingang DIN 3 angeschlossen. Der Referenzschalter liegt auf dem digitalen Eingang DIN 4. Die negative Endlage ist am digitalen Eingang DIN 5 aufgelegt. Damit die Endlagenschalter aktiviert sind und somit deren Zustand in den Servoverstärker eingelesen werden kann, wurden für die positive und die negative Endlage die entsprechenden Kontrollkästchen gesetzt.

Im darauffolgenden Schritt sind die Konfigurationsparameter für den Drehgeber des Aktuators eingestellt worden.

Die zugehörige Einstellmaske für den Drehgeber ist in [Abbildung 26](#page-46-0) dargestellt. In der ersten Spalte des Auswahlmenüs wurde die Art des Drehgebers als Inkrementalencoder angegeben. Das Messprinzip des Drehgebers ist in der mittleren Spalte als magnetisches Messprinzip ausgewählt worden. In der rechten Spalte lässt sich die Polarität des Encodereingangs einstellen und bei Bedarf lässt sich diese umkehren. Für die Polarität wurden zunächst die Standardeinstellungen übernommen.

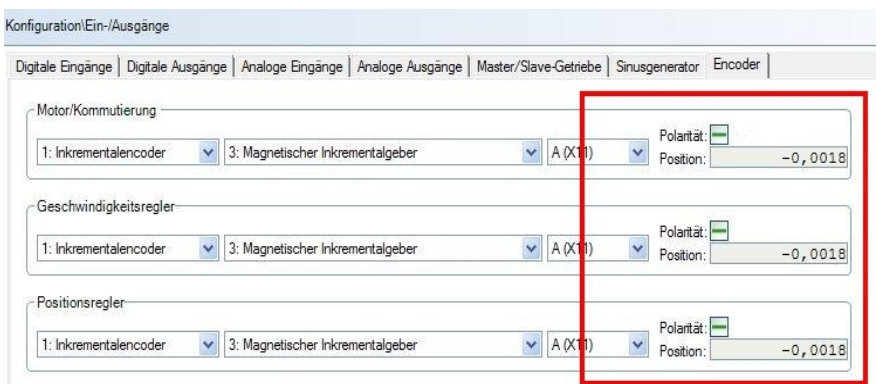

**Abbildung 26: Konfiguration: Encoder**

<span id="page-46-0"></span>Als nächstes wurde die Begrenzung des Ausgangsstroms der Leistungsendstufe des Servoverstärker vorgenommen. Die Einstellmaske zur Strombegrenzung der Leistungsendstufe ist auf [Abbildung 27](#page-46-1) zu sehen. Der Ausgangstrom der Leistungsendstufe ist auf 1,2 A begrenzt worden, da auf dem Typenschild des im Aktuator verbauten Gleichstrommotors ein Nennstrom  $I_N$  von 1,2 A angegeben ist (siehe [Tabelle 1\)](#page-24-1).

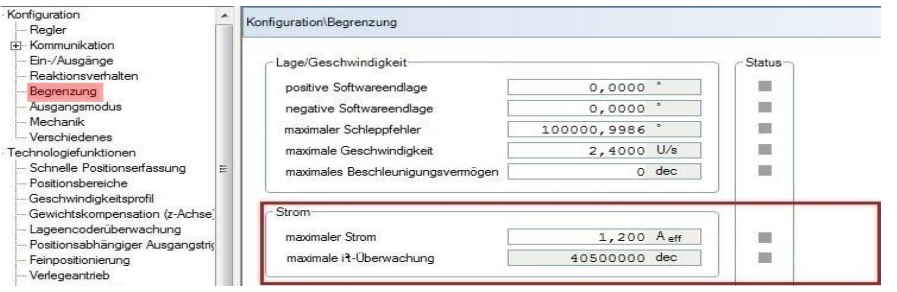

**Abbildung 27: Konfiguration: Strombegrenzung**

<span id="page-46-1"></span>Nun wurde die Gerätekonfiguration vorgenommen. In diesem Schritt ist der Typ des an den Servoverstärker angeschlossenen Servormotors angegeben worden. Für den Gleichstrommotor des Aktuators wurde die Option "DC Motor an Phase A" ausgewählt. Auf [Abbildung 28](#page-47-0) ist die entsprechende Auswahlmaske abgebildet.

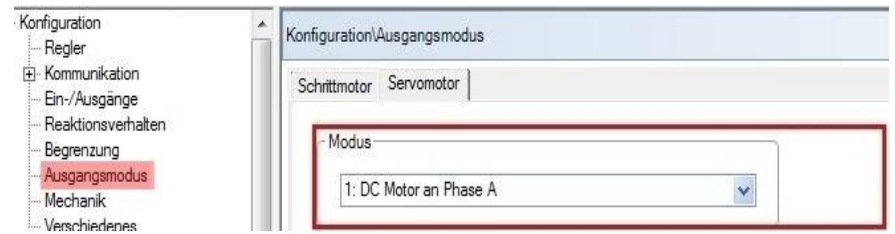

**Abbildung 28: Gerätekonfiguration**

<span id="page-47-0"></span>Als letzter Schritt der Software-Inbetriebnahme ist die Mechanik-Konfiguration durchgeführt worden. Durch die Mechanik-Konfiguration wurden die Mechanikparameter der an den Gleichstrommotor des Elevationsaktuators angeschlossenen Komponenten (Planetengetriebe, Trapezgewindespindel) berücksichtigt. Die Einstellmaske der Mechanik-Konfiguration ist in [Abbildung 29](#page-47-1) zu sehen.

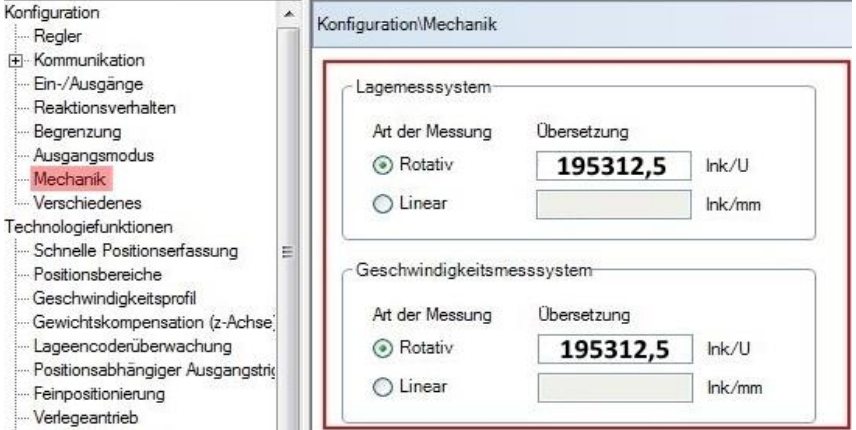

**Abbildung 29: Mechanikkonfiguration**

<span id="page-47-1"></span>Die Art des Lage- und Geschwindigkeitsmesssystem ist durch Setzen der entsprechenden Auswahlkästchen als rotatives Messsystem angegeben worden. Im nächsten Punkt wurde der für die Übersetzung einzugebende Wert nach Formel 6.1 berechnet.

 $Encoderauf \ddot{\theta} \text{sumg} = 625 \left[ \text{Ink/U} \right]$ <sup>61</sup>  $^{61}$  Getriebeuntersetzung = 312,5  $^{62}$  $Wert = Encoderauflösung [Ink/U] * Getriebeuntersetzung$  (6.1)<sup>63</sup>  $Wert = 195312.5$ 

Nach Formel 6.1 ergibt sich das Ergebnis zu 195312,5. Wie auf [Abbildung 29](#page-47-1) zu sehen, wurde der berechnete Wert für die Übersetzung in die entsprechenden Eingabefelder der Einstellmaske eingetragen.

 $61$  vgl. [43] Zimm Solar GmbH.

 $62$  vgl. [43] Zimm Solar GmbH.

 $^{63}$  vgl. [19] Jenaer Antriebstechnik GmbH.

Dies sind alle notwendigen Konfigurationseinstellungen die vor Beginn der ersten Testfahrten vom Aktuator vorgenommen werden mussten.

#### **6.4.3 Vorläufige Einstellung der Reglerparameter**

Zur Einstellung der Reglerparameter stellt die Inbetriebnahme-Software Eco-Studio ein komfortables Softwaretool zur Verfügung. Die Einstellung der Reglerparameter erfolgt im Reversierbetrieb. Das bedeutet, dass die Aktuator-Kolbenstange für eine einstellbare Zeit in positiver Achsrichtung verfährt und anschließend umkehrt und wieder auf den Startpunkt der Reversierfahrt zurückfährt. Nun beginnt der Vorgang erneut, solange der Reversierbetrieb nicht gestoppt wird. Die Reglerparameter können dabei während des laufenden Reversierbetriebs angepasst und optimiert werden. Entsprechend der in Kapitel [6.1.1](#page-34-1) vorgestellten Regelkreisstruktur des Servoverstärkers werden die Reglerparameter vom inneren Regelkreis dem Geschwindigkeitsregelkreis beginnend nach außen hin fortgeführt eingestellt. Im ersten Schritt werden somit die Reglerparameter des Geschwindigkeitsreglers eingestellt. Es folgt die Einstellung des Lagereglers. Die Eingabemaske für die Eingabe der Reglerparameter ist innerhalb des im Softwaretool integrierten Software-Oszilloskops zu finden und in [Abbildung 30](#page-48-0) dargestellt.

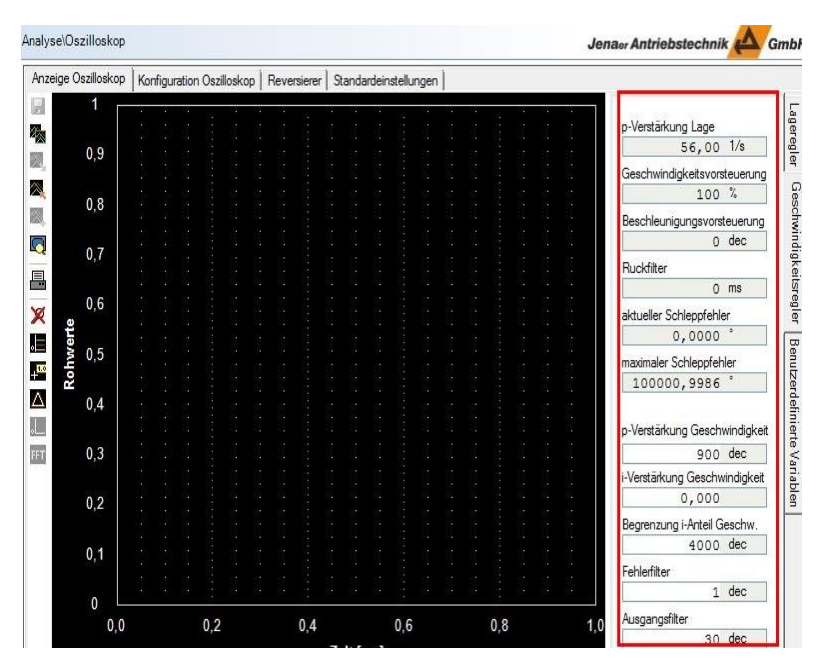

**Abbildung 30: Eingestellte Reglerparameter**

<span id="page-48-0"></span>[Abbildung 30](#page-48-0) können die für den Testbetrieb vorläufig eingestellten Reglerparameter entnommen werden.

#### <span id="page-49-1"></span>**6.4.4 Aufgetretene Probleme bei der Software-Inbetriebnahme**

In diesem Abschnitt werden die Probleme, die während der Software-Inbetriebnahme aufgetreten sind, erläutert und deren Lösungen dargestellt. Zu Beginn der Testfahrten ist häufig ein Fehler, der durch die Fehlermeldung E01 angezeigt worden ist, aufgetreten. Im Handbuch des Servoverstärker konnte nachgelesen werden, dass die Fehlermeldung E01 einen Capture-Fehler des inkrementellen Encoders bedeutet und dass die Signale des Encoders nicht korrekt vom Servoverstärker erfasst werden können. Dieses Problem konnte durch Deaktivieren der Nullimpulsüberwachung des Encoders behoben werden.

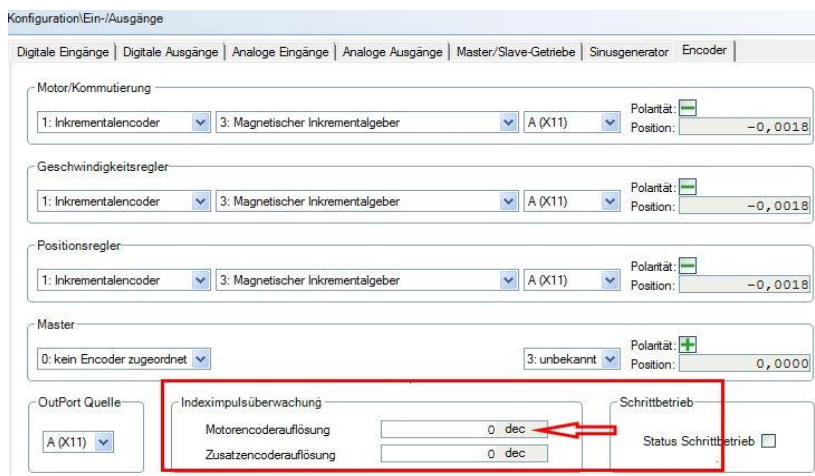

**Abbildung 31: Nullimpulsüberwachung**

<span id="page-49-0"></span>Die entsprechende Einstellungsmaske des Encoders ist in [Abbildung 31](#page-49-0) abgebildet. Durch Eintragen einer "0" in das Eingabefeld für die Nullimpulsüberwachung konnte die Nullimpulsüberwachung deaktiviert und der Capture-Fehler E01 behoben werden.

Zu Beginn der Testfahrten ist die Zählrichtung des inkrementellen Encoders falsch gewesen. Das bedeutet, wenn die hintere Endlage der Aktuator-Achse als Nullpunkt für die Achse angenommen worden ist, dann zählt der Encoder nicht in positiver Zählrichtung, wenn die Kolbenstange ausfährt. Jedoch ist das Ausfahren der Kolbenstange als positive Fahrtrichtung gewählt worden. Dieses Problem konnte jedoch durch Drehen der Encoderpolarität behoben werden. Die eingestellte Encoderpolarität ist auf [Abbil](#page-49-0)[dung 31](#page-49-0) abgebildet. Diese musste im entsprechenden Kontrollkästchen gedreht werden. Der Wert des Kontrollkästchens der Encoderpolarität war von "plus" auf "minus" umzustellen.

Ein weiterer Fehler, der durch die Fehlermeldung D30 angezeigt wird, tritt immer noch auf. Unter einem Schleppfehler wird die Abweichung zwischen Soll- und Istgeschwindigkeit des Geschwindigkeitsregelkreises bezeichnet. Das bedeutet, dass die aktuelle Drehzahl der Aktuator-Achse der geforderten Solldrehzahl hinterherläuft. Für den Testbetrieb ist der maximal zulässige Schleppfehler auf einen großen Wert gesetzt worden, so dass aufgrund des hohen zulässigen Werts für den Schleppfehler keine Fehlermeldung D30 mehr auftritt. So konnte der Fehler D30 vorläufig für die Durchführung der Testfahrten unterbunden werden. Die Ursache für den auftretenden großen Schleppfehler ist noch zu untersuchen und der Fehler zu beheben.

## **6.5 Testfahrten des Elevationsantriebes**

Das Ziel der durchgeführten Testfahrten des Elevationsantriebes war es zu überprüfen, ob die in der Inbetriebnahme-Software Eco-Studio angezeigte zurückgelegte Wegstrecke der tatsächlich von der Kolbenstange zurückgelegten Wegstrecke entsprach. Es ist zu beachten, dass bei allen durchgeführten Messfahrten die Kolbenstange lastfrei gewesen ist. Das heißt, dass die Kolbenstange nicht durch die Spiegelmasse während der Testfahrten des Elevationsantriebes belastet gewesen ist. Vermutlich hat dies nur einen geringen Einfluss auf die ermittelten Ergebnisse, da durch die hohe Untersetzung des Planetengetriebes sich die wirkende Last an der Motorwelle des Aktuators kaum ändern wird.

#### <span id="page-50-0"></span>**6.5.1 Vorgehensweise bei der Messung der Kolbenstangenfahrstrecke**

Als erstes wird das für die Messung der Fahrstrecke der Aktuator-Kolbenstange verwendete Messgerät vorgestellt. Für die Messung ist ein digitaler Tiefenmessschieber des japanischen Herstellers Mitutoyo für die Präzisionslängenmesstechnik verwendet worden. Die genaue Typenbezeichnung des Tiefenmessschiebers lautet VDS-20DCX. Auf [Abbildung 32](#page-51-0) auf der nächsten Seite ist das verwendete Messgerät und dessen Aufbau dargestellt.

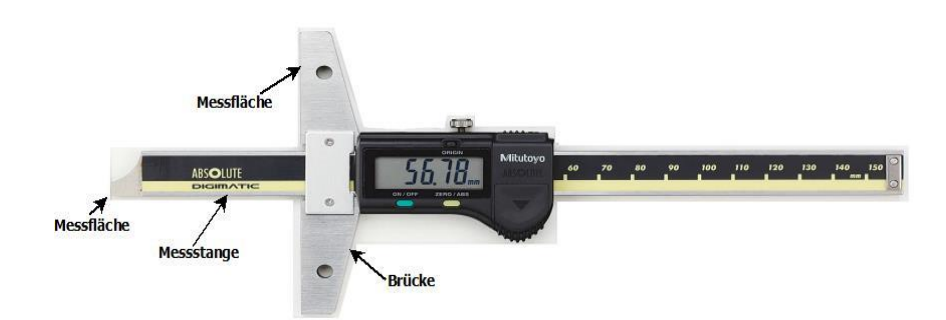

**Abbildung 32: Messgerät: Tiefenmessschieber<sup>64</sup>**

<span id="page-51-0"></span>Der Ziffernschrittwert der digitalen Anzeige ist 0,01 mm. Die Messgenauigkeit des verwendeten Messgerätes liegt bei +/- 0,02 mm laut Angaben im Datenblatt.<sup>65</sup>

Nun wird die Vorgehensweise bei der Messung der Fahrstrecke der Aktuator-Kolbenstange erklärt. Zur Veranschaulichung der Beschreibung der Vorgehensweise der Fahrwegsmessung dient [Abbildung 33.](#page-51-1)

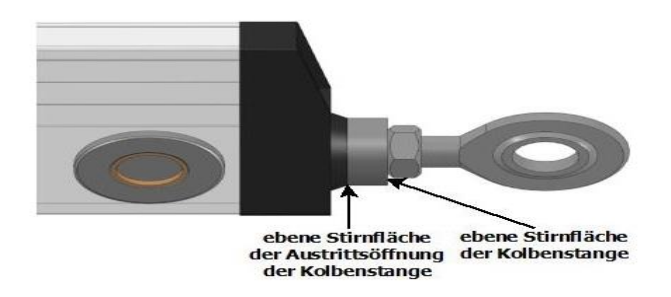

**Abbildung 33: Vorgehensweise bei der Messung des Fahrweges**

<span id="page-51-1"></span>Zur Messung der zurückgelegten Wegstrecke der Aktuator-Kolbenstange ist die Messfläche der Brücke des Tiefenmaßes an der ebenen Stirnfläche der Aktuator-Kolbenstange angelegt worden. Die Messstange des Tiefenmaßes wurde parallel zur Kolbenstange geführt. Es ist mit der Messfläche der Messstange gegen die ebene Stirnfläche der Austrittsöffnung der Kolbenstange gemessen worden. So wurde der Abstand zwischen der ebenen Stirnfläche der Aktuator-Kolbenstange und der ebenen Stirnfläche der Austrittsöffnung der Kolbenstange vor der Fahrbewegung bestimmt. Nach Erreichen der Zielposition wurde eine zweite Abstandsmessung durchgeführt. Durch Bilden der Differenz zwischen den beiden gemessenen Abständen wurde die zurückgelegte Wegstrecke bestimmt. Messfehler können zum durch Kippfehler beim Ansetzen der Brückenmessfläche auf der ebenen Stirnfläche

 $\overline{a}$ 

<sup>&</sup>lt;sup>64</sup> vgl. [31] SAS DirectIndustry.

<sup>&</sup>lt;sup>65</sup> vgl. [29] Mitutoyo Deutschland GmbH.

der Aktuator-Kolbenstange oder durch eine nicht parallele Führung der Messstange zur Aktuator-Kolbenstange entstanden sein. Weitere Ursachen für entstandene Messfehler sind Verunreinigungen auf den Messflächen und den Anlageflächen des Messgerätes, sowie unterschiedlich stark ausgeübte Messkräfte auf das Tiefenmaß. Die bei den Messungen tatsächlich erreichte Messgenauigkeit liegt mit Berücksichtigung der zuvor beschriebenen möglichen Messfehler schätzungsweise bei ca. +/- 0,05 mm. Die folgenden Messreihen sind alle nach dem hier beschriebenen Prinzip durchgeführt worden.

## <span id="page-52-0"></span>**6.5.2 Messfahrten zur Ermittlung des Korrekturfaktors** *K<sup>f</sup> 66*

Bei einer hier nicht aufgeführten Messreihe wurde festgestellt, dass die in der Inbetriebnahme-Software Eco-Studio angezeigte zurückgelegte Wegstrecke mit der tatsächlich zurückgelegten Wegstrecke der Aktuator-Kolbenstange nicht übereinstimmte. Als Folge dessen sind Messfahrten zur Ermittlung eines Korrekturfaktors *K<sup>f</sup>* zwischen der in Eco-Studio angezeigten Wegstrecke und der tatsächlich von der Aktuator-Kolbenstange zurückgelegten Wegstrecke durchgeführt worden. Zunächst werden an dieser Stelle die Rahmenbedingungen, die bei der Durchführung der Messreihe zur Ermittlung des Korrekturfaktors *K<sup>f</sup>* vorgelegen haben, dargestellt. Die Speisespannung des Zwischenkreises wurde auf exakt 24 V am Netzgerät eingestellt. Dabei wird der Ablauf einer Testfahrt beispielhaft für alle durchgeführten Testfahrten beschrieben. Es ist ein willkürlicher Startpunkt auf der Aktuator-Achse gewählt worden. Anschließend wurde der Abstand nach dem in Kapitel [6.5.1](#page-50-0) dargestellten Verfahren bestimmt. Diese Position dient als Nullpunkt der Messstrecke. Der Abstand des Startpunktes ist zu einem Wert von 42,57 mm bestimmt worden. Nun wurde in der Inbetriebnahme-Software eine Fahrstrecke von 50 Zähleinheiten des Wegmesssystems vorgegeben. Dann ist die Kolbenstange 50 Zähleinheiten ausgefahren. Der Abstand der Position wurde nach dem in Kapitel [6.5.1](#page-50-0) beschriebenen Verfahren zu 96,45 mm bestimmt. Durch Bilden der Differenz aus Endposition und Startposition ist die tatsächlich zurückgelegte Wegstrecke der Kolbenstange ermittelt worden. Die tatsächlich zurückgelegte Wegstrecke der Testfahrt beträgt 53,88 mm.

 $^{66}$  siehe Datei: "Tabellen\_Ermittlung des Korrekturfaktors Kf.xlsx" auf beigelegter CD

Anschließend ist die Kolbenstange wieder auf Ihre Ausgangsposition eingefahren. Dieser Vorgang wurde 10-mal wiederholt. Durch Mittelwertbildung aller ermittelten tatsächlichen Fahrstrecken konnte die im Mittel zurückgelegte Wegstrecke zu 53,81 mm bestimmt werden. Eine Dreisatzrechnung ergab den Korrekturfaktor *K<sup>f</sup>* zu einem Wert von 0,9293. Das bedeutet: 0,9293 Zähleinheiten des Wegmesssystems entsprechen einer tatsächlich zurückgelegten Wegstrecke von 1 mm. Der ermittelte Korrekturfaktor *K<sup>f</sup>* von 0,9293 ist mit dem in Kapitel [6.4.2](#page-45-1) nach Formel 6.1 berechneten Wert für die Übersetzung des Lage- und Geschwindigkeitsmesssystems einzugebenden Wert multipliziert worden. Die um den Korrekturfaktor *K<sup>f</sup>* ergänzte Formel *6.2* ist im darunter liegenden Abschnitt zu sehen.

Korrekturfakor  $Kf = 0.9293$  Wert = 195312,5  $Wert_{Kf} = Wert * Kf$  (6.2)  $Wert_{Kf} = 181503, 9$ 

Das Ergebnis der Berechnung nach Formel 6.2 für den Wert *WertKf* ist 181503,9. Dieser Wert wurde in das Eingabefeld für die Übersetzung des Lage- und Geschwindigkeitsmesssystems in der Mechanik-Konfiguration eingegeben. Nun entspricht der in Eco-Studio eingegebene Wert für den Fahrweg der tatsächlich von der Kolbenstange zurückgelegten Wegstrecke. Der Fahrzyklus, der zur Ermittlung des Korrekturfaktors *K<sup>F</sup>* gedient hat, ist in [Abbildung 34](#page-53-0) dargestellt.

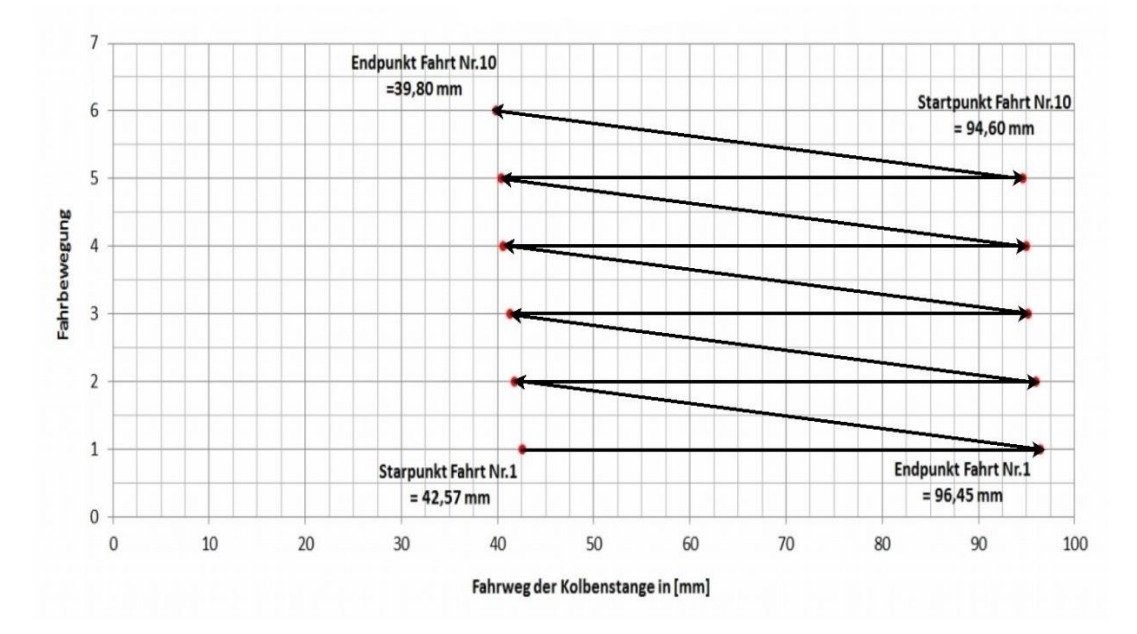

<span id="page-53-0"></span>**Abbildung 34: Verschiebung der Fahrstrecke**

Auf der Ordinatenachse ist die Nummer der zurückgelegten Fahrbewegung dargestellt. Eine Fahrbewegung setzt sich aus 2 Fahrwegen zusammen, aus einer Ausfahr- und einer Einfahrbewegung der Aktuator-Kolbenstange. Auf der Abszissenachse ist der Fahrweg der Aktuator-Kolbenstange in mm aufgetragen. Die horizontalen Geraden stellen jeweils eine Ausfahrbewegung der Aktuator-Kolbenstange dar. Die schräg angeordneten Geraden jeweils eine Einfahrbewegung der Aktuator-Kolbenstange. Der Fahrzyklus beginnt am Starpunkt der Fahrt Nr.1. Von dort fährt die Kolbenstange zum Endpunkt der Fahrt Nr.1 aus. Von Endpunkt der Fahrt Nr.1 fährt die Kolbenstange wieder zurück auf den Startpunkt der Fahrbewegung. So wiederholt sich der Zyklus aus Ein- und Ausfahrbewegungen der Kolbenstage, bis die Kolbenstange am Endpunkt der Fahrt Nr.10 angekommen ist. Idealerweise sollten der Startpunkt der Fahrt 1 und der Endpunkt der Fahrt 10 identisch sein, da immer die gleiche Wegstrecke als Sollwert vorgegeben war. Auf [Abbildung 34](#page-53-0) ist jedoch deutlich zu erkennen, dass sich das Punktepaar nach links auf der Aktuator-Achse verschiebt. Die Verschiebung beträgt pro Fahrbewegung ca. 0,5-1,0 mm. Der Betrag zwischen den Start und Endpunkten jeder Fahrt ist allerdings nahezu konstant. Die Ursache für die Verschiebung des Punktepaares auf der Aktuator-Achse ist noch zu finden und das Problem zu beseitigen. Mögliche Ursache für die Verschiebung ist ein "Verzählen" des Wegmesssystems. Entweder liefert der Drehgeber keine konstante Folge von Rechteckimpulsen oder es werden vom Encodereingang des Servoverstärkers nicht alle Rechteckimpulse erfasst.

Der ermittelte Korrekturfaktor K<sub>f</sub> ist zudem von der eingestellten Speisespannung in den Zwischenkreis des Netzgerätes abhängig, da sich durch eine Erhöhung oder Verminderung der Speisespannung die Motordrehzahl ändert. Dies wurde durch eine hier nicht aufgeführte Vergleichsfahrt festgestellt. Der ermittelte Korrekturfaktor K $_f$  gilt für eine exakt eingestellte Speisespannung von 24 V in den Zwischenkreis.

#### <span id="page-54-0"></span>**6.5.3 Messfahrten zur Ermittlung der Positioniergenauigkeit**

Am Anfang dieses Abschnittes werden die Rahmenbedingungen, die bei der Durchführung der Messreihen zur Ermittlung der tatsächlichen erreichten Positioniergenauigkeit  $\Phi_{err}$  vorgelegen haben, dargestellt. Die Speisespannung des Zwischenkreises war auf einen Wert von exakt 24 V am Netzgerät eingestellt.

Nun wird der Ablauf einer Fahrt zur Ermittlung der erreichten Positioniergenauigkeit  $\Phi_{err}$  beispielhaft für alle durchgeführten Testfahrten beschrieben. Zur Veranschaulichung der Positionspunkte auf der Aktuator-Achse dient [Abbildung 35.](#page-55-0)

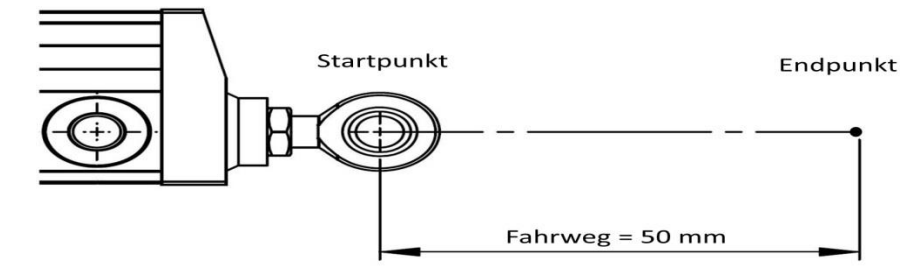

**Abbildung 35: Positionen auf der Aktuator-Achse**

<span id="page-55-0"></span>Als Startpunkt der Messreihe 1 ist die hintere Endlage der Aktuator-Achse gewählt worden. Dies ist auch der gewählte Nullpunkt der Aktuator-Achse. Der Startpunkt entspricht einem Elevationswinkel ε von 89,43° Die Fahrstrecke wurde mit 50 mm in positiver Achsrichtung vorgegeben. Der Endpunkt der Fahrstrecke befindet sich rechts vom Startpunkt. Wenn der Endpunkt genau angefahren wird, entspricht dies einem eingestellten Elevationswinkel ε von 82,94°. Im betrachteten Einstellbereich des Elevationswinkels bewirkt der Fahrweg von 50 mm eine Elevationswinkeländerung ∆ε von 6,49°. Zuerst ist der Abstand nach dem in Kapitel [6.5.1](#page-50-0) beschriebenen Verfahren des Startpunktes bestimmt worden. Danach ist die Kolbenstange 50 mm ausgefahren und diese hat an der Zielposition angehalten. Nun wurde wiederum der Abstand nach dem in Kapitel [6.5.1](#page-50-0) beschriebenen Verfahren bestimmt. Durch Bilden der Differenz aus Endpunkt und Startpunkt wurde die tatsächlich zurückgelegte Wegstrecke bestimmt. Im Unterschied zu der Testfahrt zur Ermittlung des Korrekturfaktors K<sub>f</sub> ist die Rückfahrt eine "Leerfahrt", die nicht gemessen wird, gewesen. Als die Kolbenstange ihrer negativen Endlage erreicht hatte, wurde die Achse erneut genullt. Nun begann der Zyklus von vorne. Auf diese Weise konnte die Verschiebung der Positionspunkte auf der Aktuator-Achse für die Messreihe zur Ermittlung der Positioniergenauigkeit umgangen werden. [Abbildung 36](#page-56-0) auf der nächsten Seite zeigt die Ergebnisse der Messreihe 1 zur Ermittlung der Positioniergenauigkeit  $\Phi_{err \ (ausf.)}$  . Auf der Ordinatenachse ist die Nummer der durchgeführten Testfahrt aufgetragen. Der Elevationswinkel  $\varepsilon$  ist auf der Abszissenachse aufgetragen. Es ist zu beachten, dass die Werte des Elevationswinkels nach rechts hin abnehmen.

Diese Achsenskalierung ist gewählt worden, da diese dem Verlauf des Elevationswinkels  $\varepsilon$  entspricht, wenn die Kolbenstange ausfährt.

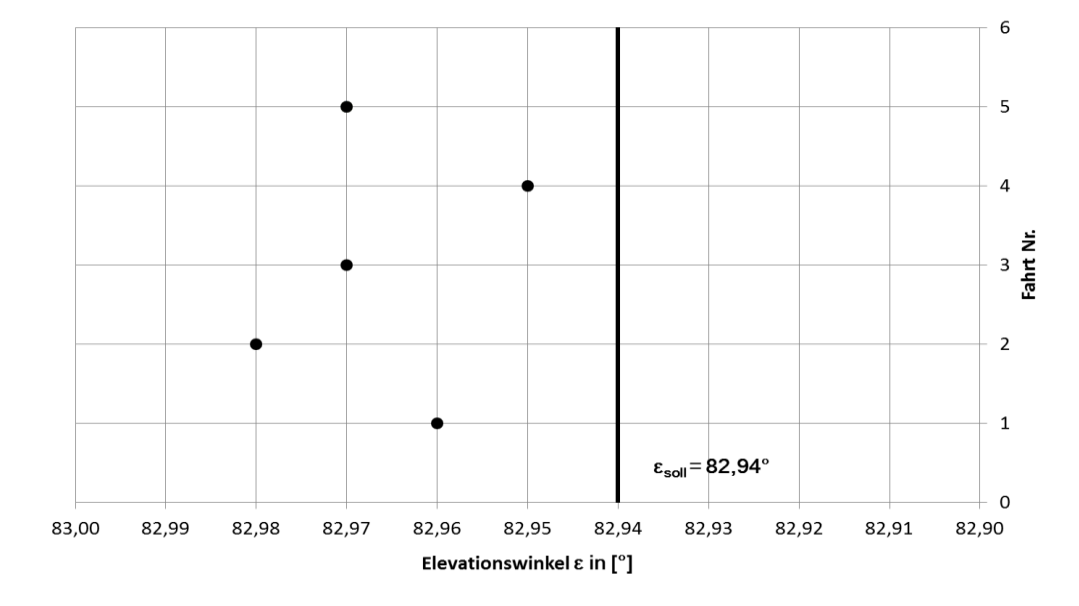

**Abbildung 36: Positioniergenauigkeit beim Ausfahren der Kolbenstange**

<span id="page-56-0"></span>Das bedeutet, wenn die Kolbenstange von links nach rechts im Diagramm verfährt, dann ist dies eine Ausfahrbewegung der Kolbenstange und der eingestellte Elevationswinkel  $\varepsilon$  nimmt ab. Die vertikale in schwarz dargestellte Gerade stellt den anzufahrenden Endpunkt  $\varepsilon_{soll}$  dar. Das Diagramm zeigt nur das Zielfenster, in das die Kolbenstange bei Erreichen des Endpunktes  $\varepsilon_{soll}$  einfährt. Die Kolbenstange fährt von links in das Zielfenster ein. Es lässt sich in [Abbildung 36](#page-56-0) gut erkennen, dass alle erreichten Endpunkte links vom anzufahrenden Endpunkt  $\varepsilon_{soll}$  liegen. Das bedeutet, dass die tatsächlich zurückgelegten Wegstrecken der Kolbenstange zu kurz sind. Wird beispielweise der am weitesten links gelegene Endpunkt  $\varepsilon_{ist}$  von 82,98° betrachtet, entspricht dies einer minimalen Abweichung Δε des eingestellten Elevationswinkels ε zum Endpunkt  $\varepsilon_{soll}$  von 0,04°. Der tatsächlich eingestellte Elevationswinkel  $\varepsilon_{ist}$  ist kleiner als der einzustellende Elevationswinkel  $\varepsilon_{soll}$ . Die Abweichung zum anzufahrenden Endpunkt  $\varepsilon_{soll}$  entspricht einer Falschpositionierung von - 0,26 mm auf der Aktuator-Achse. Die Falschpositionierung aller anderen Fahrten ist noch geringer. Es lässt sich eine Streuung der erreichten Zielpositionen  $\varepsilon_{\text{tot}}$  erkennen. Allerdings handelt es sich um minimale Abweichungen im Hundertstel-Grad-Bereich.

An dieser Stelle werden die Ergebnisse der zweiten Messreihe zur Ermittlung der tatsächlich erreichten Positioniergenauigkeit  $\Phi_{err,(einf.)}$  dargestellt. Für Messreihe 2 gelten die gleichen Rahmenbedingungen wie bei Messreihe 1. Der Ablauf der Messfahrten ist ebenfalls identisch. Der Unterschied im Vergleich zur Messreihe 1 ist, dass die auf [Abbildung 35](#page-55-0) dargestellten Positionspunkte vertauscht worden sind. Der Startpunkt der Versuchsfahrt ist nun 50 mm von der negativen Endlage der Aktuator-Achse entfernt und der Endpunkt liegt jetzt in der negativen Endlage. Auch bei dieser Messreihe ist die Achse genullt worden, nachdem die Kolbenstange wieder ihre Startposition erreicht hatte. Im Unterschied zur Messreihe 1 wurden bei Messreihe 2 nur die Fahrwege in negativer Achsrichtung aufgenommen. Somit ist durch Messreihe 2 die erreichte Positioniergenauigkeit  $\Phi_{err,(einf.)}$  für das Einfahren der Kolbenstange bestimmt worden. Die ermittelten Ergebnisse sind auf [Abbildung 37](#page-57-0) auf zu sehen.

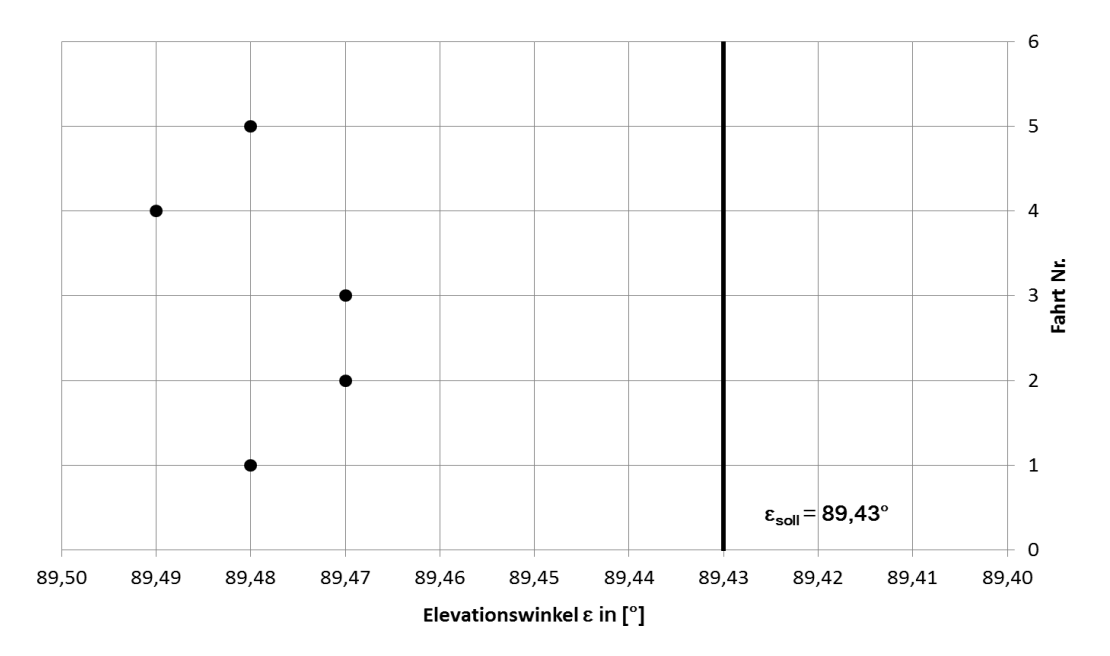

**Abbildung 37: Positioniergenauigkeit beim Einfahren der Kolbenstange**

<span id="page-57-0"></span>Auf der Ordinatenachse ist die Nummer der aufgenommenen Messfahrt aufgetragen. Die Abszissenachse zeigt den Elevationswinkel  $\varepsilon$ . Wiederum ist die umgekehrte Achsenskalierung zu beachten. Im Gegensatz zur Messreihe 1 verfährt die Kolbenstange von rechts nach links. Das heißt, dass die Kolbenstange von rechts in das Zielfenster des Endpunktes  $\varepsilon_{\text{sol}}$  einfährt. Durch die schwarze Gerade ist der anzufahrende Endpunkt  $\varepsilon_{soll}$  eingezeichnet. Auf [Abbildung 37](#page-57-0) ist gut zu erkennen, dass alle erreichten Endpunkte links vom anzufahrenden Endpunkt  $\varepsilon_{soll}$  liegen.

Das bedeutet, dass die Kolbenstange bei allen Testfahrten über das Ziel hinaus gefahren ist. Wird der am weitesten links gelegene Endpunkt  $\varepsilon_{ist}$  von 89,49° betrachtet, so entspricht dies einer minimalen Abweichung ∆ von 0,06°. Der tatsächlich eingestellte Elevationswinkel  $\varepsilon_{ist}$  ist größer als der einzustellende Elevationswinkel  $\varepsilon_{soll}$ . Die Abweichung zum anzufahrenden Endpunkt  $\varepsilon_{soll}$  entspricht einer Falschpositionierung von +0,45 mm auf der Aktutator-Achse. Die Falschpositionierung aller anderen Fahrten ist geringer. Wiederum lässt sich eine Streuung der Endpunkte erkennen. Jedoch ist diese sehr gering und liegt im Hundertstel-Grad-Bereich. Vergleicht man die Beträge der Winkelabweichung ∆ von Messreihe 1 mit den Beträgen der Winkelabweichung ∆  $\varepsilon$ von Messreihe 2, soll lässt sich feststellen, dass die Beträge der Winkelabweichung ∆ der Messreihe 2 alle etwas größer sind als die von Messreihe 1.

Zum Schluss dieses Kapitels wird überprüft, ob die bei den Testfahrten erreichten Positioniergenauigkeiten  $\Phi_{err.\left(ausf.\right)}$  und  $\Phi_{err.\left(einf.\right)}$  innerhalb des in Kapitel [4.5](#page-26-0) berechneten Toleranzfensters der erforderliche Positioniergenauigkeit  $\Phi_{2,2cm, err}$  von +/- 0,3 mm liegen, zuerst für Messreihe 1. Die schlechteste erreichte Positioniergenauigkeit  $\Phi_{err, (aust)}$ von -0,26 mm von Messreihe 1 liegt innerhalb des zulässigen Toleranzfensters der Positioniergenauigkeit von  $\Phi_{2.2cm\,err}$  von +/- 0,3 mm. Diese liegt an der unteren Toleranzgrenze. Nun wird überprüft, ob die die erreichte Positioniergenauigkeit  $\Phi_{err,(einf.)}$  der Messreihe 2 innerhalb des zulässigen Toleranzfensters liegt. Die schlechteste erreichte Positioniergenauigkeit  $\Phi_{err,(einf.)}$  von + 0,45 mm befindet sich außerhalb des geforderten Toleranzfensters. Es ist jedoch zu beachten, dass beim Toleranzfenster der erforderlichen Positioniergenauigkeit  $\Phi_{2,2cm}$  erf. von +/- 0,3 mm bereits ein Sicherheitsfaktor S von 2 mit eingerechnet worden ist. Wird dies mit berücksichtigt, so ist auch die Positioniergenauigkeit  $\Phi_{err,(einf.)}$  gerade noch ausreichend. Wird das weitaus größere Toleranzfenster der Positioniergenauigkeit  $\Phi_{18cm, erf.}$  betrachtet, so liegen die erreichten Positioniergenauigkeiten  $\Phi_{err,(ausf.)}$  und  $\Phi_{err,(einf.)}$ in jedem Falle innerhalb des geforderten Toleranzfensters. Abschließend kann gesagt werden, dass die in Kapitel [4.5](#page-26-0) berechnete erforderliche Positioniergenauigkeit  $\phi_{2,2cm, erf.}$  von +/- 0,3 mm beim lastfreien Verfahren des Elevationsantriebes von im Laborbetrieb erreicht werden konnte.

## **6.6 Radio [Frequency](http://www.itwissen.info/definition/lexikon/Frequenz-f-frequency.html) [Interference](http://www.itwissen.info/definition/lexikon/Interferenz-I-interference.html) Untersuchung des Elevationsantriebs**

Unter Radio Frequency Interference (RFI) werden alle Störaussendungen, die im Hochfrequenzbereich emittiert werden, verstanden. Im Deutschen wird RFI als Hochfrequenzstörung bezeichnet. Durch Störaussendungen im Hochfrequenzbereich können elektrische Geräte in Ihrer Funktion beeinträchtigt werden. Dies gilt insbesondere für Anlagen, die der drahtlosen Kommunikation dienen. Der Kommutator eines Gleichstrommotors kann beispielsweise eine Störquelle sein, die elektromagnetische Störstrahlung emittiert.<sup>67</sup> Der 4 m Spiegel und somit auch sein Elevationsantrieb werden in der Nähe des 100 m Radioteleskopes und des Low Frequency Arrays (LOFAR) aufgestellt. Das Low Frequency Array ist ein Antennenfeld als Bestandteil eines neuen europaweiten Radiointerferometers, welches mit modernster Technik im Frequenzbereich von 10-240 MHz arbeitet. Bei einem Radiointerferometer werden viele einzelne Radioteleskope zusammengeschaltet, um eine hohe Winkelauflösung zu erreichen. Das Low Frequency Array ist vom niederländischen Institut für Radioastronomie (ASTRON) konstruiert worden. Eine Empfangsstation des LOFAR's ist am Fuße des 100 m Radioteleskopes aufgestellt. Die Antenne einer Empfangsstation des LOFAR's besteht im Gegensatz zur Parabolantenne eines herkömmlichen Radioteleskopes aus einer großen Anzahl von einfachen Dipolantennen, die variabel zusammengeschaltet werden können.<sup>68</sup> Das Antennenfeld am Fuße des 100 m Radioteleskopes der LOFAR-Station in Effelsberg ist auf [Abbildung 38](#page-60-0) abgebildet. Aus diesem Grund ist eine RFI-Untersuchung der Komponenten des Elevationsantriebes sinnvoll, da die Empfangssysteme des 100 m Radioteleskopes und des LOFAR's sehr empfindlich sind und somit schon Störaussendungen des Elevationsantriebs mit geringer Leistung durch die Empfangssysteme des 100 m Radioteleskopes und des LOFAR's empfangen werden.

 $\overline{a}$ 

 $67$  vgl. [14] ITWissen.info.

<sup>68</sup> vgl. [26] Max-Planck-Institut für Radioastronomie.

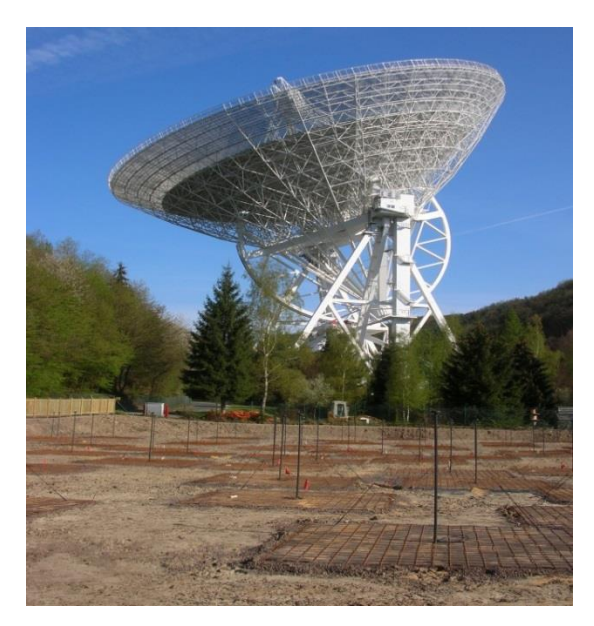

**Abbildung 38: LOFAR-Empfangsstation Effelsberg<sup>69</sup>**

<span id="page-60-0"></span>Die von einer Beobachtungsquelle im All ausgesandte elektromagnetische Strahlung erreicht den Empfänger des 100 m Radioteleskopes nur mit einer sehr geringen Leistung. Üblich sind 10<sup>-12</sup> Watt. Sendet der Elevationsantrieb nun Störstrahlung im Frequenzbereich der beobachteten Quelle aus, so wird das Messsignal der Radioquelle vom Störsignal des Elevationsantriebes überlagert. Somit ist das Messsignal nur noch ein kleiner Summand des Summensignals aus Messsignal und Störsignal und somit für die weitere Bearbeitung wertlos. Der weitaus größere Summand ist das Störsignal. Für die Messung der vom Elevationsantrieb ausgesandeten Störemissionen ist ein Portable Monitoring Receiver PR 100 von Rohde & Schwarz verwendet worden. Mit diesem tragbaren Empfangsgerät kann das Frequenzspektrum eines Signals aufgenommen werden. Unter dem Frequenzsprektrum eines Signals wird die Zusammensetzung des Signals aus verschiedenen Frequenzanteilen verstanden. Als Messantenne ist eine aktive Richtantenne von Rohde & Schwarz vom Typ HE 300 eingesetzt worden. Diese ist für ein Empfangsband von 20-7500 MHz ausgelegt. Der Messaufbau ist auf [Abbildung](#page-61-0)  [39](#page-61-0) zu sehen. Im unteren Teil des Bildes befindet sich der Aktuator. Die aktive Richtantenne ist im hinteren Drittel des Aktuators positioniert. Diese Position ist gewählt worden, da sich der Antriebsmotor und somit die Störquelle ungefähr an dieser Position innerhalb des Aktuator-Gehäuses befindet. Die RFI-Messungen sind für drei unterschiedliche Messfrequenzen durchgeführt worden.

<sup>&</sup>lt;sup>69</sup> [27] Max-Planck-Institut für Radioastronomie.

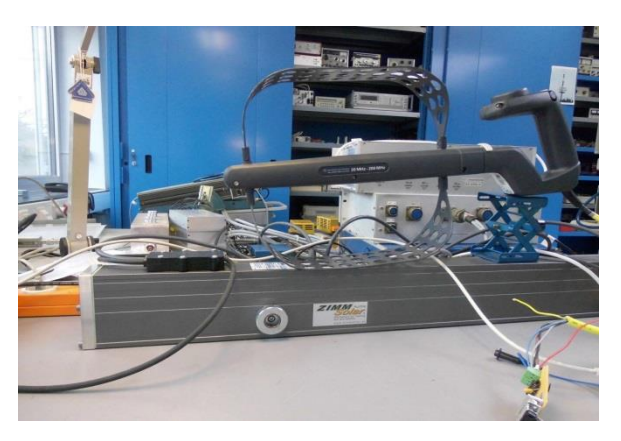

**Abbildung 39: Messaufbau der RFI-Messung**

<span id="page-61-0"></span>Die erste Messfrequenz  $f_1 = 25$  MHz und die zweite Messfrequenz  $f_2 = 190$  MHz liegen innerhalb des Empfangsbandes des LOFAR's. Die erste Messfrequenz  $f_1$  liegt nahe der unteren Grenzfrequenz und die Messfrequenz f<sub>2</sub> nahe der oberen Grenzfrequenz des Empfangsbandes. Die dritte gewählte Messfrequenz  $f_3 = 1420$  MHz liegt nahe der Emissionsfrequenz des atomaren Wasserstoffes von 1420,405751 MHz. Der atomare Wasserstoff ist das am meisten vorkommende Element im Weltall. Somit ist diese eine der wichtigsten Frequenzen, die von Radioastronomen beobachtet wird. Für die Beobachtung des atomaren Wasserstoffs ist das 100 m Radioteleskop bestens geeignet. Somit liegt die dritte gewählte Messfrequenz  $f_3$  innerhalb eines wichtigen Empfangsbandes des 100 m Radioteleskopes. Im Folgenden werden die Messergebnisse der RFI-Messung für die erste Messfrequenz  $f_1$  beispielhaft dargestellt. Der in [Abbildung 40](#page-61-1) gezeigte Plot zeigt das Ergebnis der Referenzmessung bei ausgeschalteter Aktuator-Achse.

<span id="page-61-1"></span>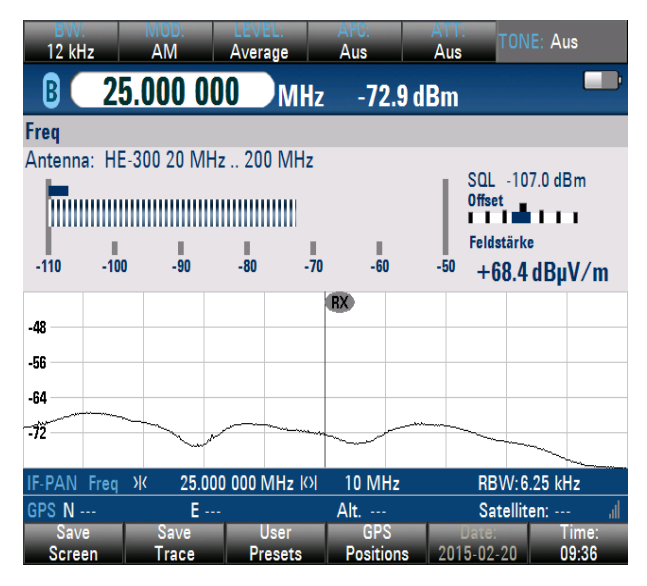

**Abbildung 40: Messplot: Aktuator-Achse augeschaltet**

Auf der Ordinatenachse ist der Empfangsleistungspegel in der Einheit dBm aufgetragen. Der Leistungspegel stellt Leistungen im logarithmischen Maßstab dar. Die Einheit dBm steht für Dezibel Milliwatt. Dezibel Milliwatt ist der Leistungspegel in Dezibel bezogen auf 1mW. Zwischen der Leistung P in mW und dem dBm-Wert besteht folgender Zusammenhang:  $P = 10^{*} \log(P/1 \text{ mW})$  in dBm. Dabei entspricht ein dBm-Wert von 0 einer Leistung von 1 mW. Größerer Leistungswerte haben positive, kleinere Leistungswerte haben negative dBm Werte. Als Faustformel kann festgehalten werden, dass ein Leistungsanstieg von 10 dB eine Verzehnfachung der Leistung bedeutet.<sup>70</sup> Auf der Abszissenachse ist das Frequenzspektrum mit einer Bandbreite von 10 MHz aufgetragen. Die untere Grenzfrequenz beträgt somit 20 MHz und die obere Grenzfrequenz 30 MHz. Ein "Kästchen" auf der Abszissenachse entspricht also 1 MHz. In der Mitte der Abszissenachse ist die Mittenfrequenz von 25 MHz durch einen Marker eingezeichnet. Der am Schnittpunkt zwischen Marker und Messkurve aufgenommene Empfangsleistungspegel beträgt -72,9 dBm. Dieser Leistungspegel entspricht der von der Antenne aufgenommenen Nullleistung bei ausgeschalteter Aktuator-Achse und dient als Referenzwert zur aufgenommenen Leistung der Antenne bei eingeschalteter Aktuator-Achse. [Abbildung 41](#page-62-0) zeigt den aufgenommenen Messplot bei eingeschalteter Aktuator-Achse. Die durch die Antenne aufgenommene Leistung wird wieder am Schnittpunkt von Marker und Messkurve betrachtet.

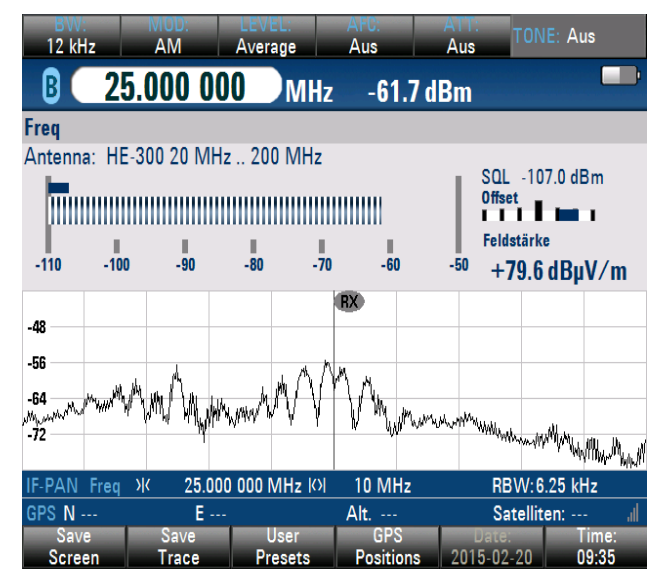

**Abbildung 41: Messplot: Aktuator-Achse eingeschaltet**

<span id="page-62-0"></span> $^{70}$  vgl. [15] ITWissen.info.

Der bei eingeschalteter Aktuator-Achse aufgenommene Leistungspegel am Markerbeträgt -61,7 dBm. Das Entspricht einem Anstieg der aufgenommenen Leistung von ca. 10 dB. Das bedeutet, dass sich die aufgenommene Leistung im Vergleich zur Referenzmessung verzehnfacht hat. Die Erhöhung der von der Antenne aufgenommen Leistung rührt von der durch den Aktuator abgestrahlten Störstrahlung. Diese ist bei der betrachteten Frequenz hoch.

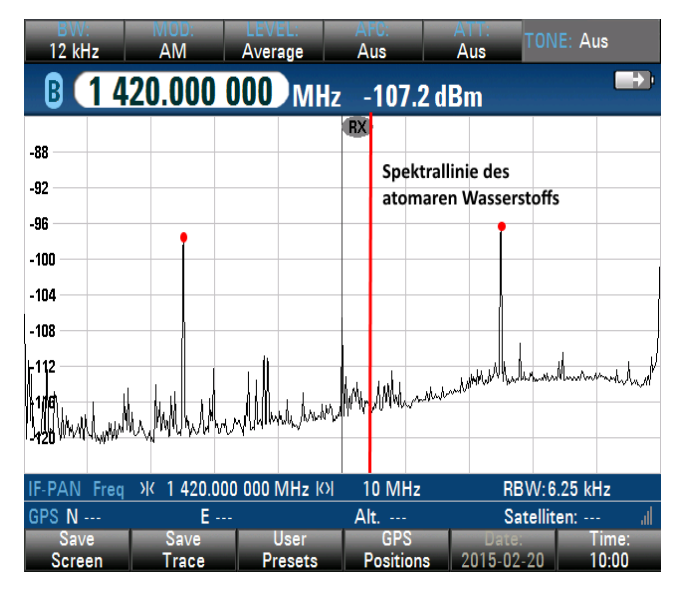

**Abbildung 42: Messplot: 1420 MHz**

<span id="page-63-0"></span>[Abbildung 42](#page-63-0) zeigt einen Messplot, der bei der dritten Messfrequenz  $f_3$  von 1420 MHz aufgenommen worden ist. Es ist zu erkennen, dass auch bei dieser Frequenz Störemissionen vom Elevationsantrieb emittiert werden. Die rote vertikale Linie stellt die für die Astronomen wichtige Spektrallinie des atomaren Wasserstoffs dar. Außerdem ist auf [Abbildung 42](#page-63-0) zu sehen, dass die emittierte Störstrahlung Oberwellenanteile besitzt, die sich in äquidistanten Abständen wiederholen. Dies ist besonders deutlich an den beiden durch die roten Punkte markierten Peaks ersichtlich. Als Ergebnis der RFI-Messungen ist anzuführen, dass die vom Elevationsantrieb ausgesandte Störstrahlung nicht zu vernachlässigen ist. Es müssen folglich geeignete Abschirmungsmaßnahmen getroffen werden, damit die vom Elevationsantrieb ausgesandte Störstrahlung auf ein Minimum reduziert wird und somit die Empfangssysteme des LOFAR's und des 100 m Radioteleskopes nicht gestört werden.

.

## **7 Fazit und Ausblick**

Im abschließenden Kapitel dieser Arbeit wird ein Fazit gezogen. Im ersten Teil dieses Kapitels werden die in dieser Arbeit erzielten Ergebnisse dargestellt und Bezug auf die Zielsetzung dieser Arbeit genommen. Es wird aber auch auf die noch bestehenden Probleme eingegangen. Am Ende des Kapitels wird ein kurzer Ausblick gegeben. Die Zielsetzung dieser Arbeit war die Umsetzung einer Positionsregelung für den Elevationstrieb des 4 m Übungsradioteleskopes mit genügend genauer Nachführung des Spiegels. Das berechnete Auflösungsvermögen  $\phi_{2.2cm}$  von 0,39° für eine Radiowelle der Wellenlänge  $\lambda$  von 2,2 cm stellt die physikalische Grenze für die erforderliche Positioniergenauigkeit des Elevationsantriebes (Kapitel [4.3\)](#page-21-0) dar. Die vom Prototyp zu erreichende erforderliche Positioniergenauigkeit  $\Phi_{2,2cm\,err}$  von 0,20° ist in Kapitel [4.3](#page-21-0) berechnet worden. Diese beinhaltet einen Sicherheitsfaktor S von 2 im Bezug auf das Auflösungsvermögen  $\phi_{2.2cm}$ . Das Ergebnis der Hardware-Recherche (Kapitel [5\)](#page-28-0) ist die Verwendung eines 2-Achs-Servoverstärkers vom Typ Ecovario 114 D von der Jenaer Antriebstechnik GmbH für die Umsetzung der Positionsregelung des Elevationsantriebes, da dieser nahezu alle an die Positionsregelung gestellten Anforderungen erfüllt. Der Laboraufbau des in dieser Arbeit aufgebauten Prototyps ist in Kapitel [6](#page-33-0) beschrieben und wurde in Abstimmung mit dem Hersteller des Servoverstärkers, der Jenaer Antriebstechnik GmbH, realisiert. Bevor die Testfahrten am Prototyp begonnen werden konnten, musste jedoch die Hardware angepasst werden. Unter anderem musste ein Pegelwandler gebaut werden, um die Rechtecksignale des Aktuator-Drehgebers vom Servoverstärker einlesen zu können (Kapitel [6.2.1\)](#page-40-0). In diesem Teil des Abschnittes werden die noch bestehenden Probleme am Prototyp des Elevationsantriebes erläutert. Bei der Software-Inbetriebnahme ist ein Schleppfehler, der durch die Fehlermeldung D30 angezeigt wird, aufgetreten. Dieser konnte noch nicht behoben werden. Bei langen Fahrwegen der Aktuator-Kolbenstange kommt es zu diesem Fehler, welcher zum ungeplanten Stopp der Fahrbewegung führt (Kapitel [6.4.4\)](#page-49-1). Während der Testfahrten des Elevationsantriebs ist festgestellt worden, dass sich ein Positionspunkt auf der Aktuator-Achse verschiebt, wenn dieser wiederholt angefahren wird. Die Ursache für diesen Fehler ist noch zu suchen und der Fehler zu beheben (Kapitel [6.5.2\)](#page-52-0). Mögliche Ursache ist ein "Verzählen" des Wegmesssystems. Die am Prototyp

durchgeführten Testfahrten zeigten, dass die erforderliche Positioniergenauigkeit des Elevationsantriebes  $\Phi_{2,2cm_{err}}$  von 0,20° im Laborbetrieb erreicht werden konnte (Kapitel [6.5.3\)](#page-54-0). Der Linearantrieb wurde zur Bestimmung der Reglerparameter an die Jenaer Antriebstechnik GmbH übergeben, die sich freundlicher Weise bereit erklärt hat diese für uns zu bestimmen und in einem Konfigurations-File zur Verfügung zu stellen.

Im folgenden Teilabschnitt wird ein kurzer Ausblick gegeben. Die Software-Schnittstelle (API, application programming interface) ist während der Labor-Inbetriebnahme des Elevationsantriebes von der Inbetriebnahme-Software Eco-Studio übernommen worden. Das eigentliche Steuerprogramm ist in dieser Arbeit nicht umgesetzt worden. Dieses sollte als LabVIEW (laboraty virtual instrument engineering workbench) Programm in einer weiterführenden Arbeit umgesetzt werden. LabVIEW ist eine graphische Programmierumgebung von National Instruments. Ein LabVIEW Programm ist aus einzelnen Funktionsbausteinen aufgebaut. Ein solcher Funktionsbaustein wird als Virtual Instrument bezeichnet, da das Aussehen eines Funktionsbausteins an das Aussehen eines realen Instruments angelehnt ist. $^{71}$  Im Rahmen dieser Arbeit sind vorgefertigte LabVIEW-Funktionsbausteine von der Jenaer Antriebstechnik GmbH besorgt worden, welche für das zu erstellende Steuerprogramm verwendet werden. Sie müssen jedoch an die Aufgabenstellung angepasst und erweitert werden. Darüber hinaus ist das LabVIEW-Steuerprogramm in die ihr übergeordnete Steuerungsebene einzubinden. Außerdem sind die zuvor beschriebenen Fehlfunktionen des Elevationsantriebes zu beseitigen.

Abschließend kann gesagt werden, dass diese Arbeit einen wichtigen Teil zur Umsetzung einer Positionsregelung für den Elevationsantrieb des 4m Spiegels beitragen konnte. Ein Servoverstärker als Hardware zur Umsetzung der Positionsregelung des Elevationsantriebes ermöglichte das Erreichen der erforderlichen Positioniergenauigkeit im Laborbetrieb.

 $71$  vgl. [16] ITWissen.info.

# **Literaturverzeichnis**

## **Fachbuchquellen:**

**[1] Bartsch, Dr.-Ing. Hans-Jochen.** *Taschenbuch mathematischer Formeln.* München: Fachbuchverlag Leipzig im Carl Hanser Verlag, 2007.

**[2] Fischer, Prof.Dr.-Ing.Rolf.** *Elektrische Maschinen.* München: Hanser, 2013.

**[3] Kuchling, Horst.** *Taschenbuch der Physik.* München: Fachbuchverlag Leipzig im Carl Hanser Verlag , 2007.

## **[4] Schnell, Gerhard (Hrsg.).**

*Sensoren in der Automatisierungstechnik.* Braunschweig: Vieweg & Sohn Verlagsgesellschaft mbH, 1991.

#### **[5] Unsöld A., Baschek B.**

*Einführung in die Astronomie und Astrophysik.* Berlin: Springer, 2002.

#### **[6] Weidauer, Jens.**

*Elektrische Antriebstechnik.* Erlangen: Publicis Publishing, 2011.

# Internetquellen:

## **[7] ADDI-DATA GmbH.**

http://www.addi-data.de/datenblatt/datenblatt\_apcie-1711.pdf (Zugriff am 20. Januar 2015).

## **[8] ALLDATASHEET.**

http://www.alldatasheet.com/datasheet-pdf/pdf/2853/MOTOROLA/AM26LS31.html (Zugriff am 16. März 2015).

## **[9] Bienert, Julia.**

*Radioastronomie mit einem selbstgebauten Radioteleskop* http://www.jufo-hermannsburg.de/pdfs/2012-radioastronomie.pdf (Zugriff am 08. Januar 2015).

## <span id="page-67-0"></span>**[10] Clipart-Finder.com.**

http://clipart-finder.com/data/preview/6-network\_switch.png (Zugriff am 10. Februar 2015).

## **[11] Hannover Messe.**

http://donar.messe.de/exhibitor/hannovermesse/2014/S993781/ gallery-868x0-148932.jpg (Zugriff am 08. Januar 2015).

## **[12] IMS Gear GmbH.**

http://www.imsgear.com/de/gut-zu-wissenplanetengetriebe (Zugriff am 14. Januar 2015).

## **[13] Indunorm Bewegungstechnik GmbH.**

http://www.indunorm.eu/images/produkte/kugelgewindetriebe/trf\_large.jpg (Zugriff am 15. Januar 2015).

# **[14] ITWissen.info.**

http://www.itwissen.info/definition/lexikon/ Hochfrequenzstoerung-RFI-radio-frequency-interference.html (Zugriff am 17. März 2015).

## **[15] ITWissen.info.**

http://www.itwissen.info/definition/lexikon/decibel-mW-dBm-Dezibel-Milliwatt.html (Zugriff am 17. März 2015).

## **[16] ITWissen.info.**

http://www.itwissen.info/definition/lexikon/ LabVIEW-laboratory-virtual-instrument-engineering-workbench.html (Zugriff am 18. März 2015).

## **[17] ITWissen.info.**

http://www.itwissen.info/definition/lexikon/ Differenzielles-Signal-differential-signal.html (Zugriff am 6. März 2015).

## **[18] Jenaer Antriebstechnik GmbH.**

http://www.jat-gmbh.de/dt/produkte/contr/produkte\_2\_achs\_contr\_tabs.html (Zugriff am 21. Januar 2015).

## **[19] Jenaer Antriebstechnik GmbH.**

Eco Studio Bedienhandbuch. http://www.jat-gmbh.de/download/ecosoftware/ ECO Studio Bedienhandbuch 1406.pdf (Zugriff am 4. März 2015).

## **[20] Max-Planck-Insitut für Radioastronomie.**

http://www3.mpifr-bonn.mpg.de/div/electronic/groups/sysgruppe/index.html (Zugriff am 13. Januar 2015).

## **[21] Max-Planck-Institut für Radioastronomie.**

http://www.mpifr-bonn.mpg.de/profil (Zugriff am 13. Januar 2015).

## **[22] Max-Planck-Institut für Radioastronomie.**

http://www.mpifr-bonn.mpg.de/effelsberg (Zugriff am 12. Januar 2015).

## **[23] Max-Planck-Institut für Radioastronomie.**

http://www.mpifr-bonn.mpg.de/337354/galery (Zugriff am 12. Januar 2015).

## **[24] Max-Planck-Institut für Radioastronomie.**

https://eff100mwiki.mpifr-bonn.mpg.de/ doku.php?id=information\_for\_astronomers:rx:p200mm (Zugriff am 03. März 2015).

#### **[25] Max-Planck-Institut für Radioastronomie.**

https://eff100mwiki.mpifr-bonn.mpg.de/ doku.php?id=information\_for\_astronomers:rx:p22mm (Zugriff am 10. März 2015).

## **[26] Max-Planck-Institut für Radioastronomie.**

http://www.mpifr-bonn.mpg.de/lofar (Zugriff am 17. März 2015).

## **[27] Max-Planck-Institut für Radioastronomie.**

http://www.mpifr-bonn.mpg.de/lofar/lba-galerie (Zugriff am 17. März 2015).

## **[28] MiJan.**

http://www.mijan.de/bilder/lego/planeten4.gif (Zugriff am 08. Januar 2015).

## **[29] Mitutoyo Deutschland GmbH.**

http://dl.mitutoyo.eu/ebook\_D-19001/index.html?page=224 (Zugriff am 16. März 2015).

#### **[30] Physik Instrumente (PI) GmbH & Co. KG.**

http://www.physikinstrumente.de/produkt-detailseite/c-843-900950.html (Zugriff am 20. Januar 2015).

## **[31] SAS DirectIndustry.**

http://img.directindustry.de/images\_di/photo-g/tiefenlehre-4906-5605185.jpg (Zugriff am 12. März 2015).

#### **[32] SAS DirectIndustry.**

http://img.directindustry.de/images\_di/photo-g/ inkrementaldrehgeber-magnetisch-8884-3101655.jpg (Zugriff am 14. Januar 2015).

## **[33] Sänger Anton ( CNC Blog).**

http://www.precifast.de/trapezgewindespindel/ (Zugriff am 14. Januar 2015).

## **[34] Sweet Clip Art.**

http://clipart-finder.com/data/preview/6-network\_switch.png (Zugriff am 11. Februar 2015).

## **[35] Wikipedia, Die freie Enzyklopädie.**

http://de.wikipedia.org/wiki/Gleichstrommaschine#mediaviewer/ File:Gleichstrommaschine.svg (Zugriff am 08. Januar 2015).

#### **[36] Wikipedia, Die freie Enzyklopädie.**

http://de.wikipedia.org/wiki/Linearantrieb (Zugriff am 08. Januar 2015).

## **[37] Wikipedia, Die freie Enzyklopädie.**

http://de.wikipedia.org/wiki/Servoantrieb (Zugriff am 4. März 2015).

## **[38] Wikipedia, Die freie Enzyklopädie.**

http://de.wikipedia.org/wiki/Symmetrische\_Signal%C3%BCbertragung#mediaviewer/ File:DiffSignalUebertragung.png (Zugriff am 6. März 2015).

## **[39] Wikipedia, Die freie Enzyklopädie.**

http://de.wikipedia.org/wiki/Servoverst%C3%A4rker (Zugriff am 4. März 2015).

## **[40] Wikipedia, Die freie Enzyklopädie.**

http://de.wikipedia.org/wiki/Servo (Zugriff am 4. März 2015).

## **[41] Zec, Marin.**

http://kreativitätstechniken.info/ morphologischer-kasten-bzw-morphologische-analyse/ (Zugriff am 20. Januar 2015).

## **[42] ZIMM Solar GmbH.**

http://de.zimm-solar.com/downloads/2011\_solar-prospekt\_de.pdf (Zugriff am 05. Januar 2015).

## Sonstige Quellen:

#### **[43] Zimm Solar GmbH.**

Betriebsanleitung Zimm Solar Aktuator ZSA-21

# **Eidesstattliche Erklärung**

Ich versichere, die Bachelorarbeit selbstständig und lediglich unter Benutzung der angegebenen Quellen und Hilfsmittel verfasst zu haben.

Ich erkläre weiterhin, dass die vorliegende Arbeit noch nicht im Rahmen eines anderen Prüfungsverfahrens eingereicht wurde.

Meuspath, den 24.03.2015
# **Anhang**

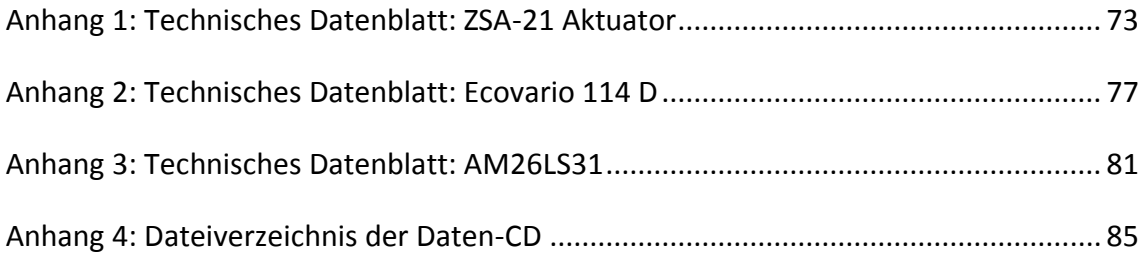

# <span id="page-73-0"></span>**Anhang 1: Technisches Datenblatt: ZSA-21 Aktuator<sup>72</sup>**

## **Technische Daten**

## Allgemein

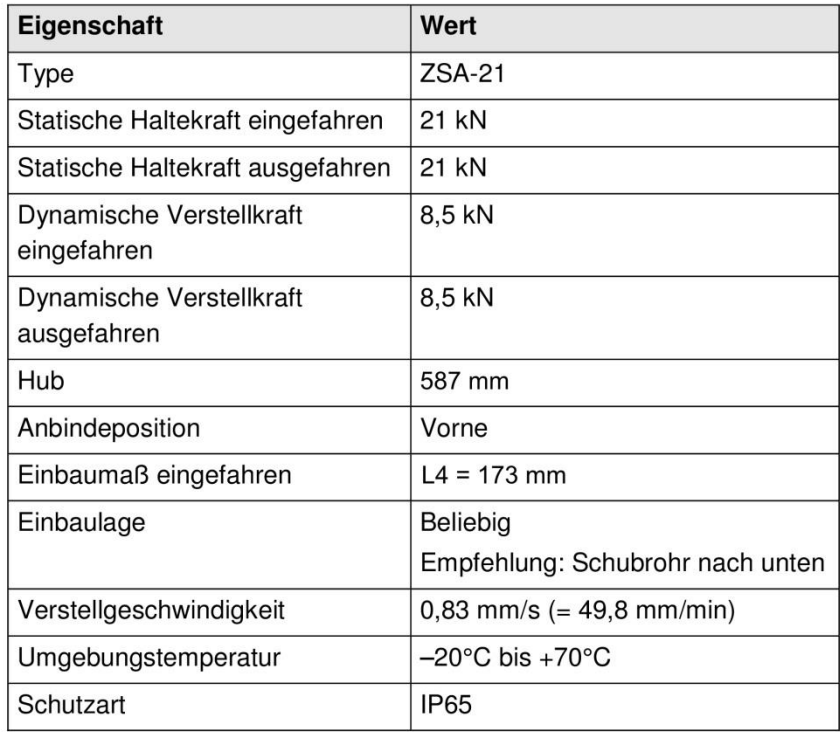

Tab. 1: Technische Daten allgemein

### **O** HINWEIS

Gültige Maße und Zeichnungen siehe Auftragsbestätigung bzw. Freigaben.

### **Motor**

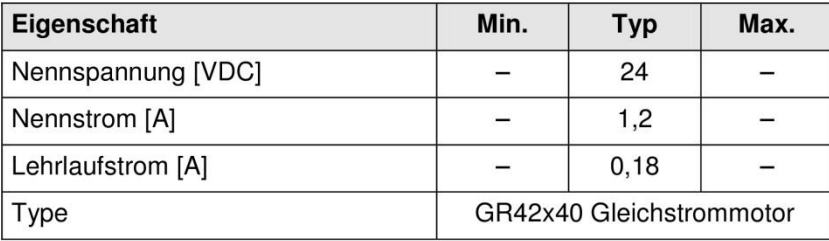

Tab. 2: Technische Daten Motor

### **O** HINWEIS

Der Anlaufstrom kann bis zu 20 × In betragen.

 $\ddot{\phantom{a}}$ <sup>72</sup> [43] Zimm Solar GmbH.

### **Bremse**

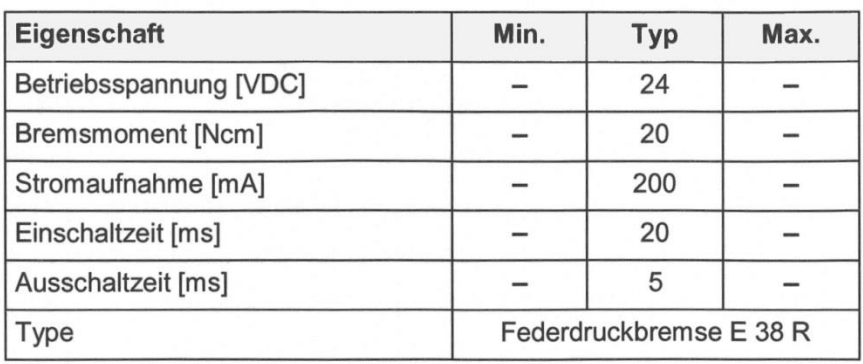

Tab.2.1: Technische Daten Bremse

## **Magnetischer Impulsgeber**

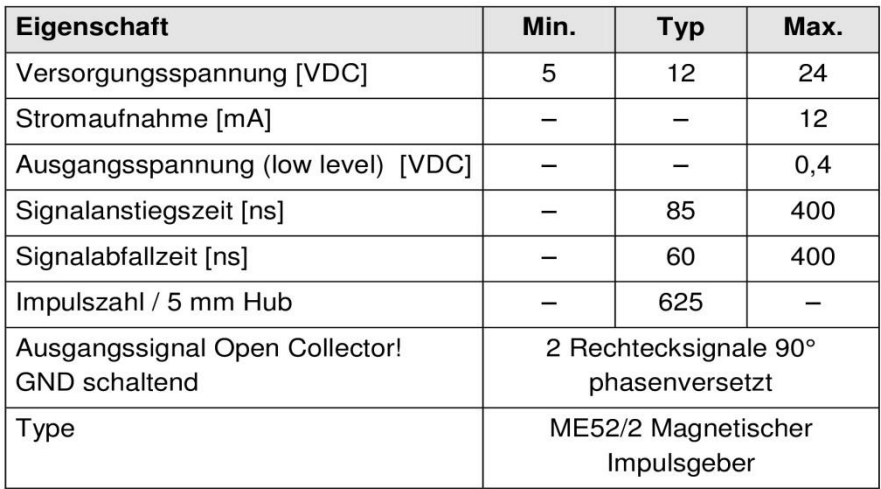

Tab. 3: Technische Daten Impulsgeber

### **Endschalter**

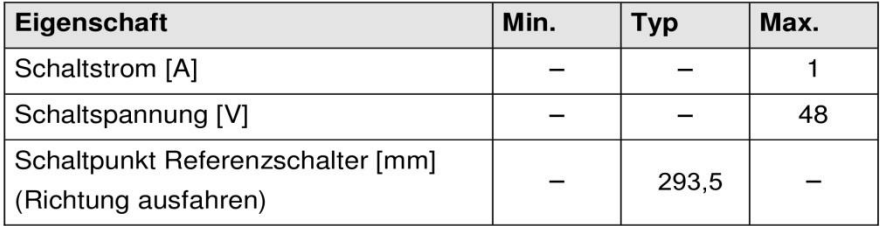

Tab. 4: Technische Daten Endschalter

### Anschlussleitungen

| Eigenschaft      | Wert                                                       |
|------------------|------------------------------------------------------------|
| Motor und Bremse | 5m 5x0,75mm <sup>2</sup> Kabel, offenes<br>Ende            |
| Steuersignale    | 5m 8x0,25mm <sup>2</sup> Kabel,<br>geschirmt, offenes Ende |

Tab. 5: Technische Daten Anschlussleitungen

## Anschlussbelegung

## **Motor und Bremse**

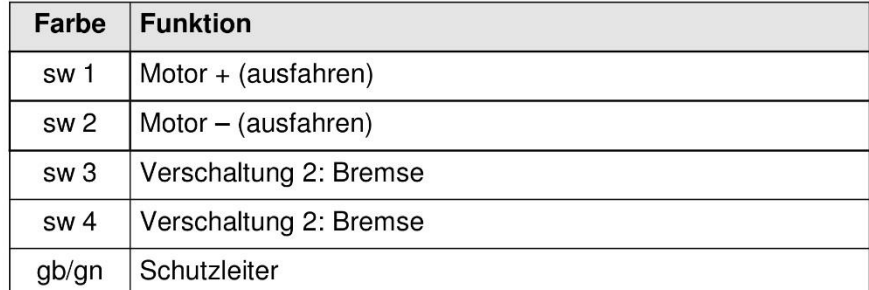

Tab. 6: Anschlussbelegung Motor und Bremse

## Steuersignale

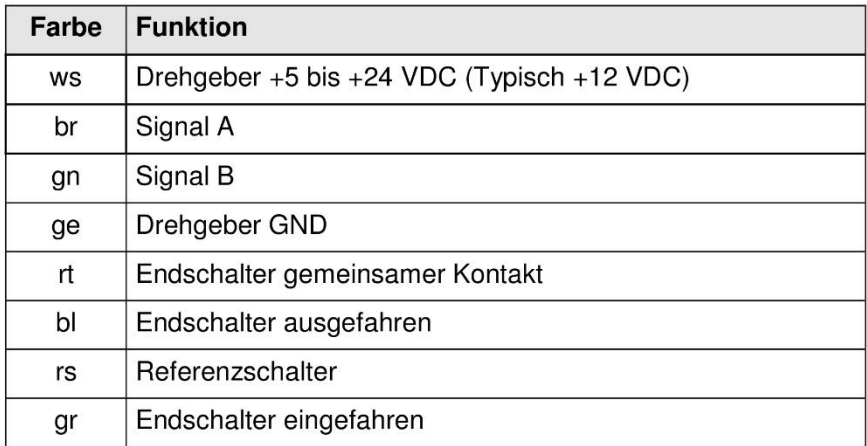

Tab. 7: Anschlussbelegung Steuersignale

### **O** HINWEIS

Bei angegebener Polung fährt der Aktuator aus.

### **O** HINWEIS

Beim Ausfahren ist das Drehgebersignal A 90° vor B.

# Schaltbilder

## **Interne Verschaltung**

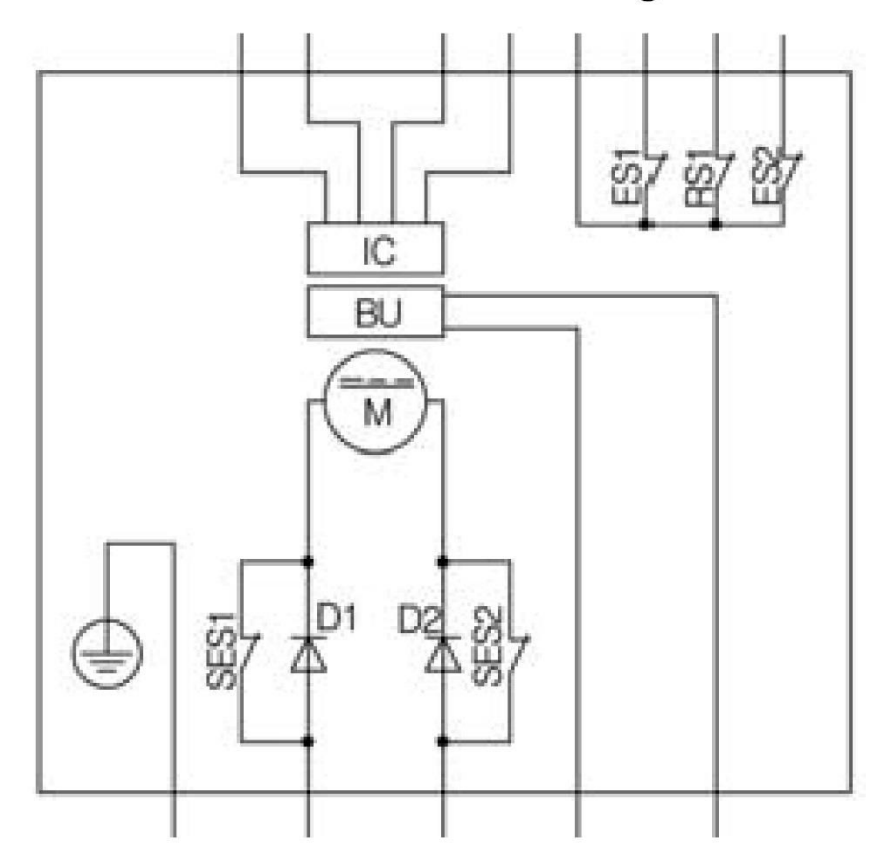

Abb. 2: Interne Verschaltung

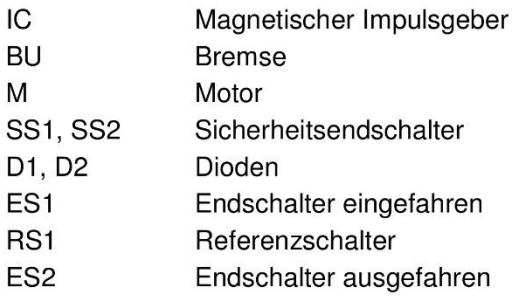

# <span id="page-77-0"></span>**Anhang 2: Technisches Datenblatt: Ecovario 114 D<sup>73</sup>**

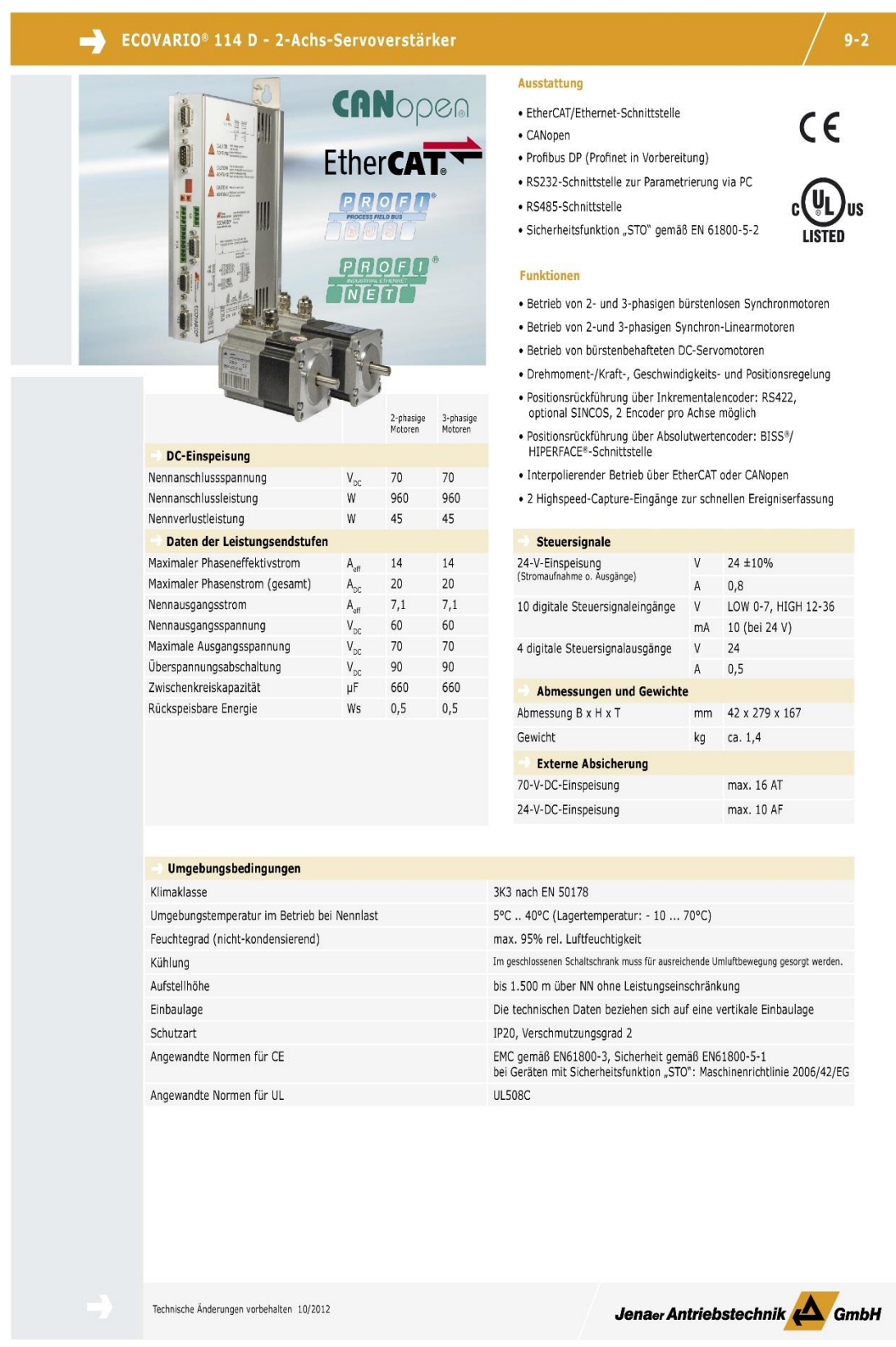

<sup>73</sup> [18] Jenaer Antriebstechnik GmbH.

 $\ddot{\phantom{a}}$ 

#### ECOVARIO<sup>®</sup> 114 D - 2-Achs-Servoverstärker

#### Grundfunktionen

- digitale Strom-, Drehzahl- und Lageregelung für 2 Achsen mit<br>Positions-, Geschwindigkeits- und Momentenbegrenzung
- · digitale Filterfunktionen zum Dämpfen von Schwingungen im Gesamtsystem
- · parametrierbare Ruckfilter optimieren die Bewegungsprofile und tragen so zur Langlebigkeit der Maschine bei
- Kurzschluss-, Spannungs-, Temperatur-, Encoder-,<br>- Kurzschluss-, Spannungs-, Temperatur-, Encoder-,<br>Schleppfehler- und I<sup>2</sup>xt-Überwachung
- -<br>
Parametrierung über CANopen, EtherCAT, Ethernet, RS232,<br>
RS485, Profibus DP, Profinet (in Vorbereitung)
- · intelligente Ansteuerung der Haltebremsen mit automatischer Spannungsabsenkung
- · Auswertung von Endlagenschaltern und Referenzsensor,<br>verschiedene Referenzfahrtmodi
- · Freigabe der Endstufe und Rücksetzen von Fehlerzuständen über digitale Eingänge
- · Meldung der Betriebsbereitschaft über digitalen Ausgang
- · Statusanzeige und Einstellung von Feldbus-Knotenadresse und Baudrate frontseitig über 7-Segment-Anzeige und 2 Tasten

#### **Positioniersteuerung am Feldbus**

- · Sollwertvorgabe über CANopen, EtherCAT, Ethernet, Profibus DP, Profinet (in Vorbereitung), RS232 oder RS485
- · Punkt-zu-Punkt-Steuerung
- . Motion Control/Bahninterpolation über CANopen oder EtherCAT

#### Sequenzprogrammierung

- frei programmierbare Sequenzen zur Realisierung von<br>individuellen Steuerungs- und Bedienkonzepten
- · 10 digitale Eingänge
- · 4 digitale Ausgänge

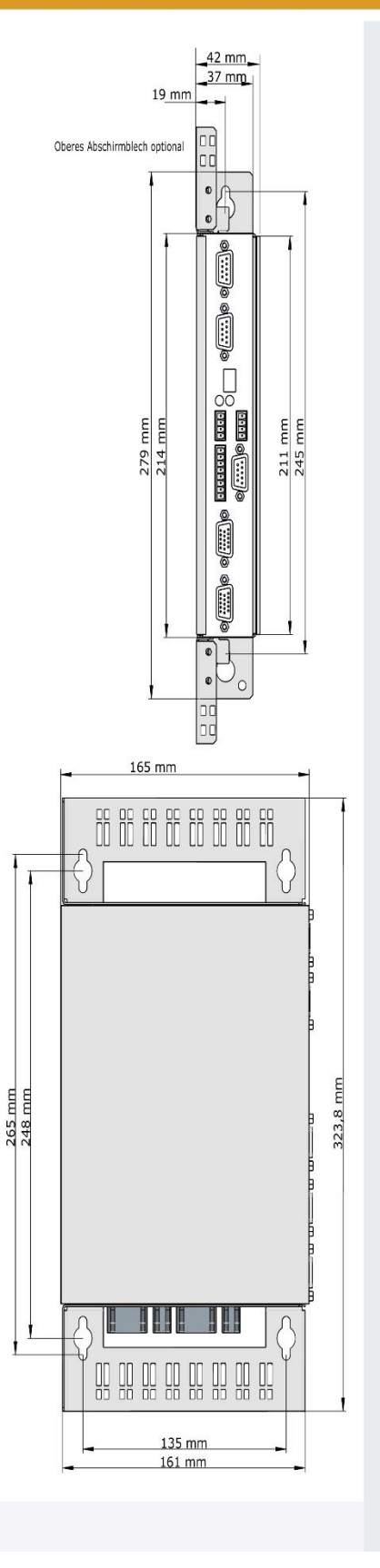

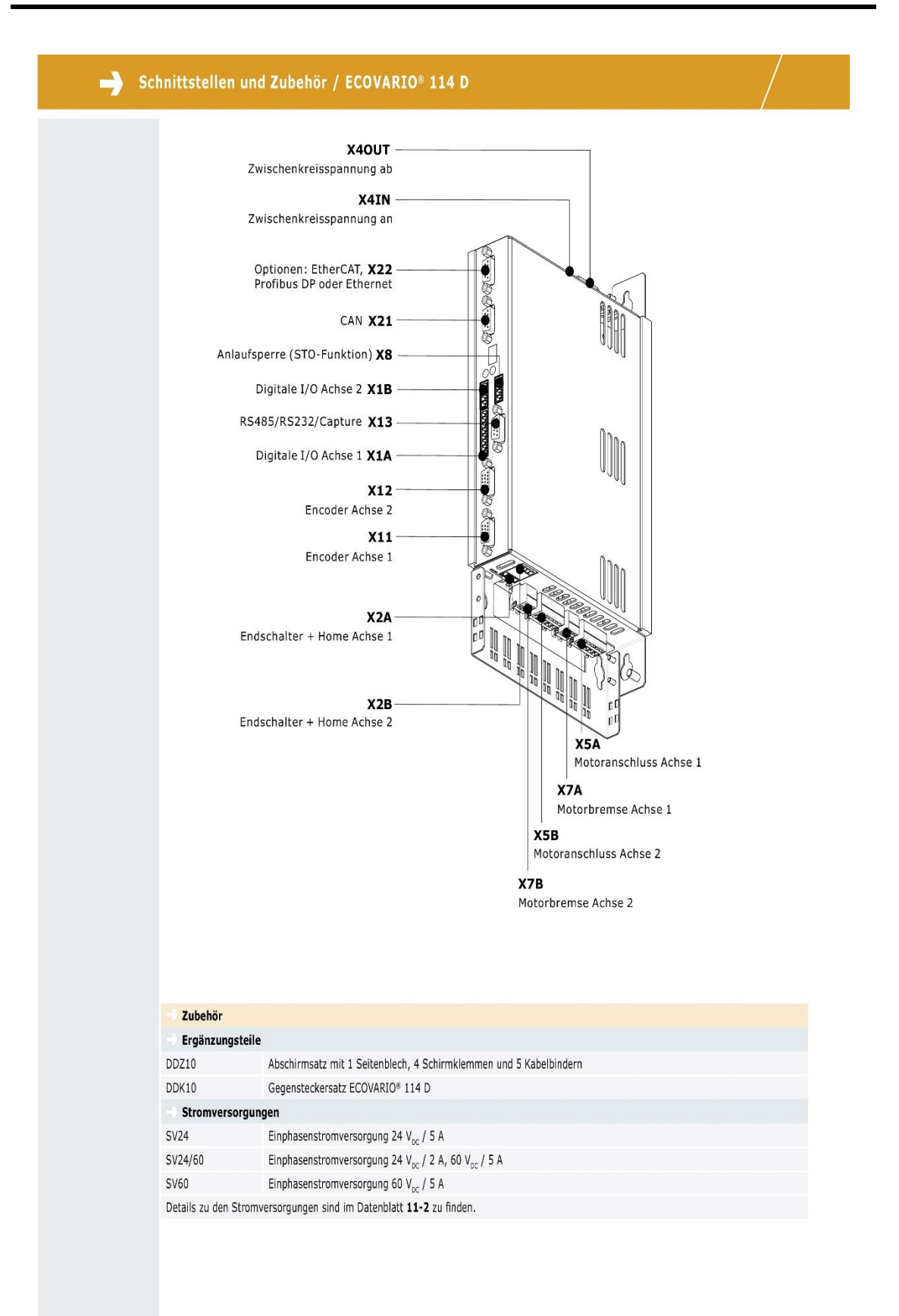

#### Anschlüsse / ECOVARIO® 114 D

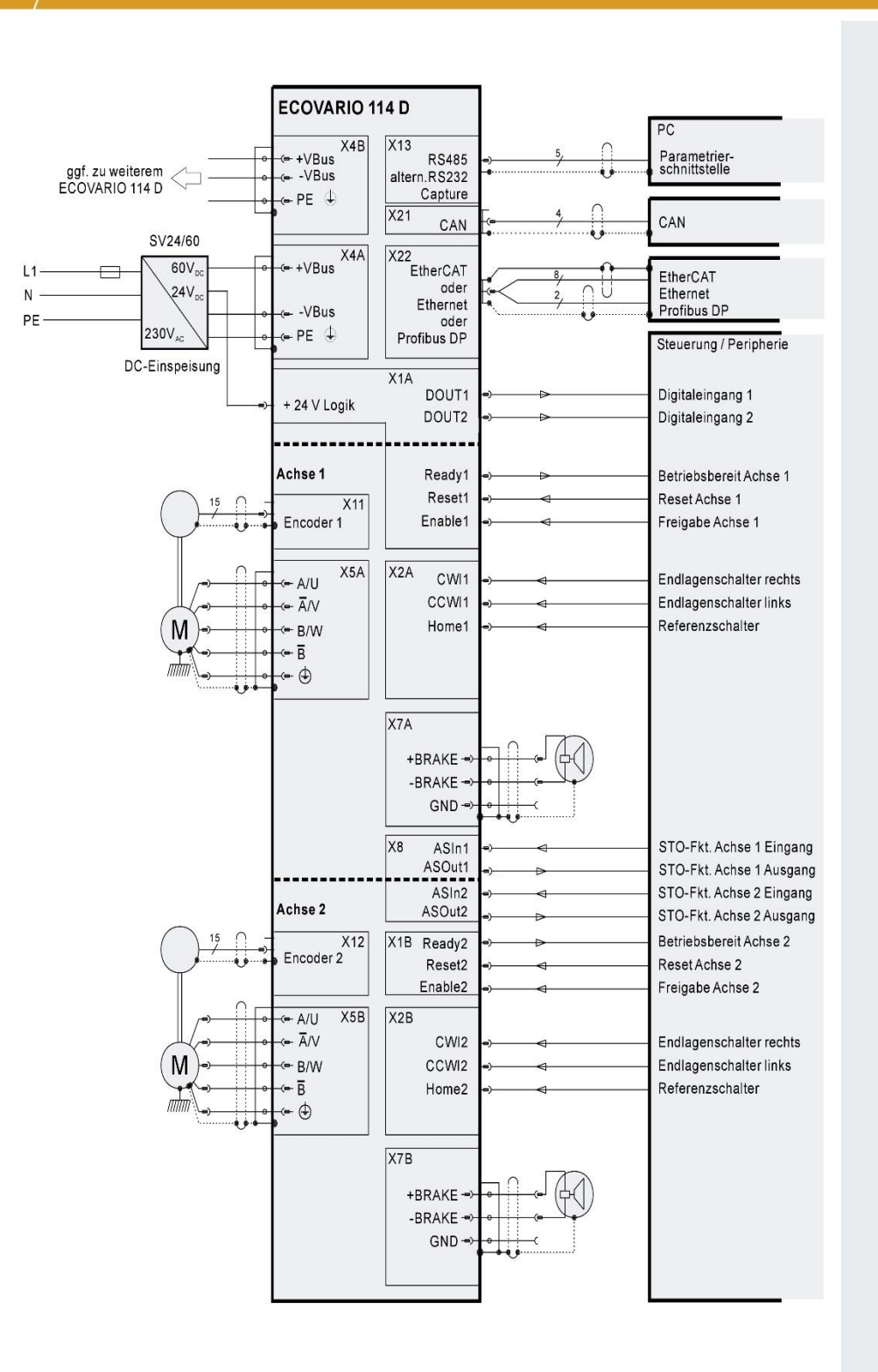

## <span id="page-81-0"></span>Anhang 3: Technisches Datenblatt: AM26LS3174

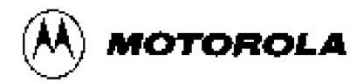

## **Quad Line Driver with NAND Enabled Three-State Outputs**

The Motorola AM26LS31 is a quad differential line driver intended for digital data transmission over balanced lines. It meets all the requirements of EIA-422 Standard and Federal Standard 1020.

The AM26LS31 provides an enable/disable function common to all four drivers as opposed to the split enables on the MC3487 EIA-422 driver.

The high impedance output state is assured during power down.

- Full EIA-422 Standard Compliance
- Single +5.0 V Supply
- Meets Full  $V_O = 6.0$  V,  $V_{C.C.} = 0$  V,  $I_O < 100$  µA Requirement
- Output Short Circuit Protection
- Complementary Outputs for Balanced Line Operation
- High Output Drive Capability
- Advanced LS Processing
- PNP Inputs for MOS Compatibility

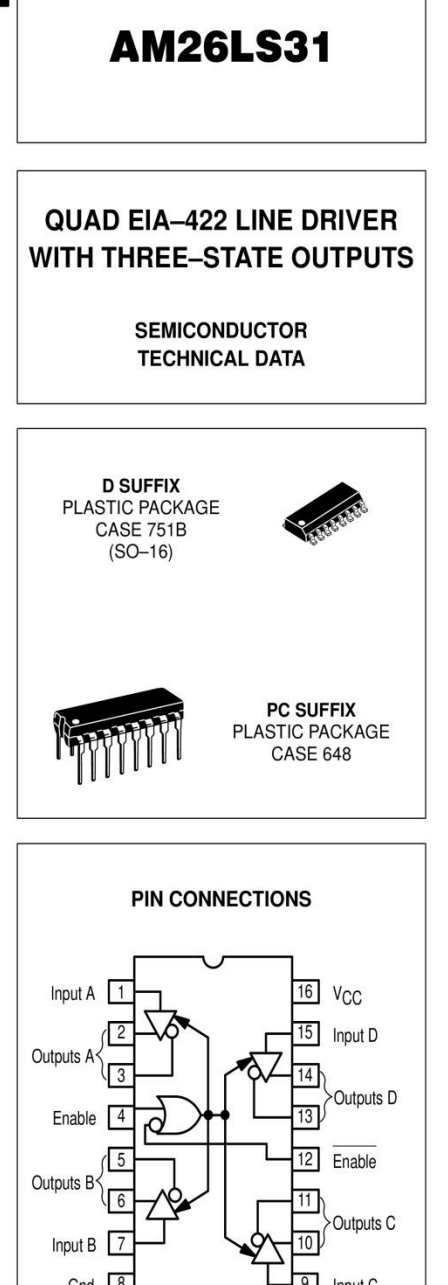

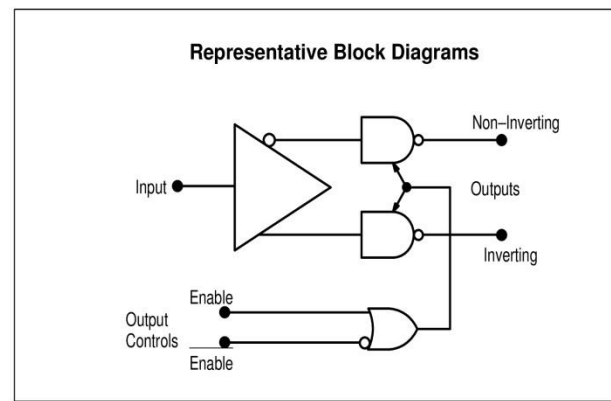

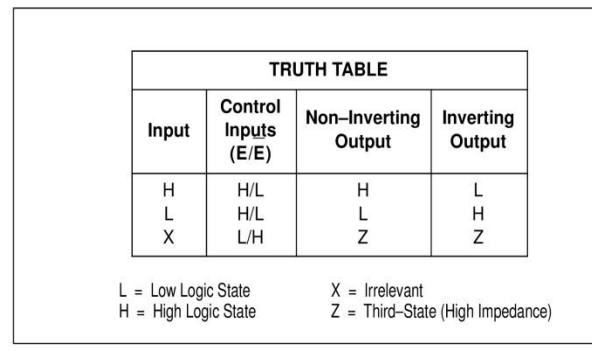

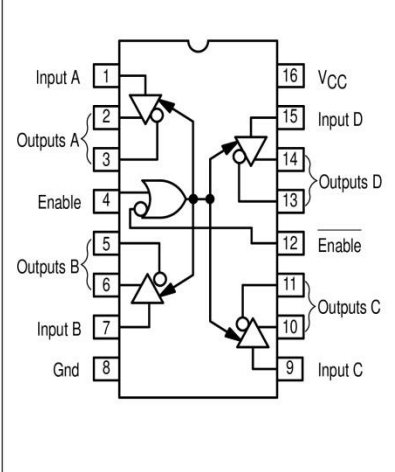

#### **ORDERING INFORMATION**

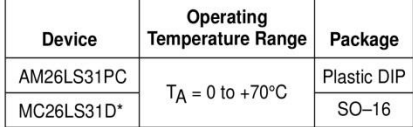

<sup>74</sup> [8] ALLDATASHEET.

#### **MAXIMUM RATINGS**

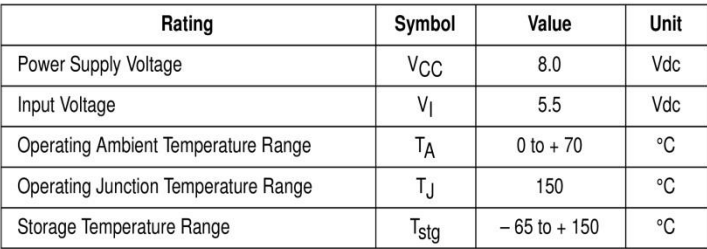

**ELECTRICAL CHARACTERISTICS** (Unless otherwise noted, specifications apply 4.75 V  $\leq$  V<sub>CC</sub>  $\leq$  5.25 V and 0°C  $\leq$  T<sub>A</sub>  $\leq$  70°C.<br>Typical values measured at V<sub>CC</sub> = 5.0 V, and T<sub>A</sub> = 25°C.)

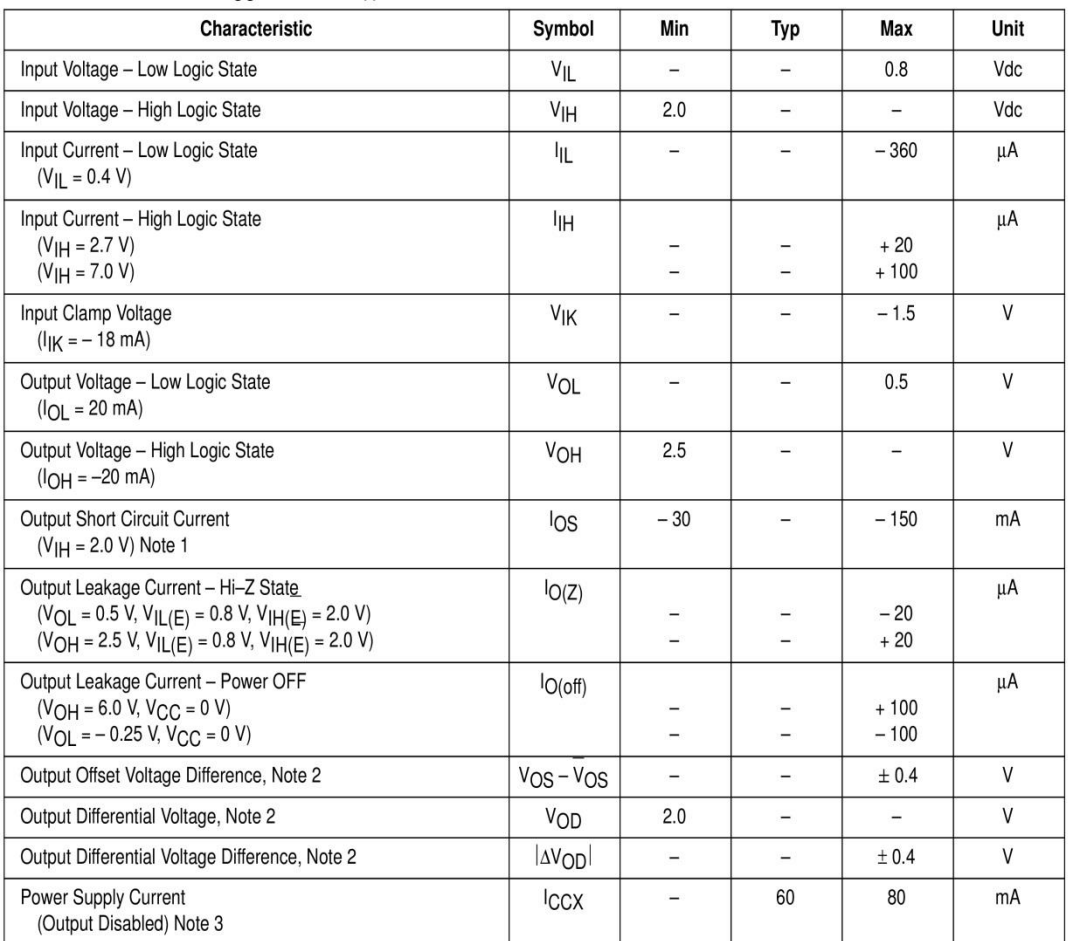

**NOTES:** 1. Only one output may be shorted at a time.<br>2. See EIA Specification EIA-422 for exact test conditions.<br>3. Circuit in three-state condition.

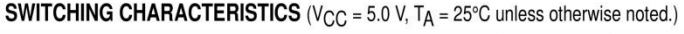

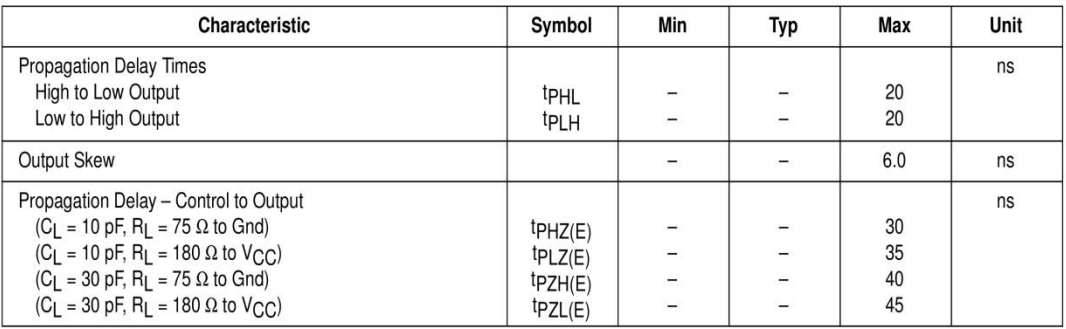

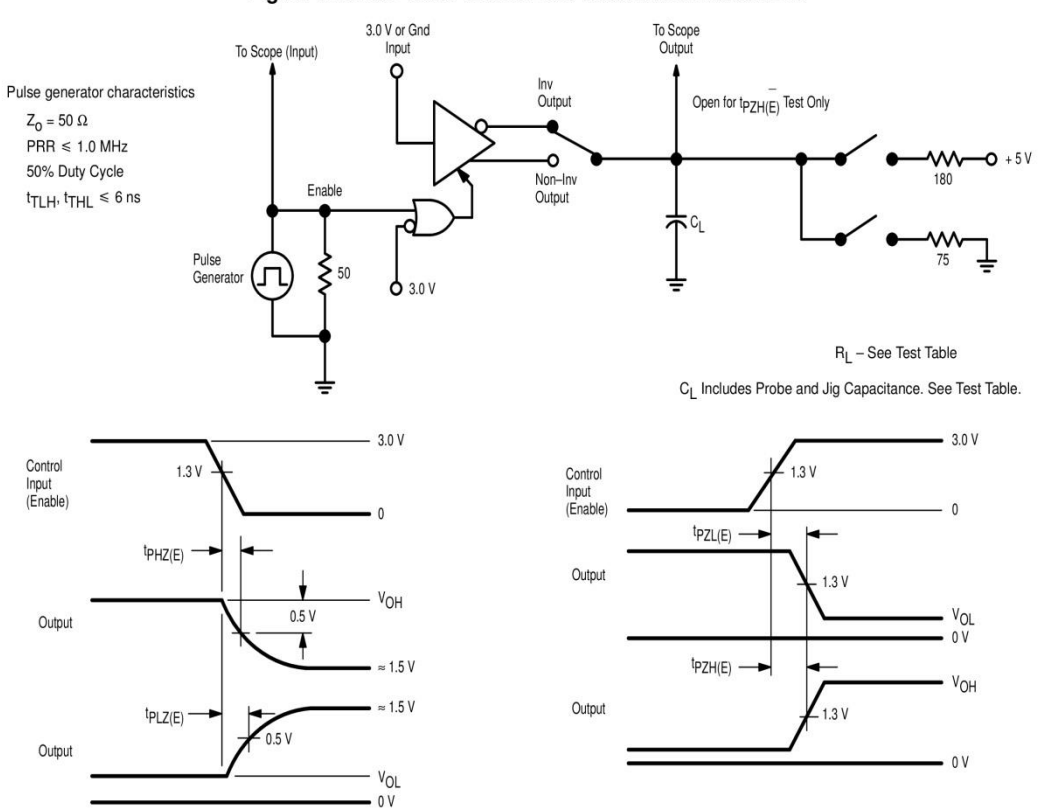

Figure 1. Three-State Enable Test Circuit and Waveforms

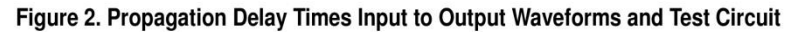

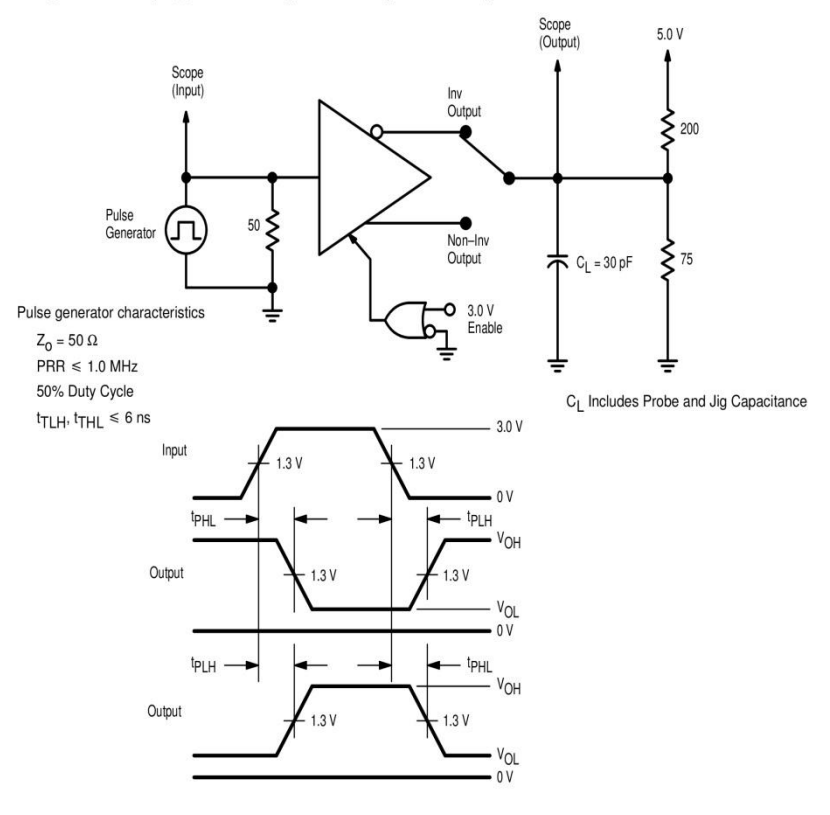

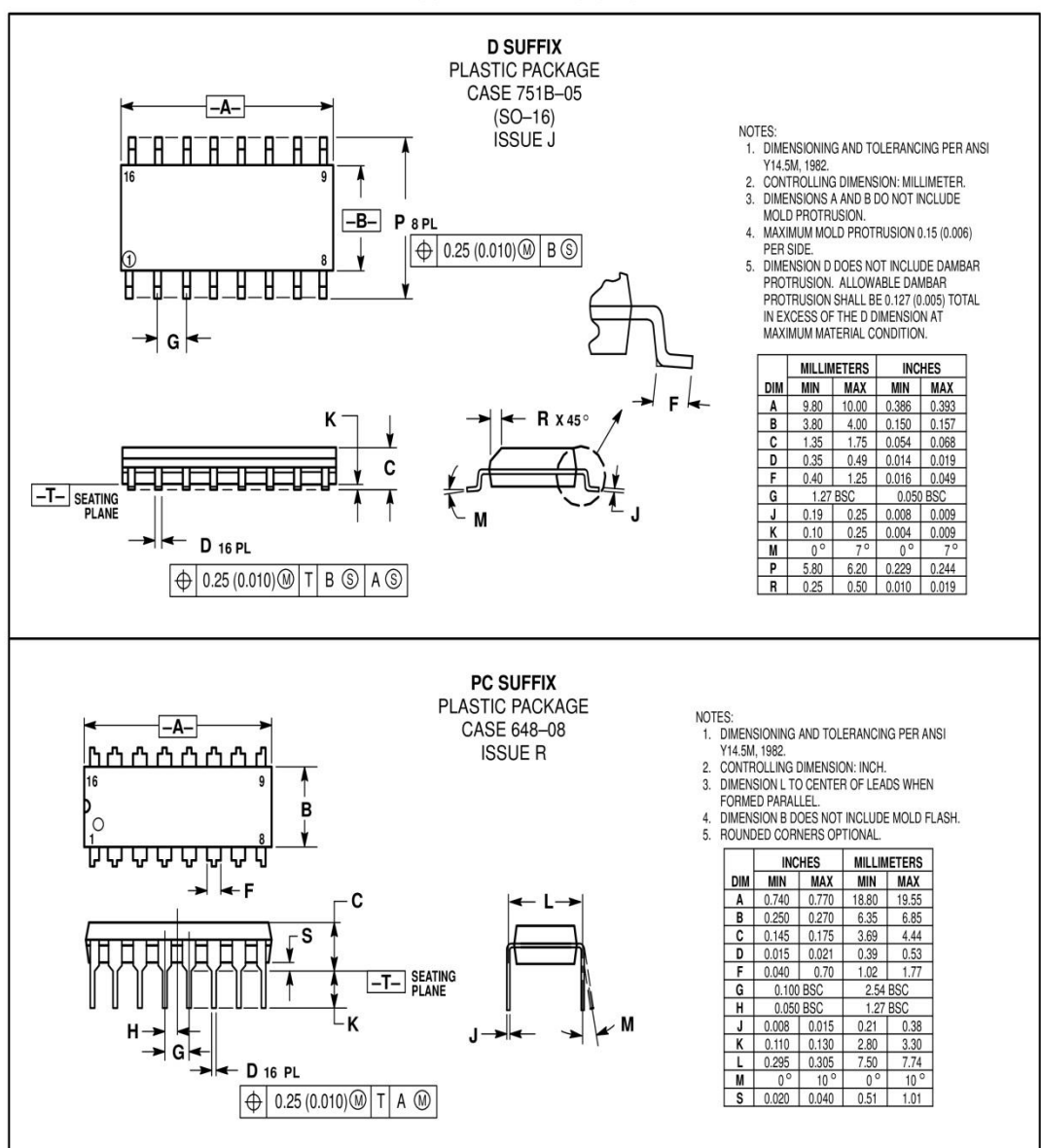

**OUTLINE DIMENSIONS** 

Motorola reserves the right to make changes without further notice to any products herein. Motorola makes no warranty, representation or guarantee regarding the suitability of its products for any particular purpose, nor does Motorola assume any liability arising out of the application or use of any product or circuit, and specifically disclaims any and all liability, including without limitation consequential or incidental damages. "Typical" parameters can and do vary in different<br>applications. All operating parameters, including "Typic not convey any license under its patent rights nor the rights of others. Motorola products are not designed, intended, or authorized for use as components in systems intended for surgical implant into the body, or other applications intended to support or sustain life, or for any other application in which the failure of Systems interiored for the burgical inipident into the book, or other applications interiored by portional product solid Buyer purchase or use Motorola products for any such uniteriored product solid areate a situation whe Motorola and M. are registered trademarks of Motorola, Inc. Motorola, Inc. is an Equal Opportunity/Affirmative Action Employer.

#### How to reach us:

USA / EUROPE: Motorola Literature Distribution P.O. Box 20912; Phoenix, Arizona 85036. 1-800-441-2447 JAPAN: Nippon Motorola Ltd.; Tatsumi-SPD-JLDC, Toshikatsu Otsuki, 6F Seibu-Butsuryu-Center, 3-14-2 Tatsumi Koto-Ku, Tokyo 135, Japan. 03-3521-8315

MFAX: RMFAX0@email.sps.mot.com - TOUCHTONE (602) 244-6609 **INTERNET:** http://Design-NET.com

HONG KONG: Motorola Semiconductors H.K. Ltd.; 8B Tai Ping Industrial Park,

51 Ting Kok Road, Tai Po, N.T., Hong Kong. 852-26629298

## <span id="page-85-0"></span>**Anhang 4: Dateiverzeichnis der Daten-CD**

## **Gesamtübersicht des Verzeichnisbaums**

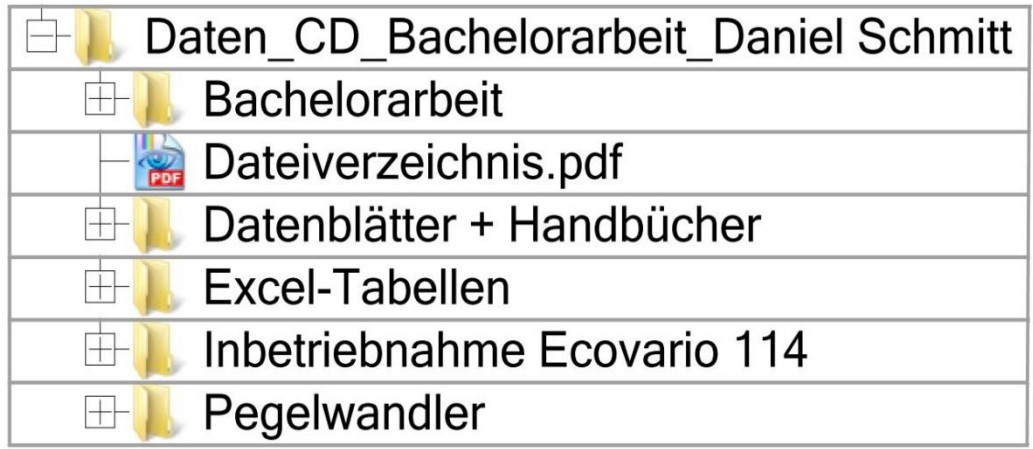

### **Ordnerübersicht des Ordners Bachelorarbeit**

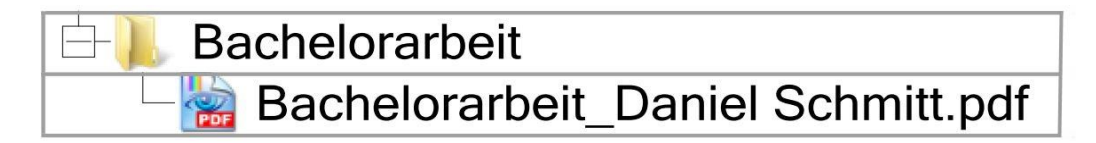

## **Ordnerübersicht des Ordners Datenblätter + Handbücher**

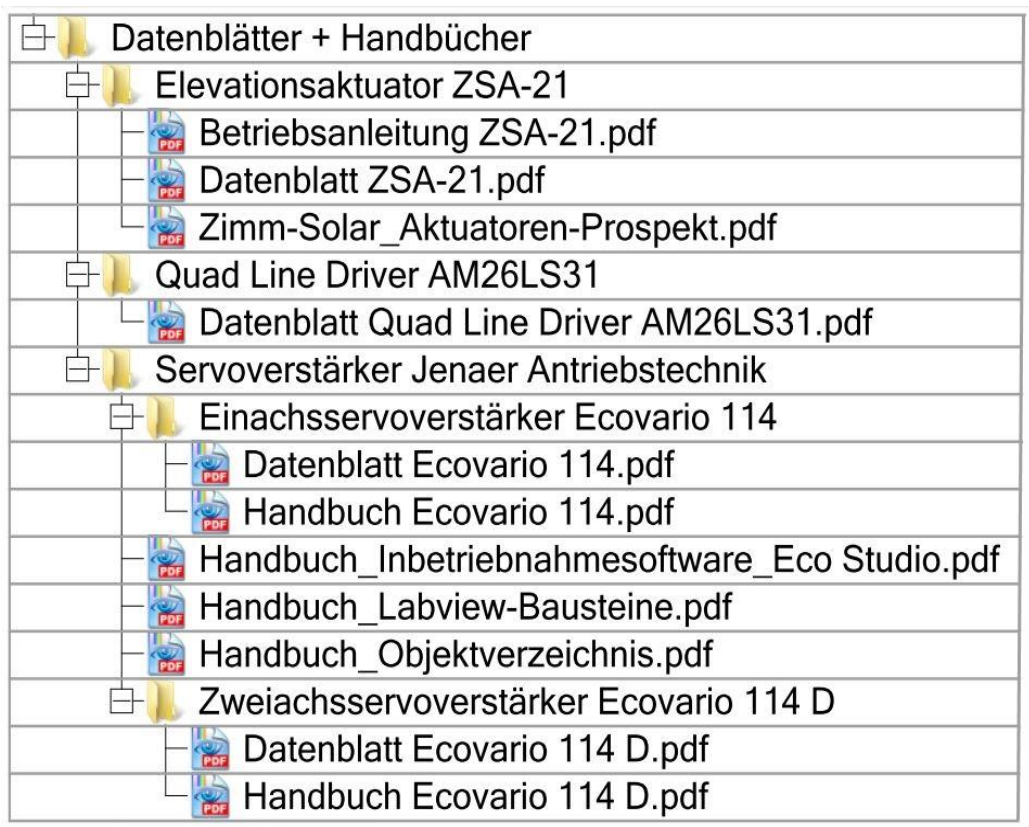

## **Ordnerübersicht des Ordners Excel-Tabellen**

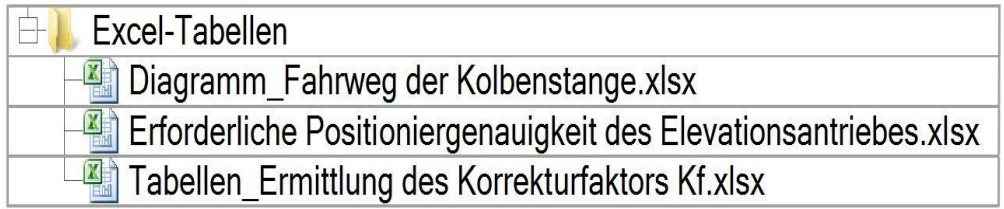

## **Ordnerübersicht des Ordners Inbetriebnahme Ecovario 114**

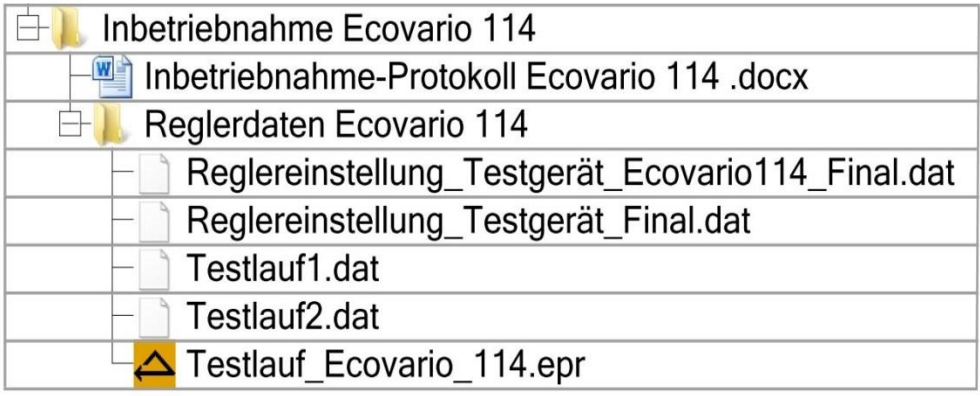

## **Ordnerübersicht des Ordners Pegelwandler**

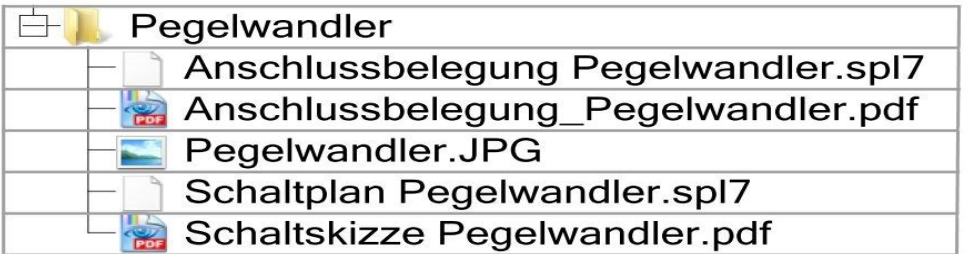